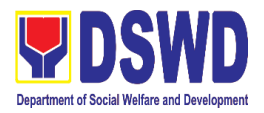

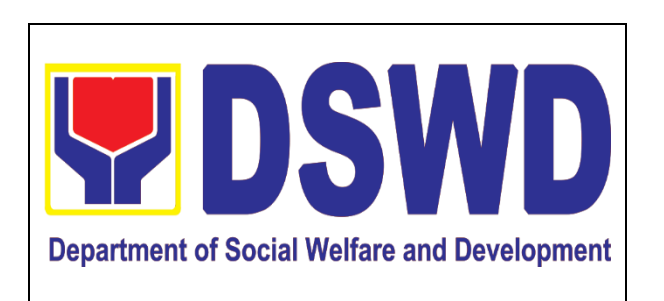

# **DEPARTMENT OF SOCIAL WELFARE AND DEVELOPMENT**

CITIZEN'S CHARTER November 2022

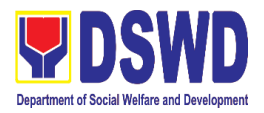

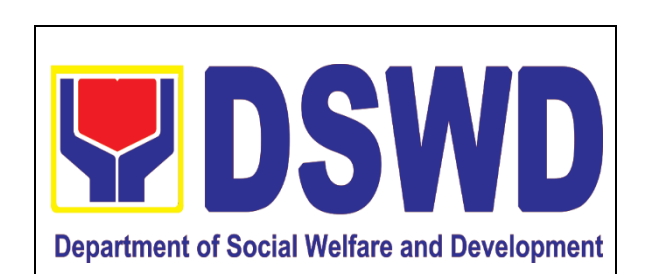

# **ADMINISTRATIVE SERVICE PROPERTY SUPPLY AND ASSET MANAGEMENT DIVISION**

### CITIZEN'S CHARTER *Pang Mamamayang Kasulatang Pinagkayarian*

November 2022

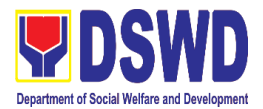

## **I. Mandate:**

#### *Mandato:*

The Property Supply and Asset Management Division (PSAMD) is the overall in-charge in the management of the Department's properties and supplies from acceptance to utilization and disposal/subsequent disposition of such goods.

*Ang Dibisyon ng Property Supply at Asset Management ay ang pangkalahatang tagapamahala ng mga ari-arian ng Departamento mula sa pagtanggap, pag gamit at wastong pagtapon ng mga sinasabing ari-arian.*

#### **II. Vision:**

#### *Plano para sa hinaharap:*

We envision that, By 2025 database system on property and supply will be utilized as a reliable source for planning and monitoring. *Ang pag gamit ng database bilang pinag mumulan ng impormasyon sa epektibong pag paplano at tamang pangangasiwa ng mga ari-arian ng Departamento sa taong 2025.*

### **III. Mission:**

*Misyon:*

To optimize use of DSWD resources through efficient services and effective monitoring of property and supplies.

*Mapag buti ang pag gamit ng mga pag-aari ng DSWD sa pamamagitan ng mahusay na serbisyo at epektibong pangangasiwa ng kagamitan ng Departamento.*

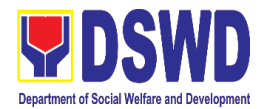

#### **IV. Service Pledge:** *Pangako sa Serbisyo*

To be able to -

- **P -** Protect property and supply from wastage, damage or loss *Pangangalaga sa mga ari-arian mula sa pag-aksaya o di wastong pag gamit, pagkasira o pag kawala*
- **R -** Record all accountabilities and monitor the movement or transfer of property *Itala ang lahat ng may pananagutan sa isang kagamitan at pangasiwaan ang tamang paglilipat nito*
- **O -** Optimize usage of property and supply through re-use, reissuance and recycling

*Mapag buti ang pag gamit ng mga ari-arian sa pamamagitan ng muling pag gamit, muling pagbibigay at pag re-recycle*

- **P** Prevent personal use of property and supply *Iwasan ang pag gamit ng ari-arian ng Departamento mula sa pansariling interes*
- **E -** Evaluate and reconcile data with the concerned Office *Suriin at itama ang naitalang datos ng mga nararapat nga tanggapan*
- **R -** Receive all deliveries in excellent or at least in good condition *Tanggpin ang lahat ng mga kagamitan sa wasto at mabuting kalagayan*
- **T -** Title all owned real properties in the name of DSWD *Magkaron ng marapat na titulo ang mga kalupaan na pag-aari ng DSWD*
- **Y -** Yield from the disposal of obsolete and no longer use property and Supply *Pakikinabang mula sa pinagbentahan na mga lipas, luma at di na magagamit na ari-arian ng Departamento*

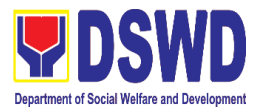

#### **LIST OF SERVICES** *Talaan ng Serbisyo*

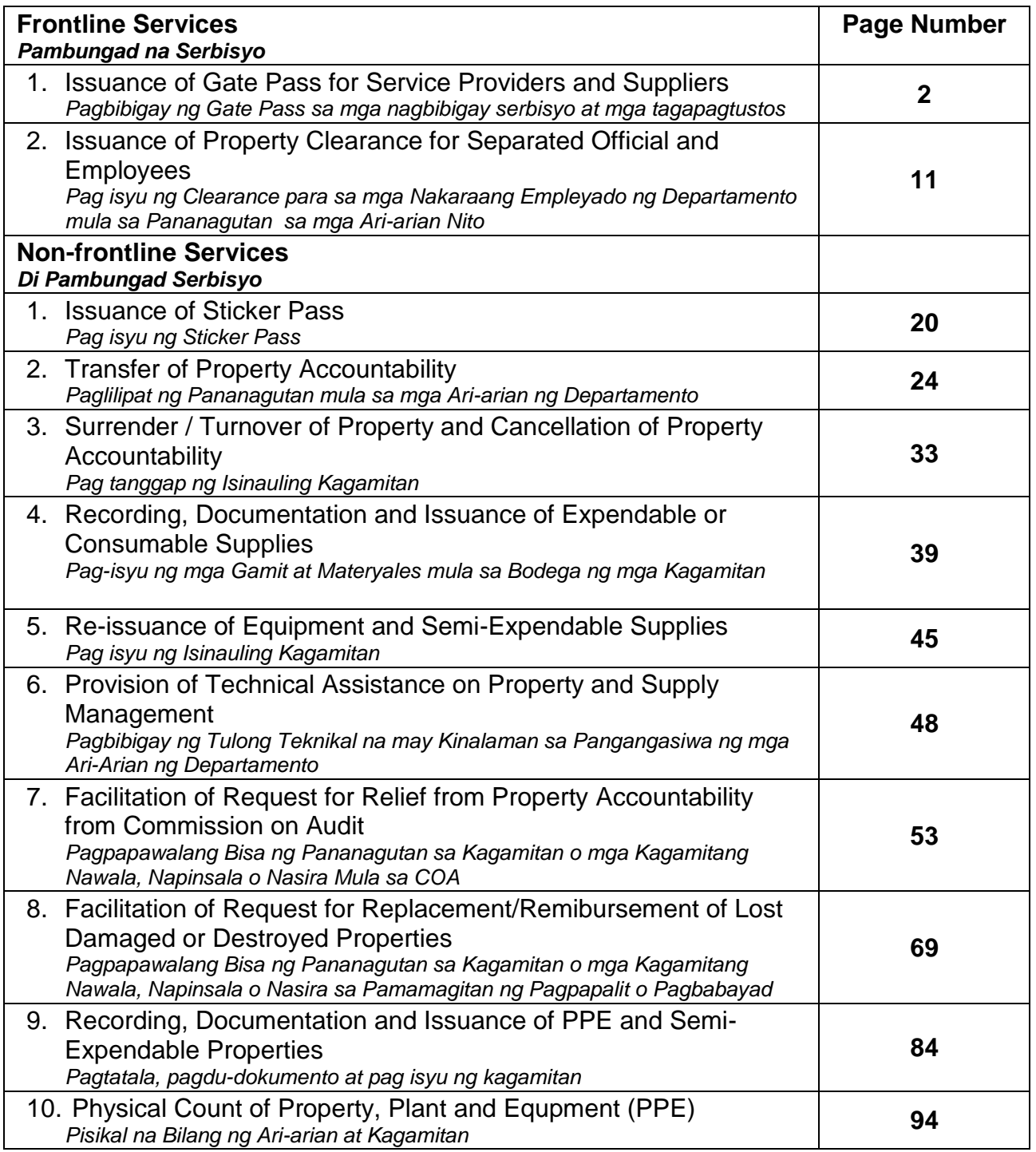

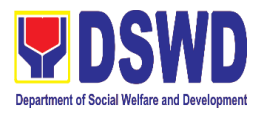

# **Administrative Service – Property Supply and Asset Management Division**

**Frontline Services** *Pambungad Serbisyo*

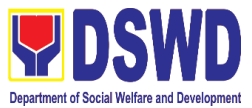

#### **1. Issuance of Gate Pass for Service Providers and Suppliers** *Pagbibigay ng Gate Pass sa mga nagbibigay serbisyo at mga tagapagtustos*

Issued for properties that are to be used outside of DSWD premises, for properties to be brought outside of DSWD premises for repair or replacement by the supplier, for properties that are to be disposed through sale/transfer/other mode of disposition.

*Ibinigay para sa mga pag-aari na magagamit sa labas ng DSWD, para sa mga pag-aari na ilalabas sa labas ng lugar ng DSWD para sa pagkukumpuni o kapalit ng tagapagtustos, para sa mga pagaari na itatapon sa pamamagitan ng pagbebenta / paglilipat / iba pang mode ng disposisyon.*

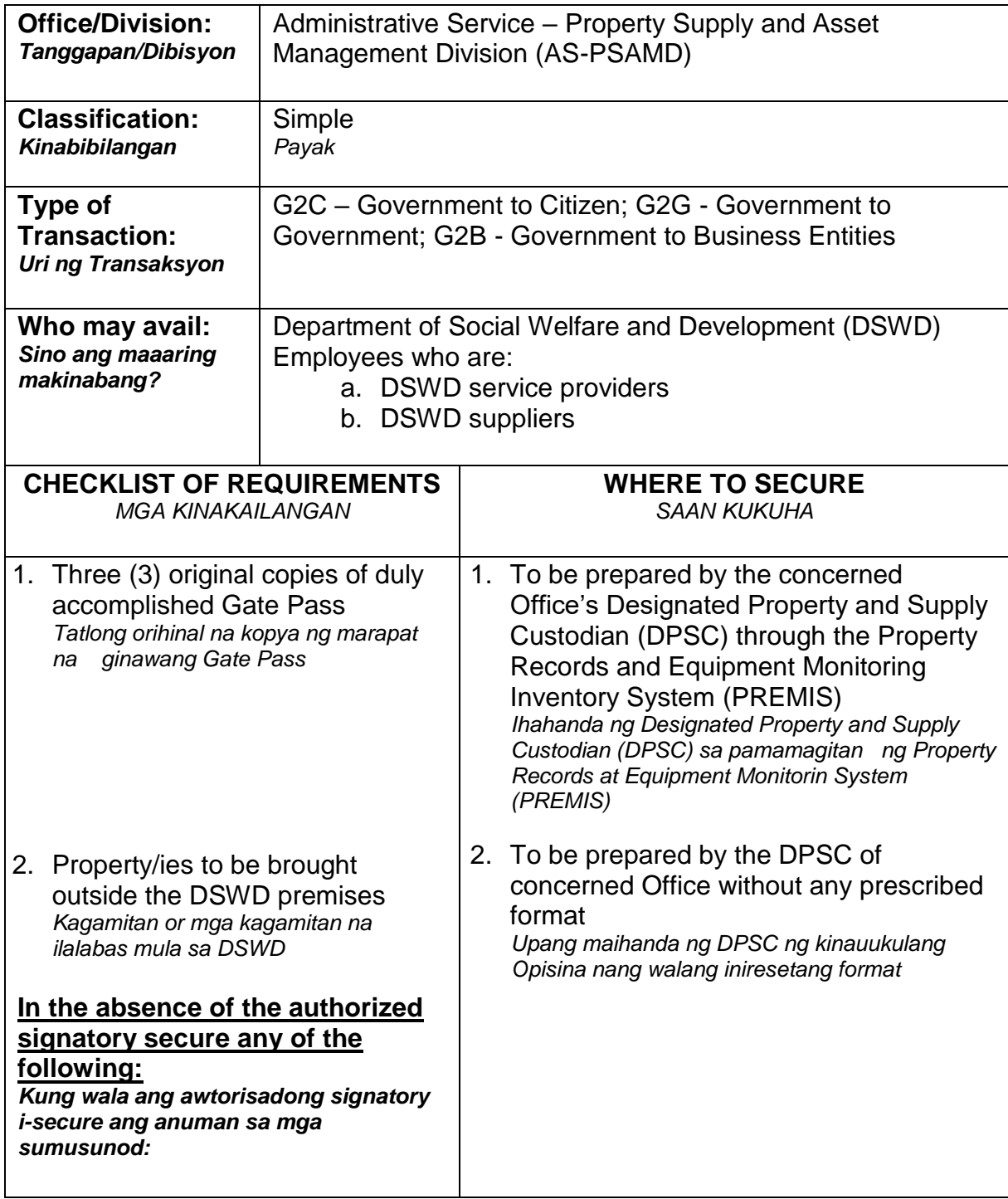

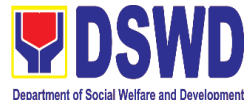

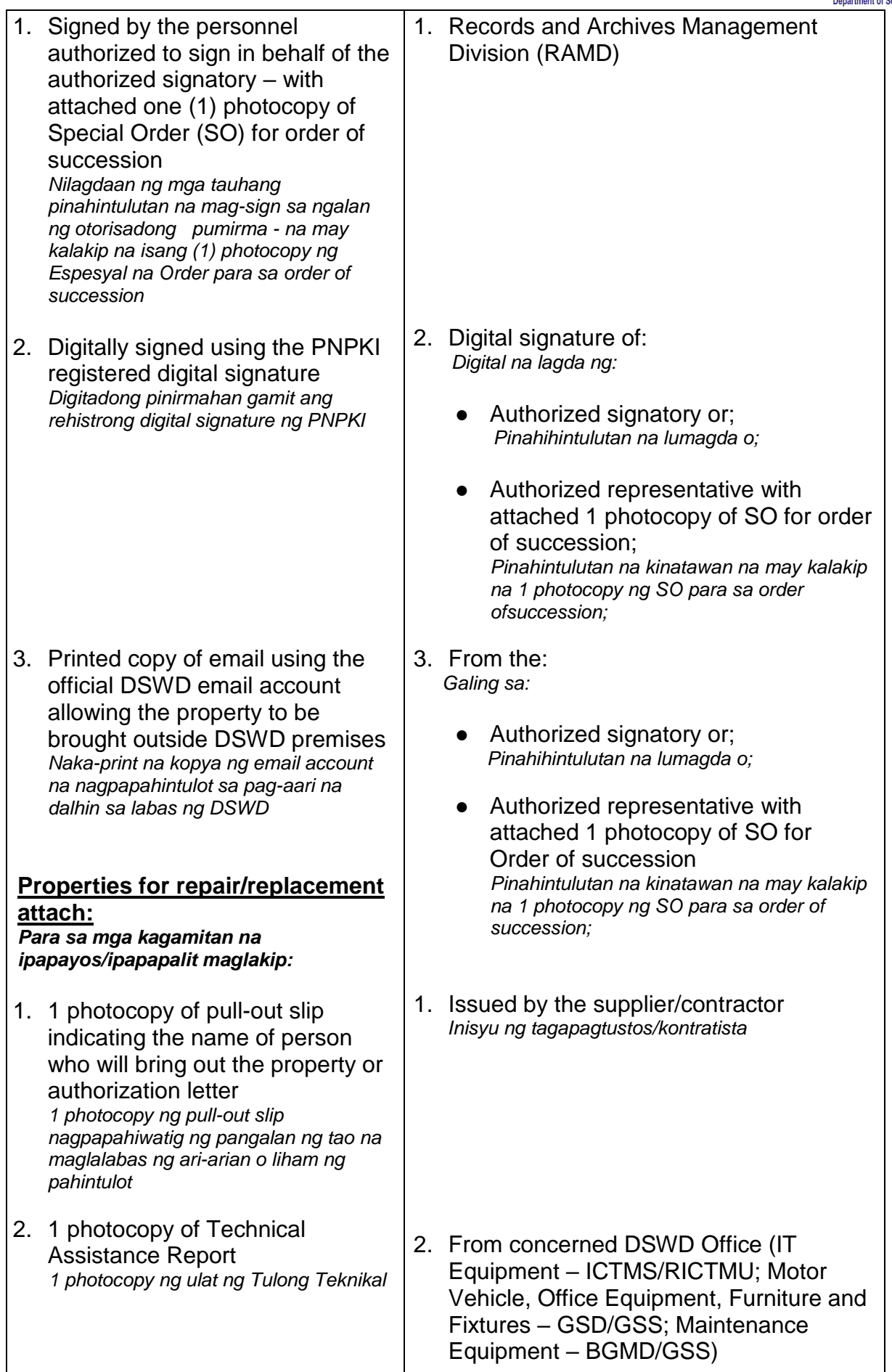

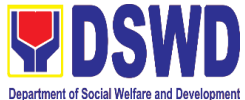

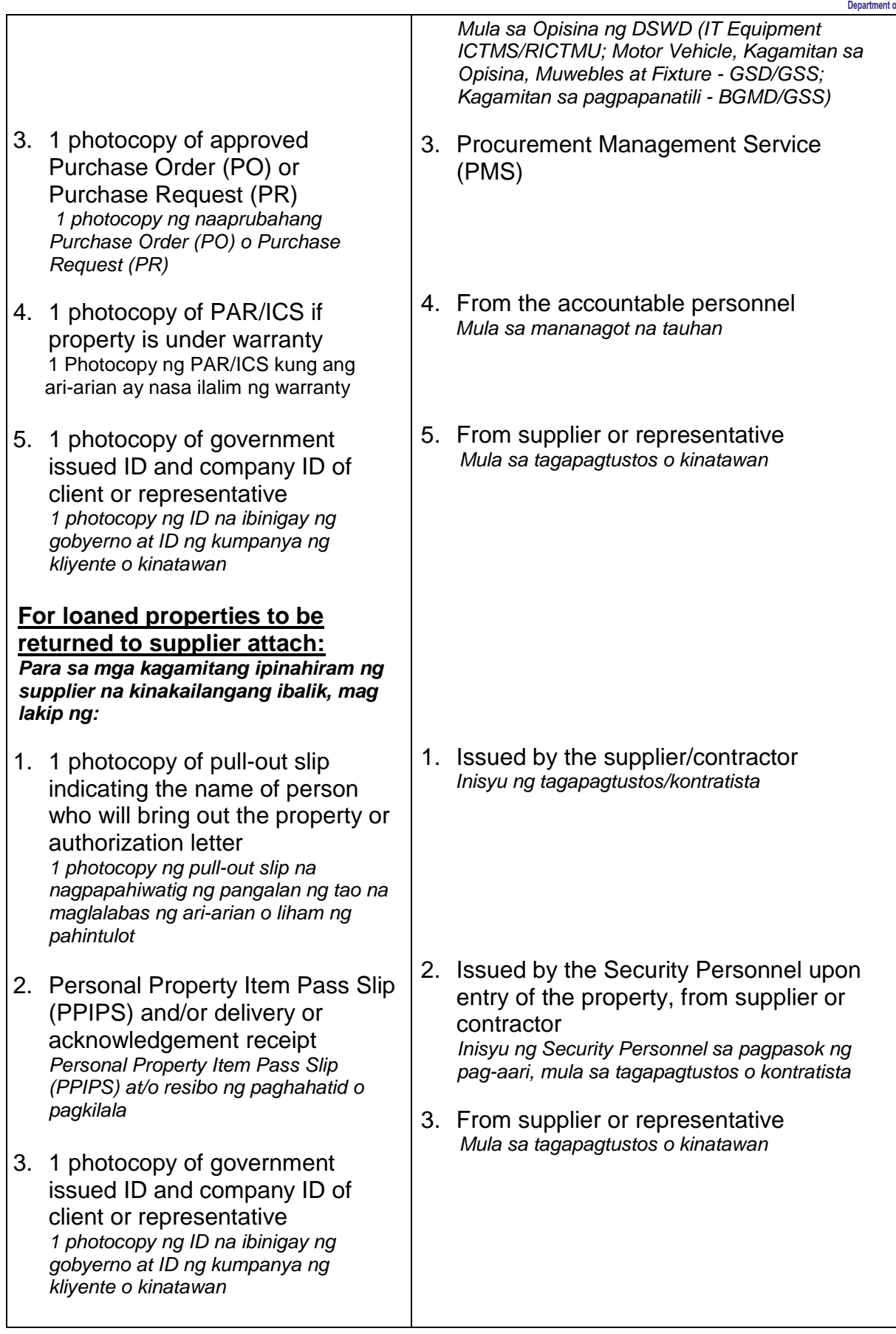

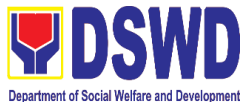

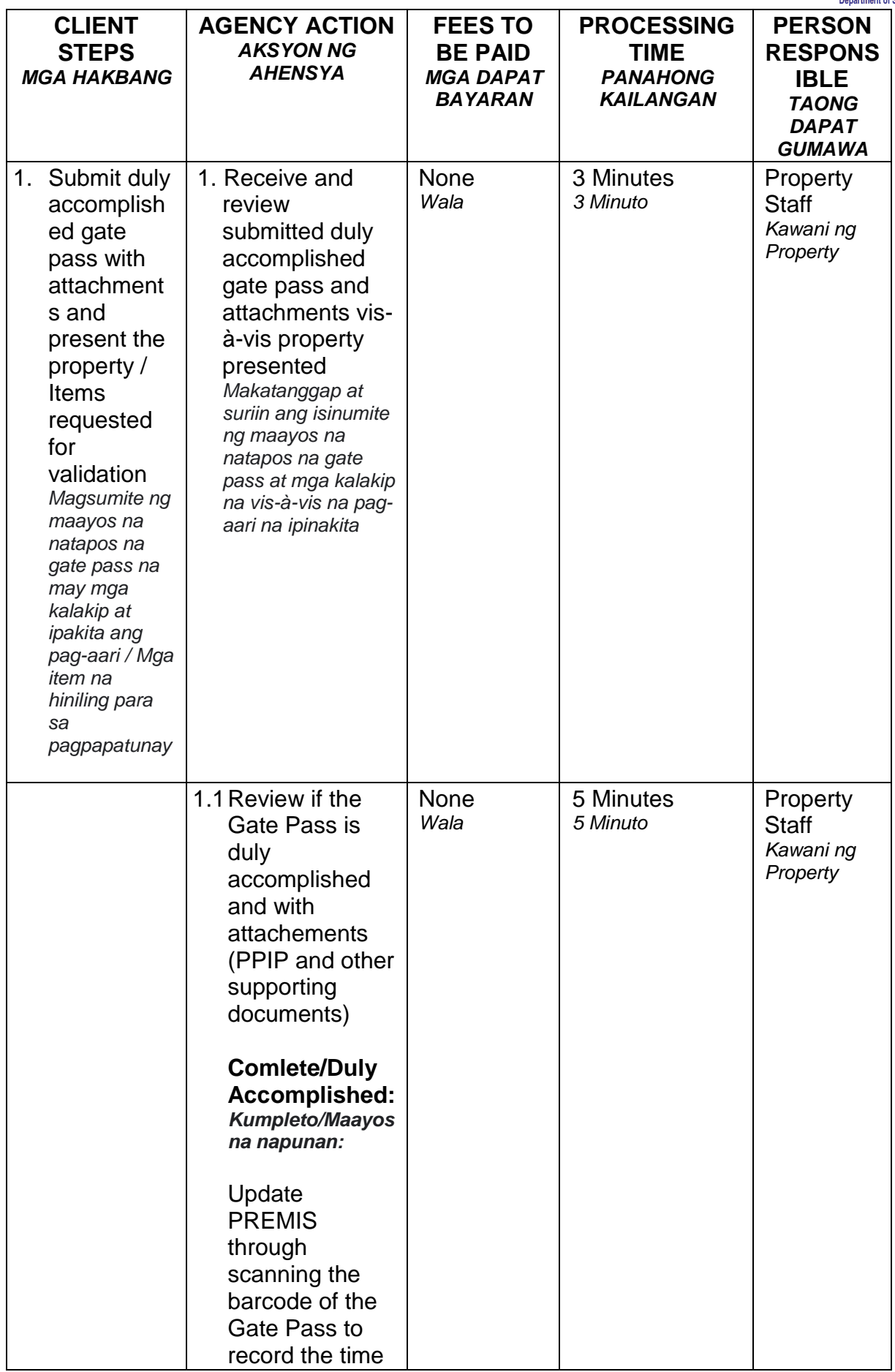

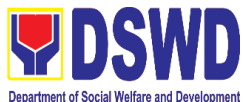

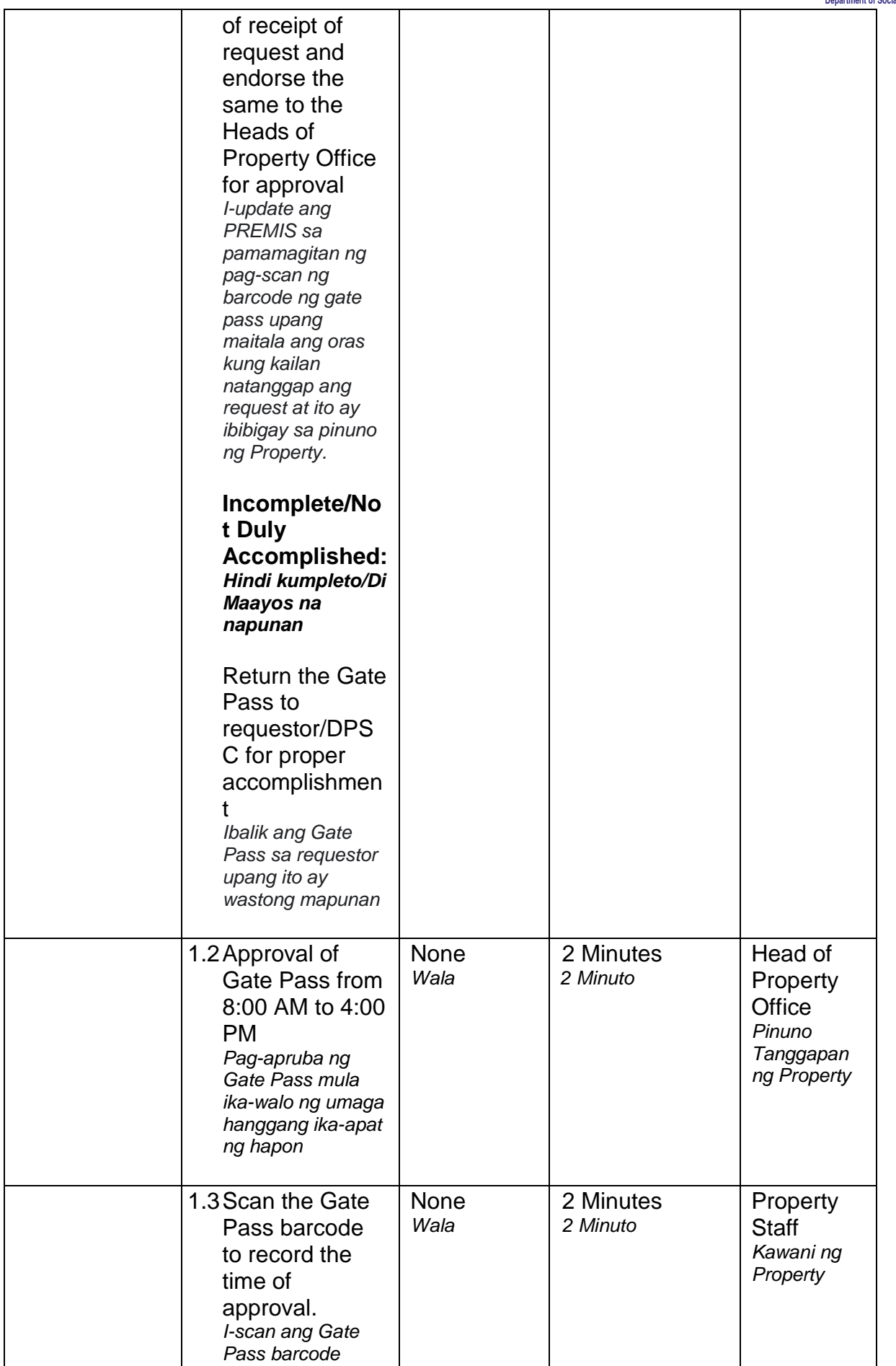

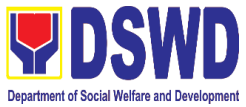

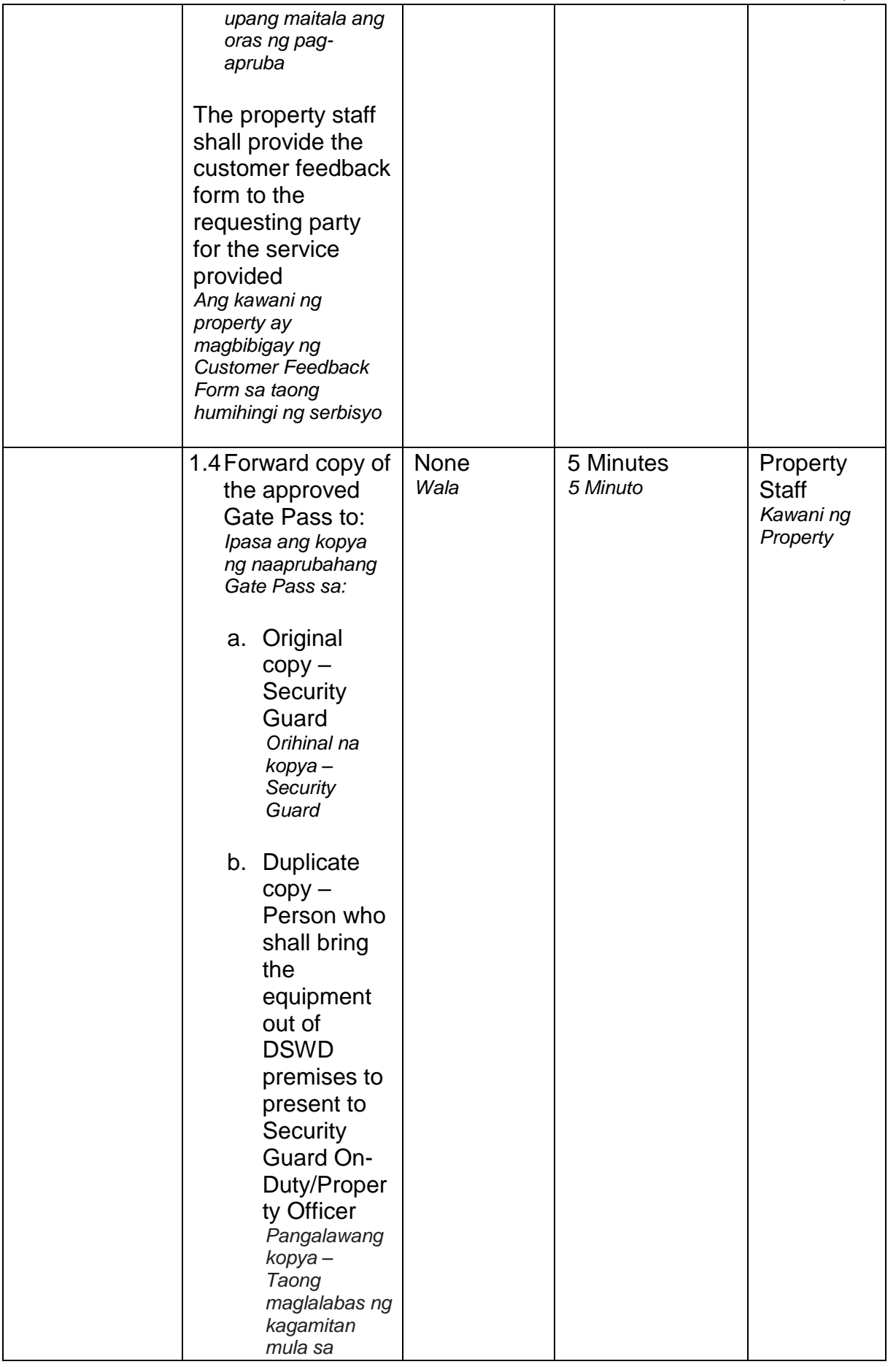

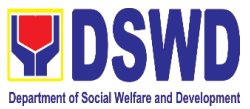

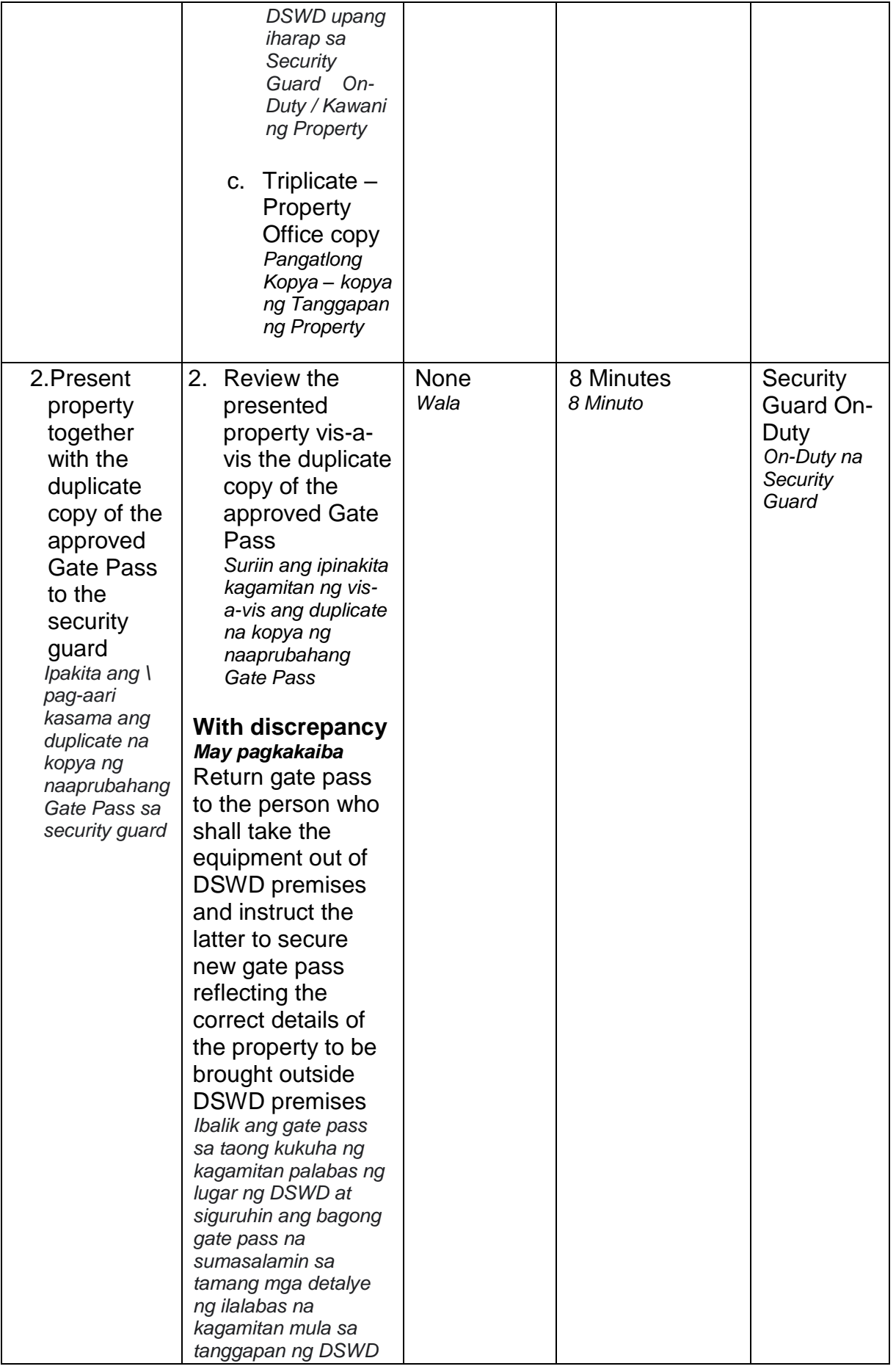

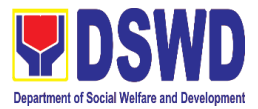

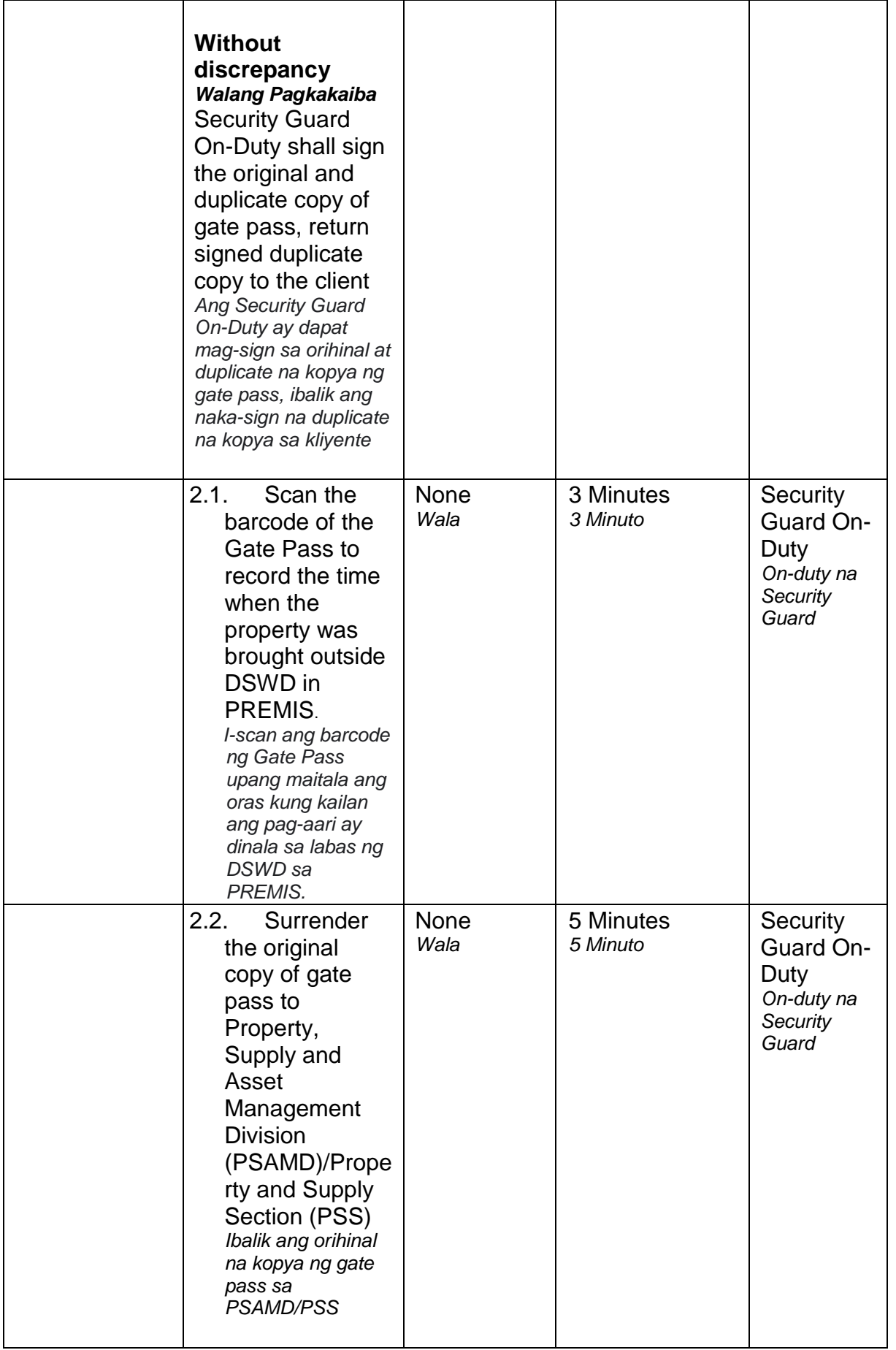

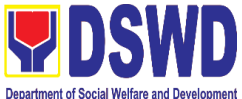

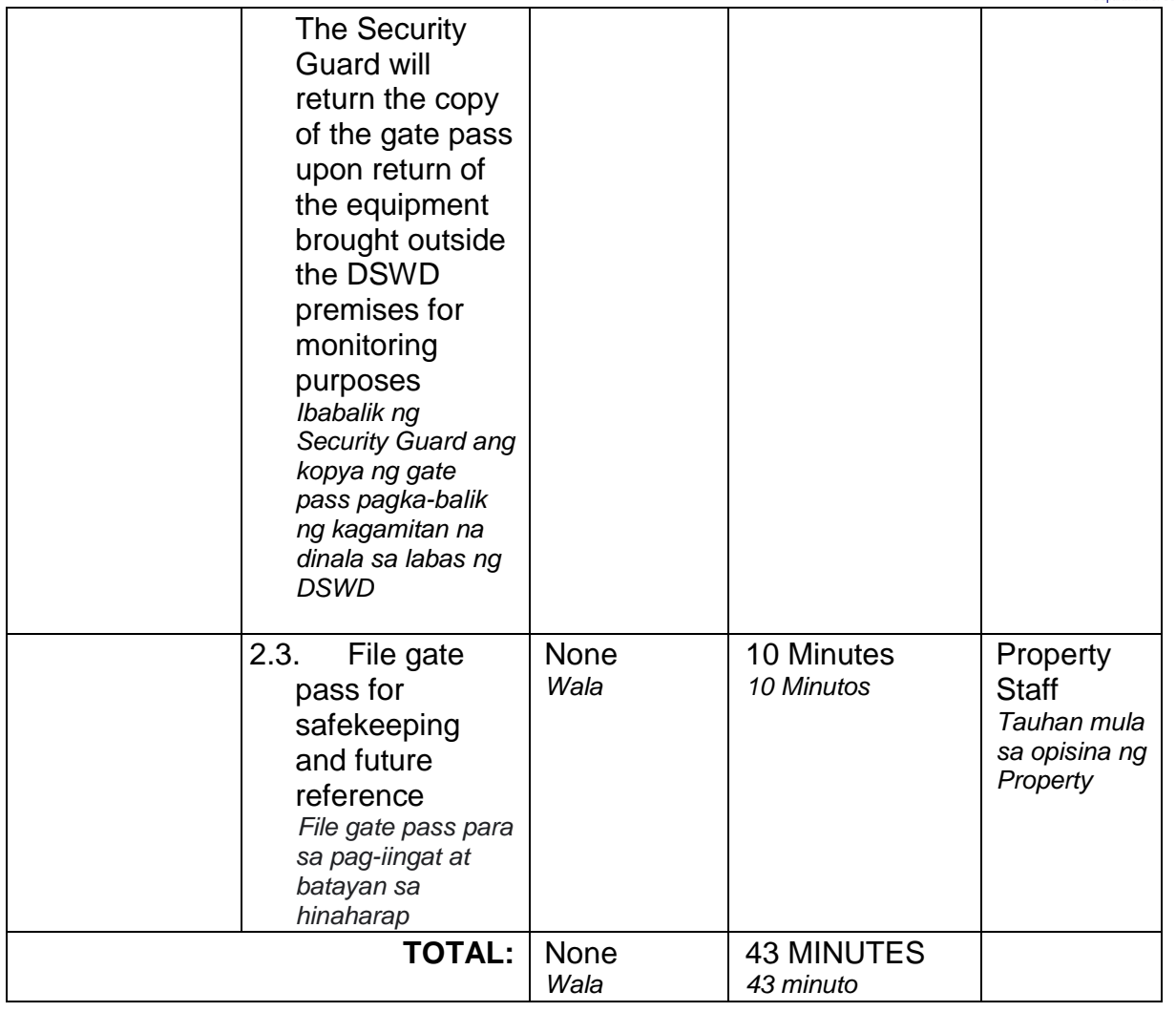

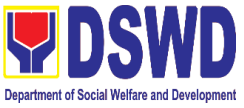

#### **2. Issuance of Property Clearance for Separated Official and Employees**

*Pag isyu ng Clearance para sa mga Nakaraang Empleyado ng Departamento mula sa Pananagutan sa mga Ari-arian Nito*

Property Clearance is issued to DSWD employees who are retired/transferred to another government agency/detail separation from the service, promotion/reassignment/transfer from one organizational unit within the Department. Approved Property Clearance shall be issued immediately upon cancellation of property accountability.

*Ang Clearance mula sa mga ari-arian ng Departamento ay ibinibigay sa mga kawani ng DSWD na retirado/ lumipat ng ibang ahensya ng gobyerno/ bumukod mula sa serbisyo/ umangat ang posisyon/ itinalaga sa ibang posisyon/ lumipat ng ibang sangay ng Departamento. Ang naaprubahang Clearance ay kagyat na ibinibigay kung ang mga pananagutan mula sa mga ari-arian ng Departamento ay naipawalang bisa sa pamamagitan ng paglipat at pag sasauli ng nasabing ariarian.*

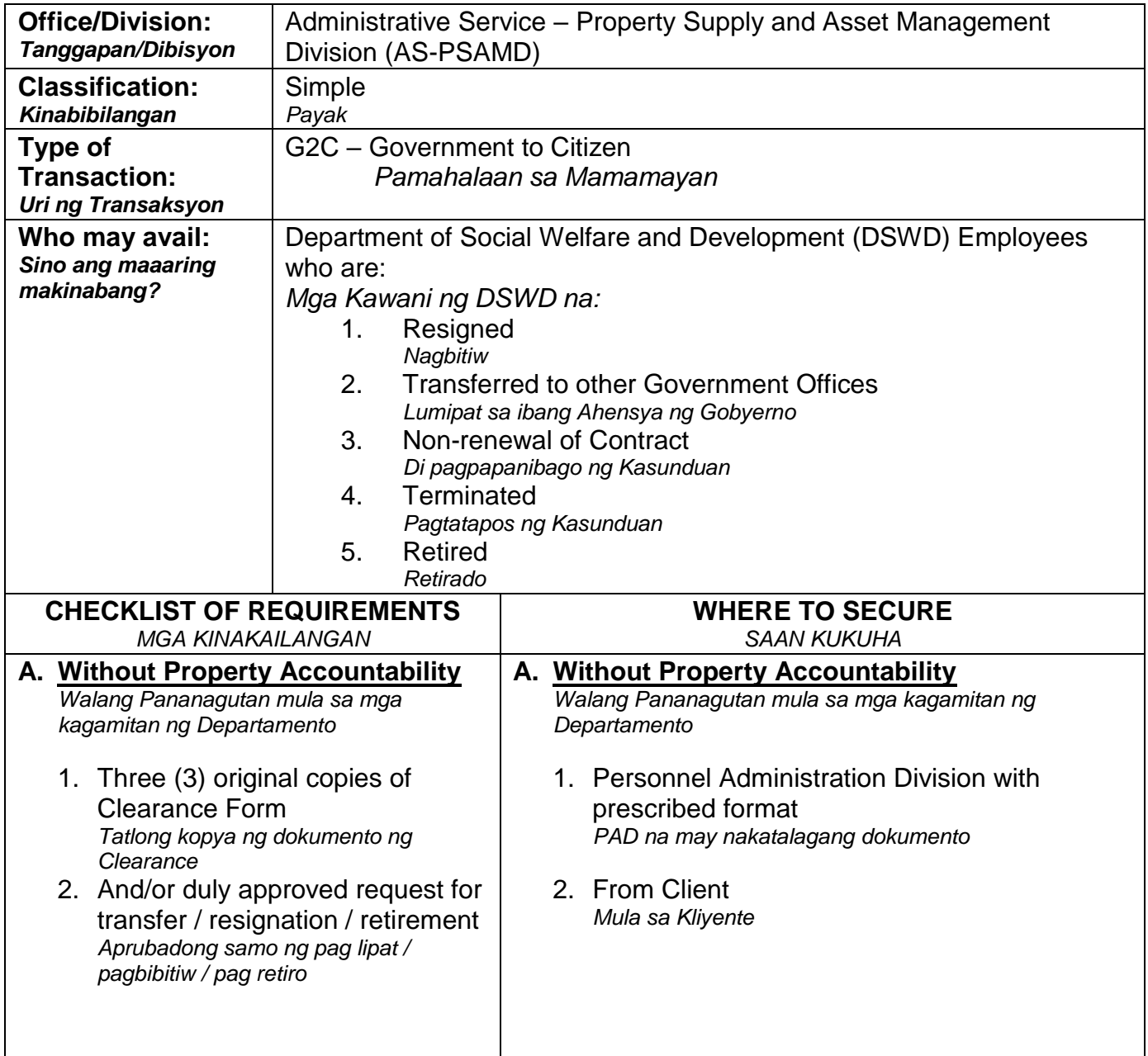

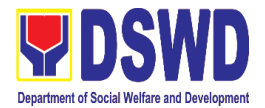

#### **B. With Property Accountability**

*May pananagutan mula sa mga Ari-arian*

- 1. Three (3) original copies of Clearance Form *Tatlong kopya ng dokumento ng Clearance*
- 2. One (1) Original Copy of Duly Accomplished Furniture and Equipment Transfer Slip (FETS) to transfer/turnover of property accountabilities *Isang orihinal na kopya ng FETS na marapat na na pirmahan sa pagsasalin/pagbabalik ng pananagutan mula sa mga ari-arian*
- 3. Duly signed PAR/ICS for transferred property accountability *Napunang PAR/ICS para sa naisaling pananagutan sa ari-arian*

#### **In Case of Lost:**

1. With request for relief from property accountability due to loss - one (1) copy of COA decision *May kahilingan na mapawalang bisa ang pananagutan sa mga ari-arian na idinulot ng pagkawala ng nasabig* 

*kagamitan - isang kopya na may hatol ng Komisyon ng Pagsusuri (COA)*

2. With request for replacement / reimbursement of lost property - One (1) photo copy of request for replacement approved by the Undersecretary for General Administration and Support Services Group (GASSG) *May kahilingan na palitan o isauli ang salaping naigugol sa nawalang gamit - Isang kopya ng kahilingan na inaprubahan ng Undersecretary ng GASSG* 

#### **B. With Property Accountability**

*May pananagutan mula sa mga Ari-arian*

- 1. Personnel Administration Division (PAD) with prescribed format *PAD, may itinalagang dokumento*
- 2. To be prepared by the Office's Designated Property and Supply Custodian (DPSC) through the Property Records and Equipment Monitoring Inventory System (PREMIS) *Ihahanda ito ng DPSC ng nasabing tanggapan sa pamamagitan ng PREMIS*
- 3. Submitted by the personnel applying for property clearance with signature of the new end user *Isinumite ng kawani na naglalayong mabigyan ng clearance*

#### **In Case of Lost:**

- 1. DSWD Commission on Audit without prescribed format *DSWD COA walang itinalagang dokumento*
- 2. Property Supply and Asset Management Division (PSAMD) without prescribed format *PSAMD, walang itinalagang dokumento*

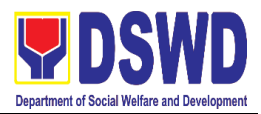

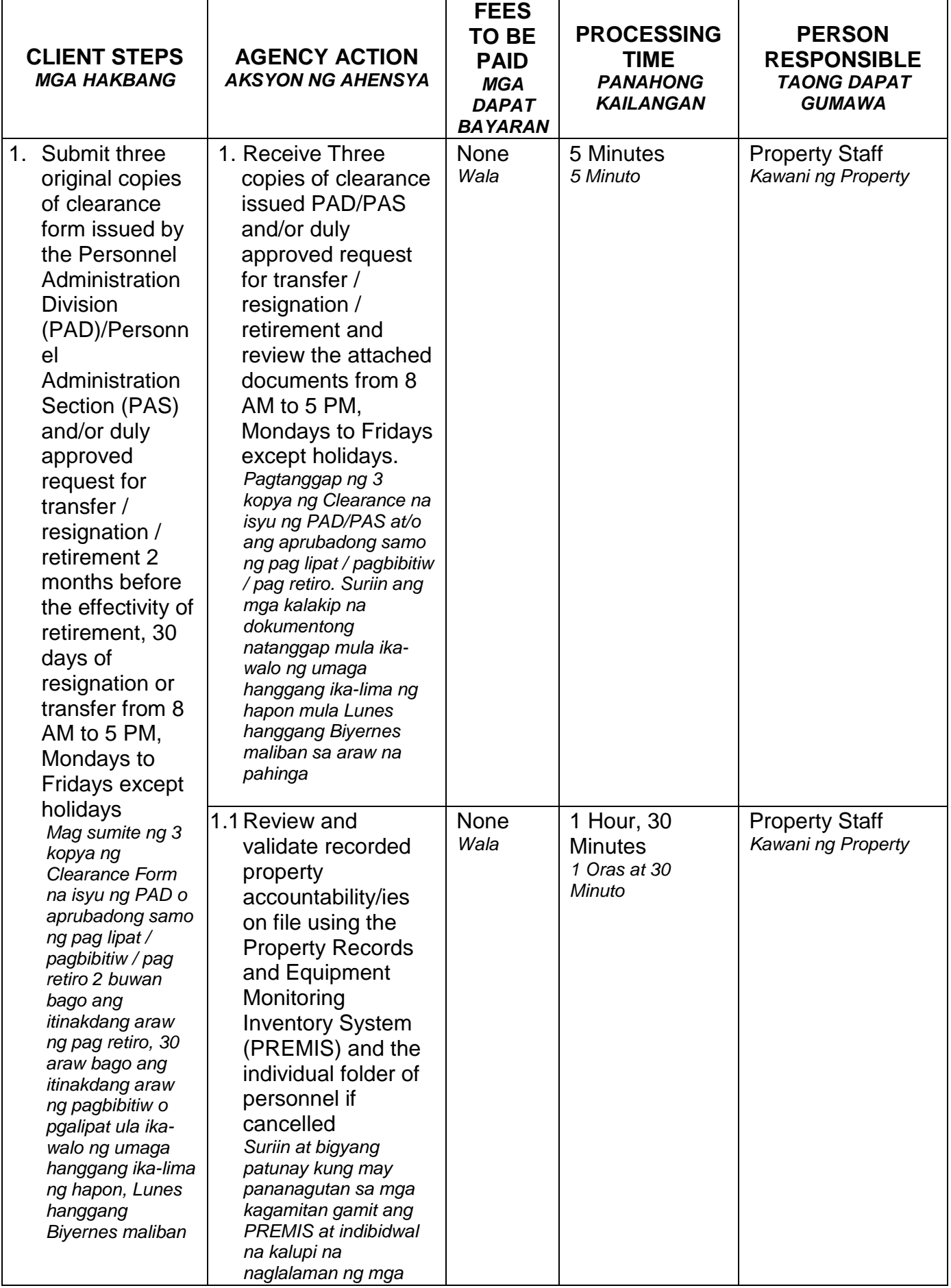

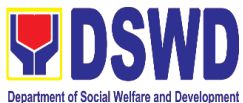

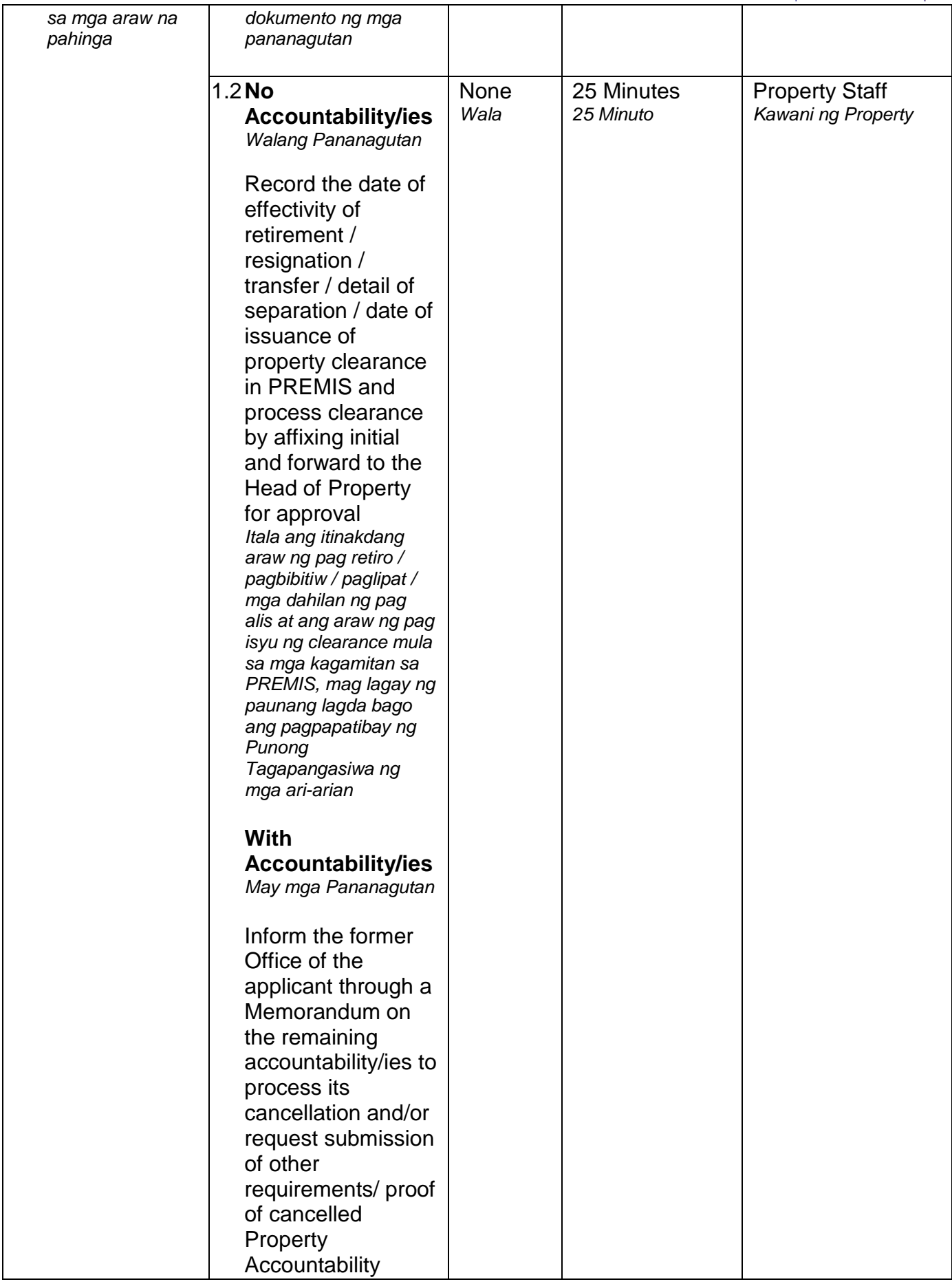

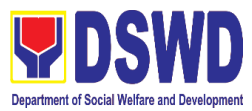

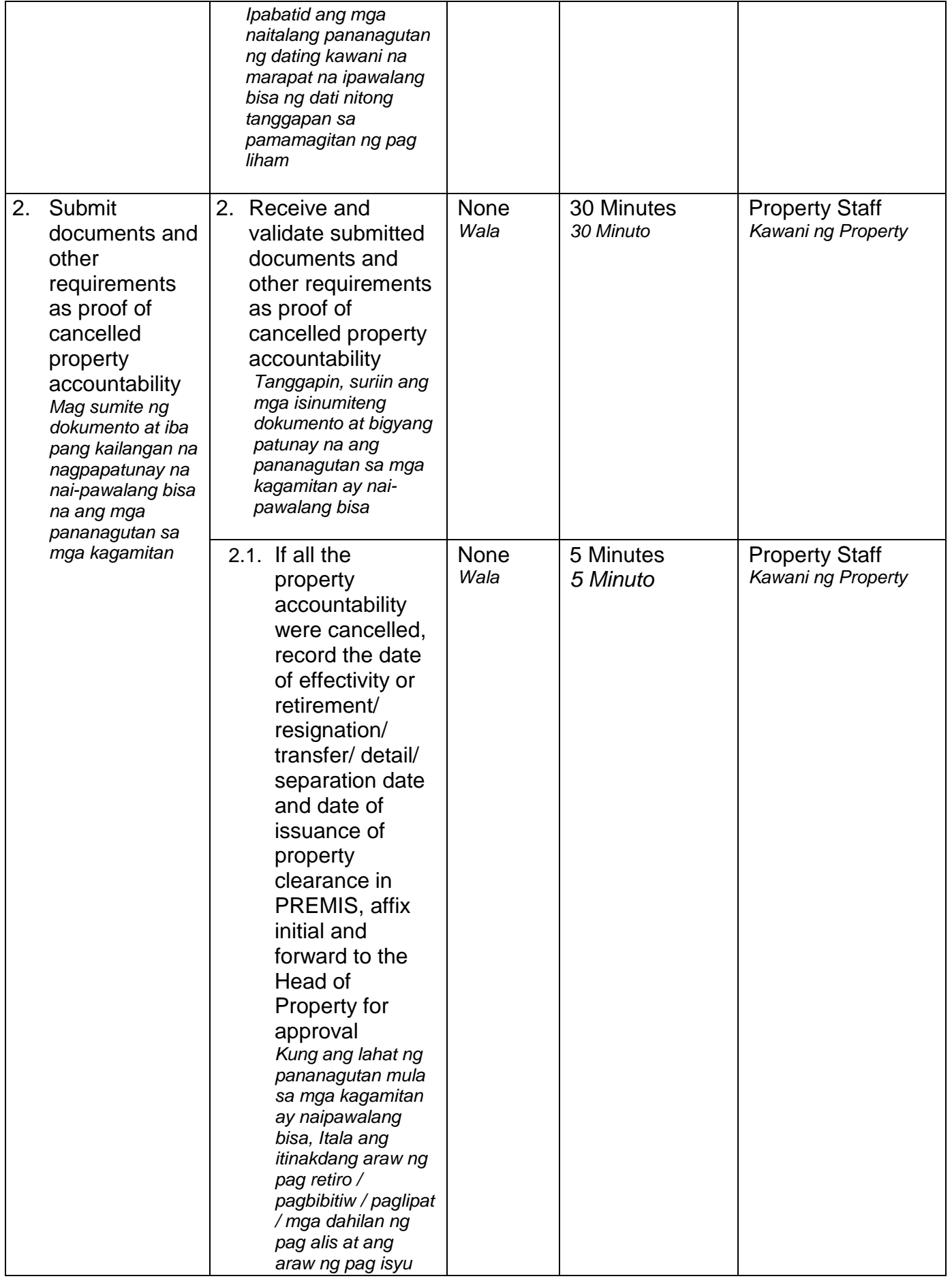

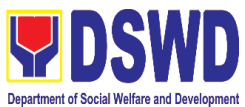

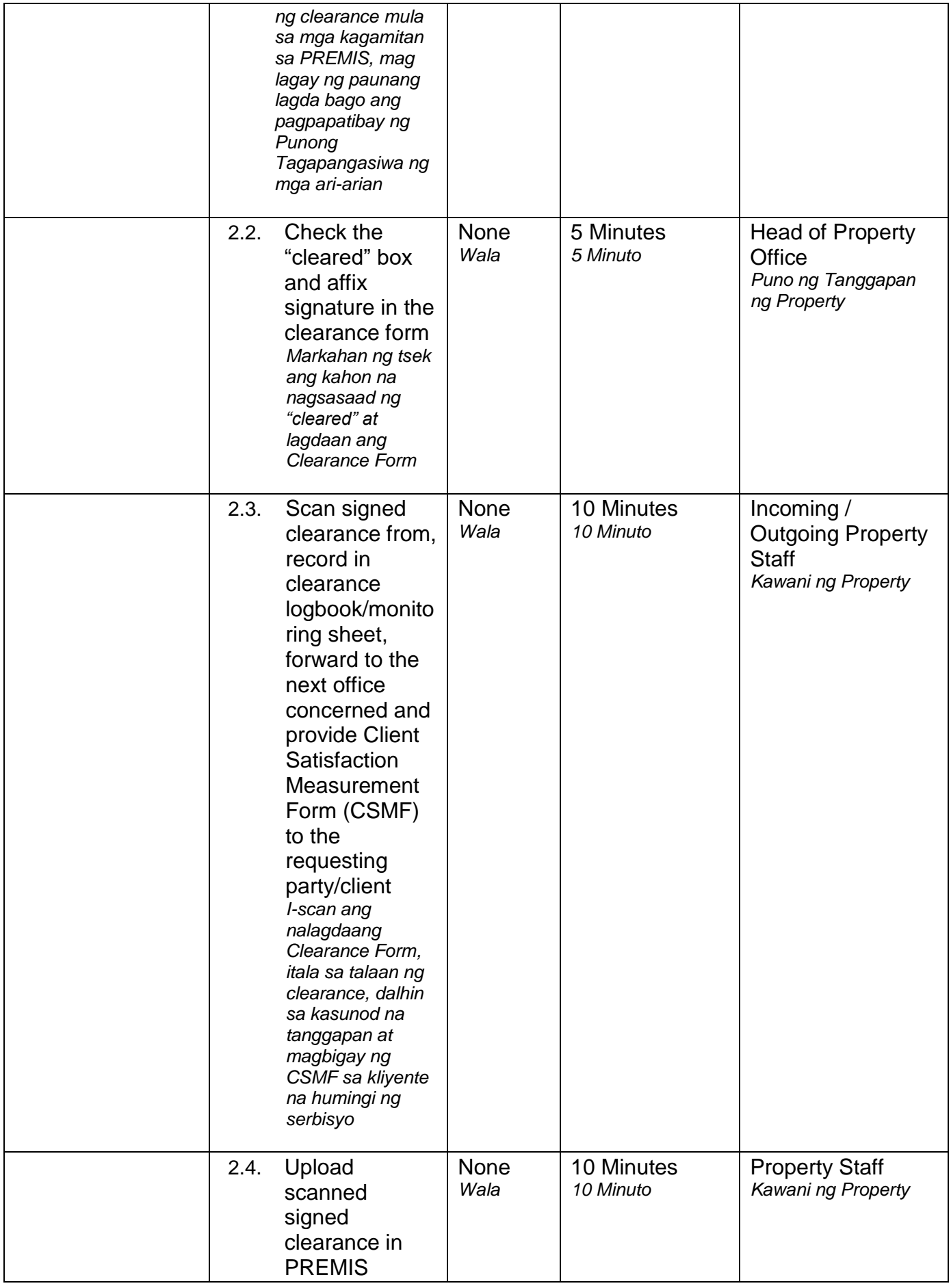

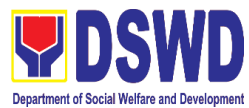

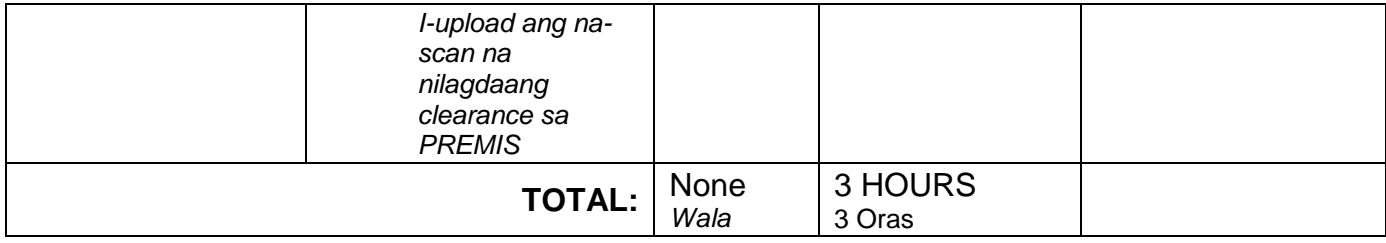

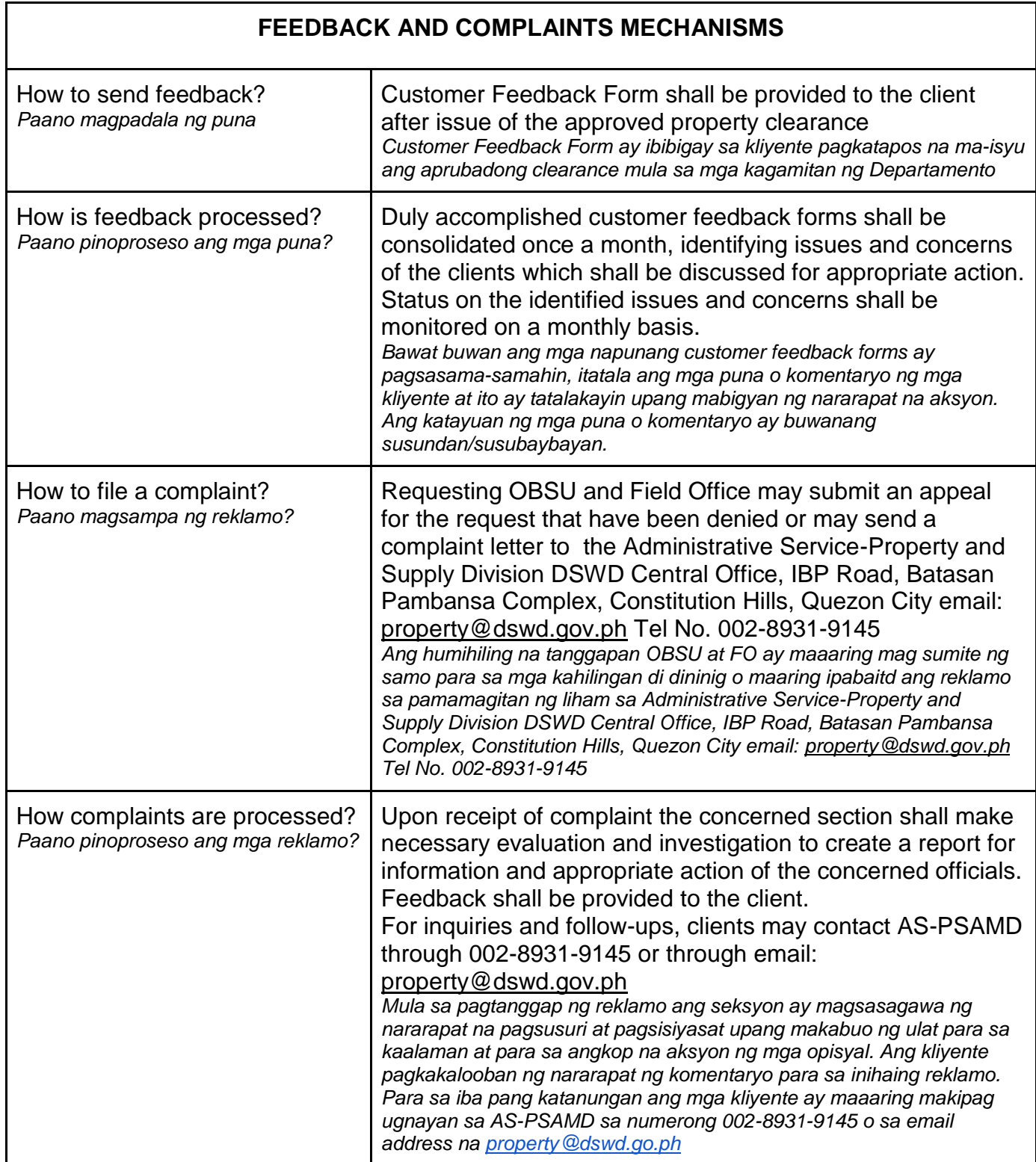

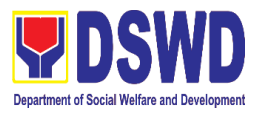

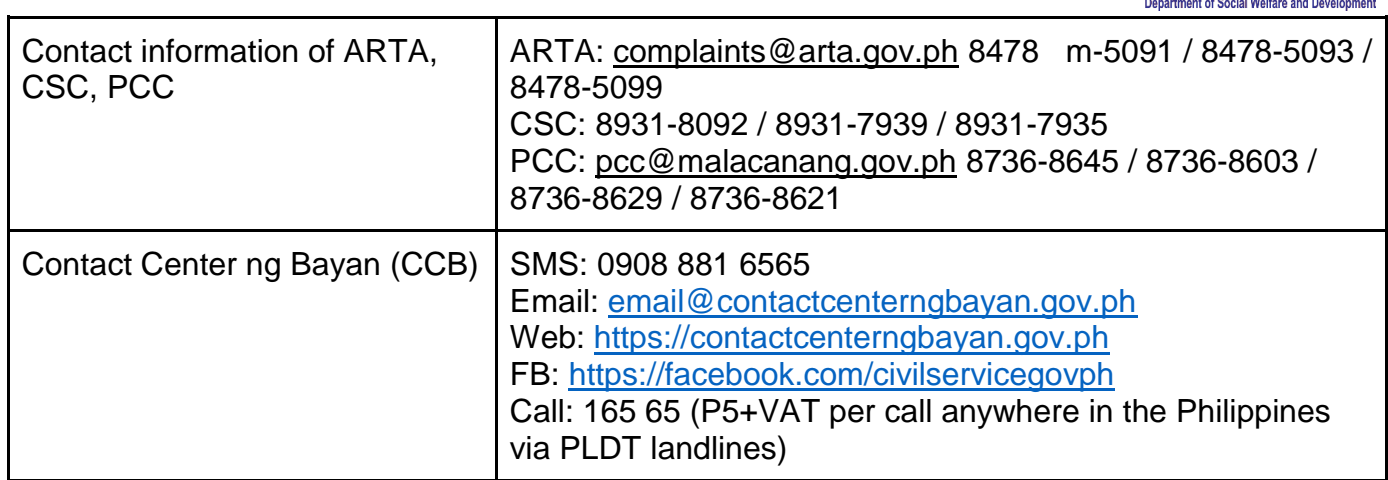

#### **VIII. List of Offices**

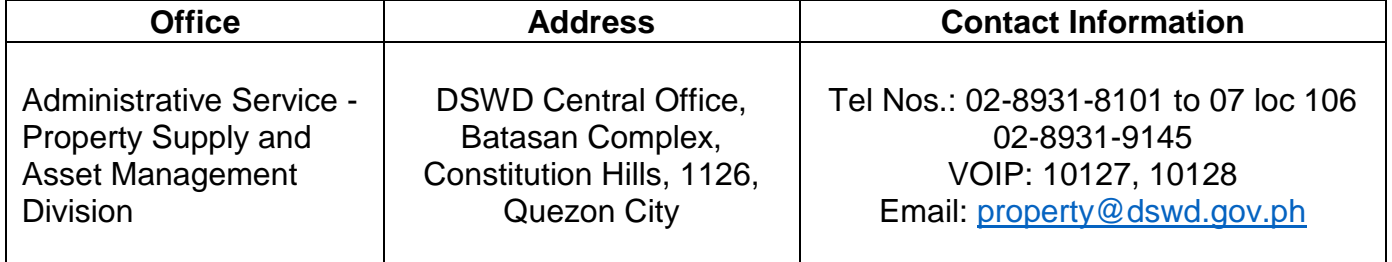

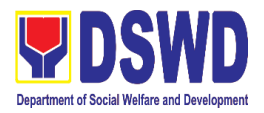

# **Administrative Service – Property Supply and Asset Management Division**

**Non-frontline Services** *Di-Pambungad Serbisyo*

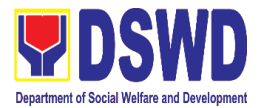

#### **1. Issuance of Sticker Pass**

#### *Pag isyu ng Sticker Pass*

a. Issued in lieu of Gate Pass when **portable equipment belonging to the Department** (i.e. laptop) are frequently brought outside or inside DSWD premises.

*Ini-isyu kapalit ng Gate Pass para sa kagamitan na pag aari ng Departamento na magaan at madaling dalhin ay madalas na inilalabas mula sa DSWD.* 

b. Issued as proof of ownership of **personal/ private properties** (e.g. demo units, consigned items) brought inside DSWD premises for more than one day. *Ini-isyu bilang patunay na ang kagamitan ay personal/pribadong pag-aari at dinala sa loob ng DSWD ng higit pa sa isang araw.*

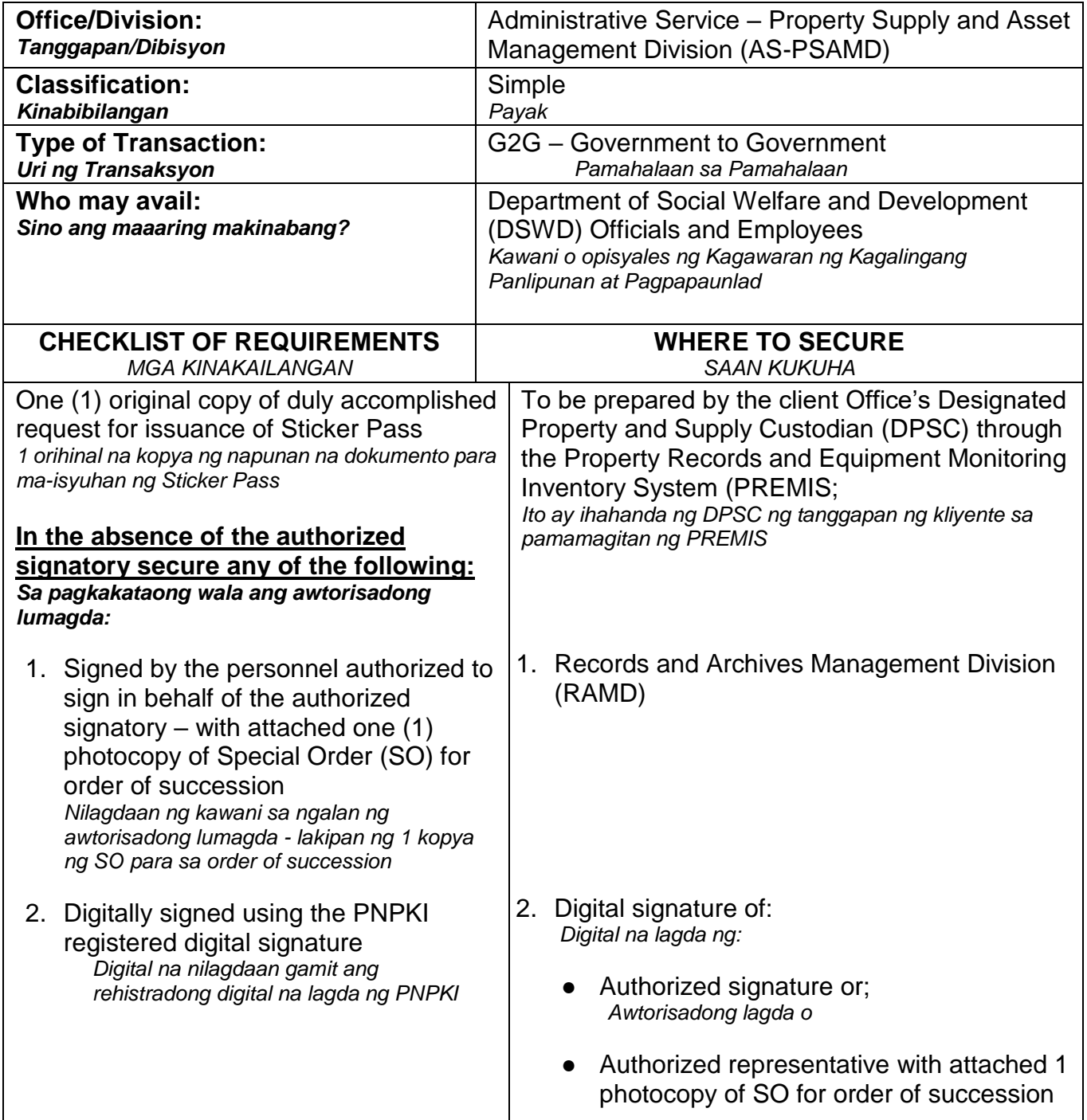

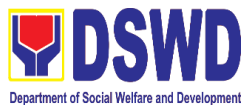

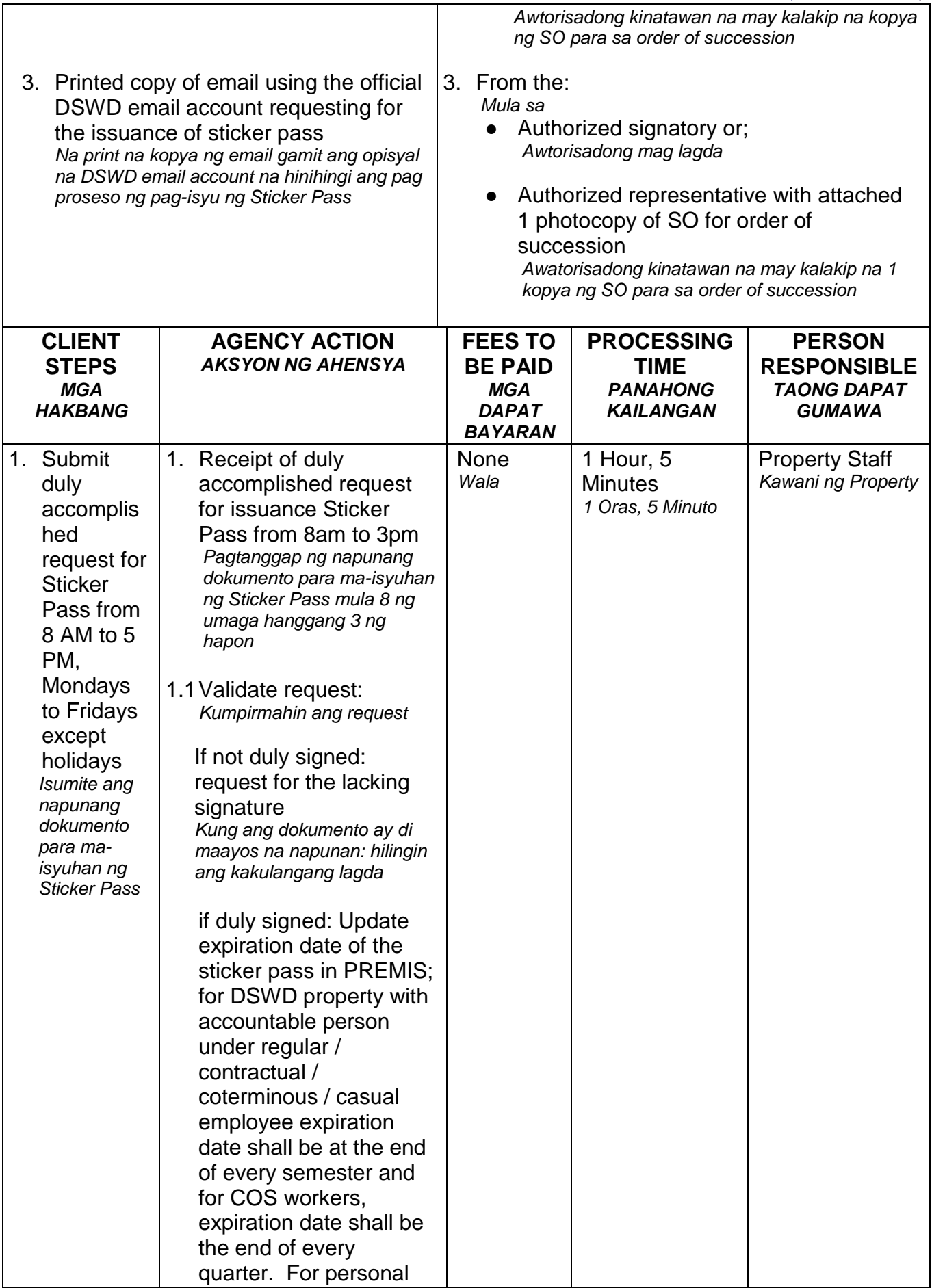

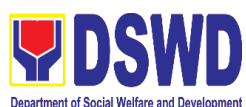

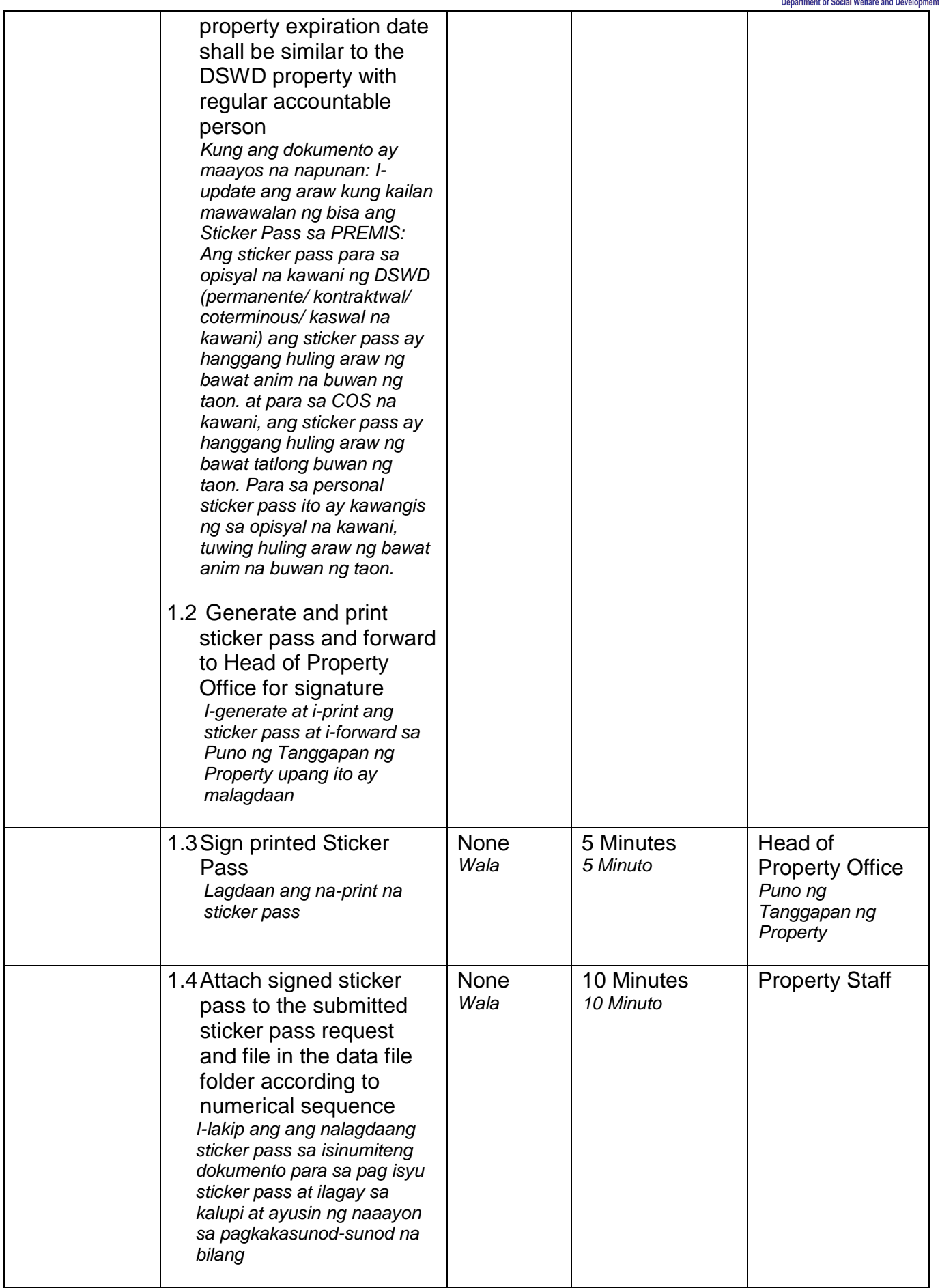

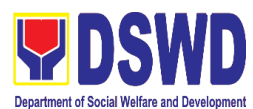

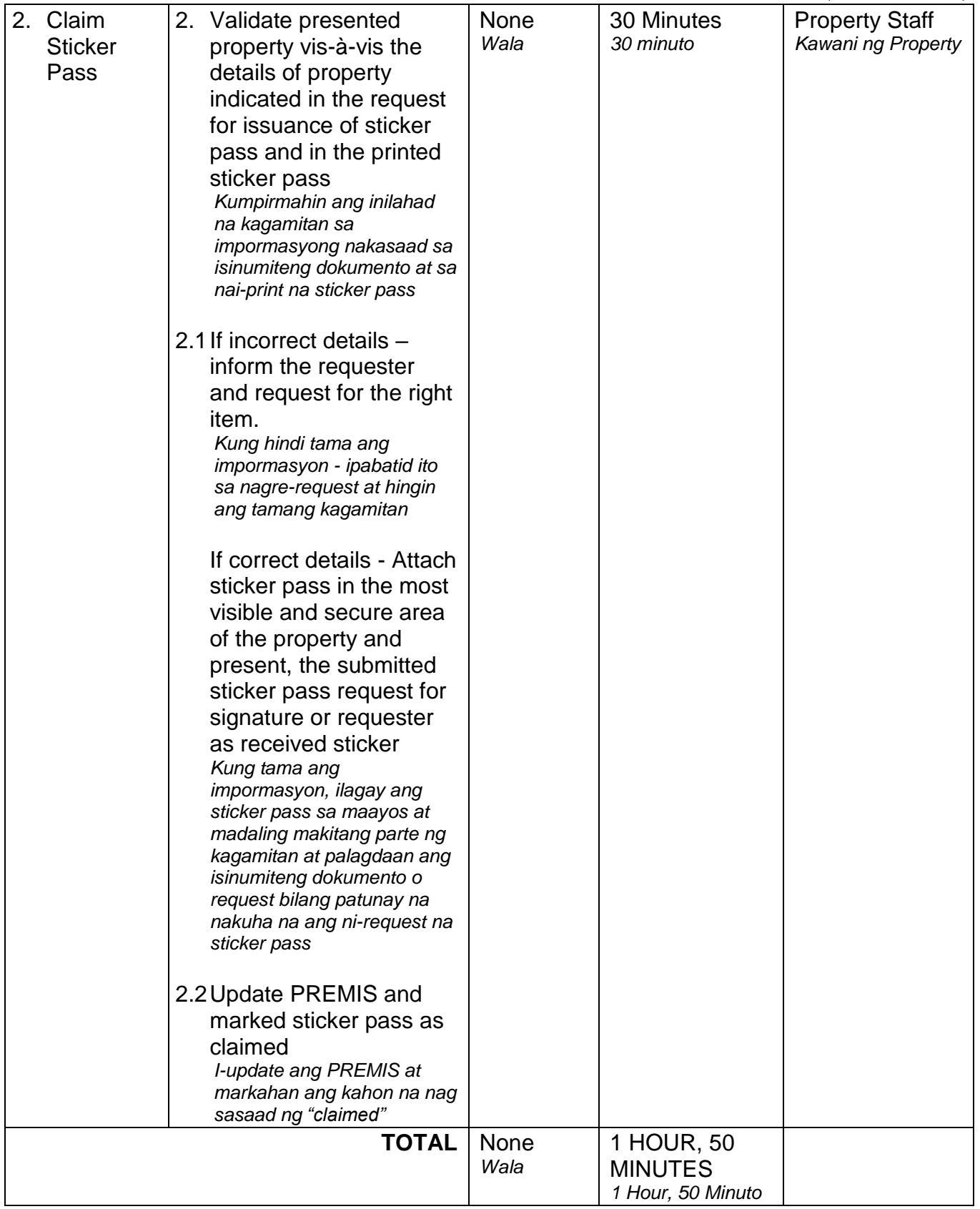

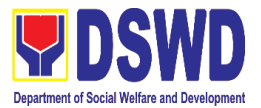

#### **2. Transfer of Property Accountability** *Paglilipat ng Pananagutan mula sa mga Ari-arian ng Departamento*

Transfer of property accountability to another accountable person shall be processed for documentation of the actual transfer of property and issuance of new Property Acknowledgement Receipt (PAR) or Inventory Custodian Slip (ICS) for signature of the new accountable person to warrant cancellation of property accountability of the previous accountable person.

*Paglilipat ng pananagutan mula sa mga ari-arian ng Departamento sa ibang kawani ay isinagawa upang mai-dokumento ang aktwal na pag lipat ng kagamitan at makapag-isyu ng panibagong PAR o ICS upang malagdaan ng panibagong kawani na babalikat ng pananagutan sa nasabing kagamitan. Ang paglagda ng panibagong kawani na babalikat ng pananagutan ay siyang magiging patunay na ang pananagutan ng dating kawani ay naipawalang bisa na.*

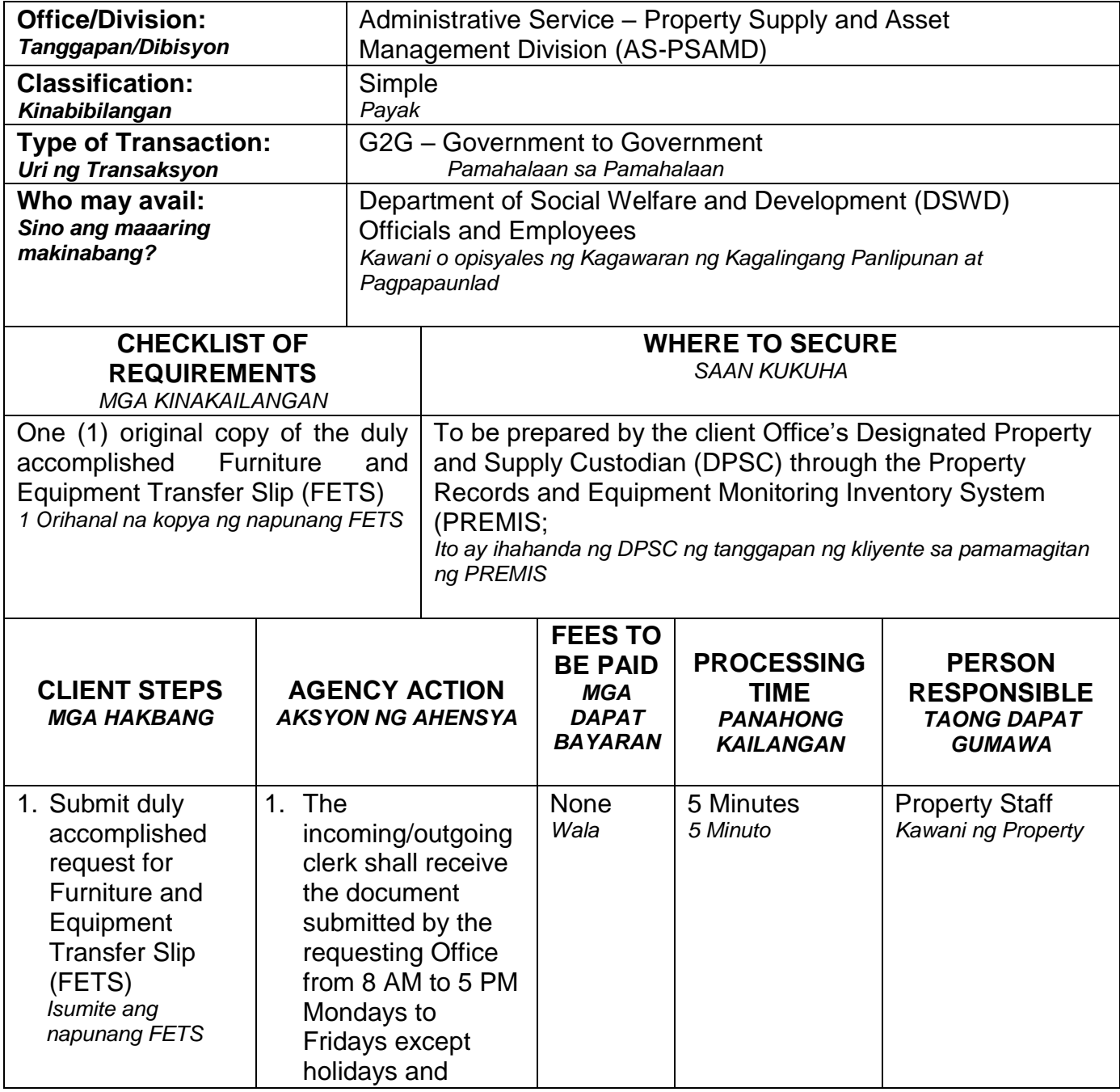

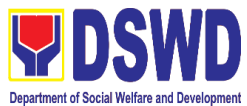

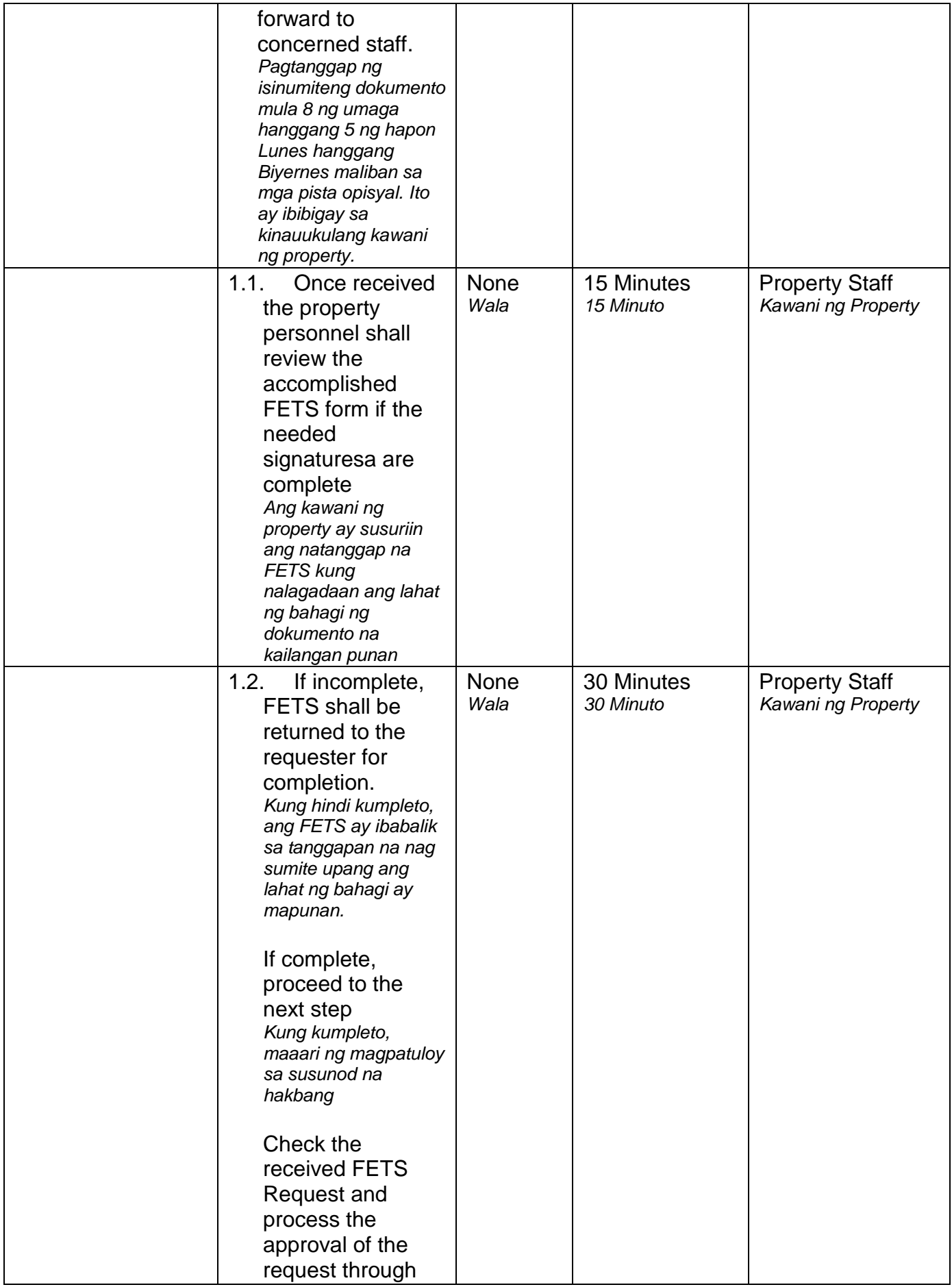

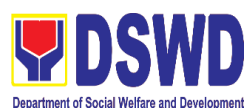

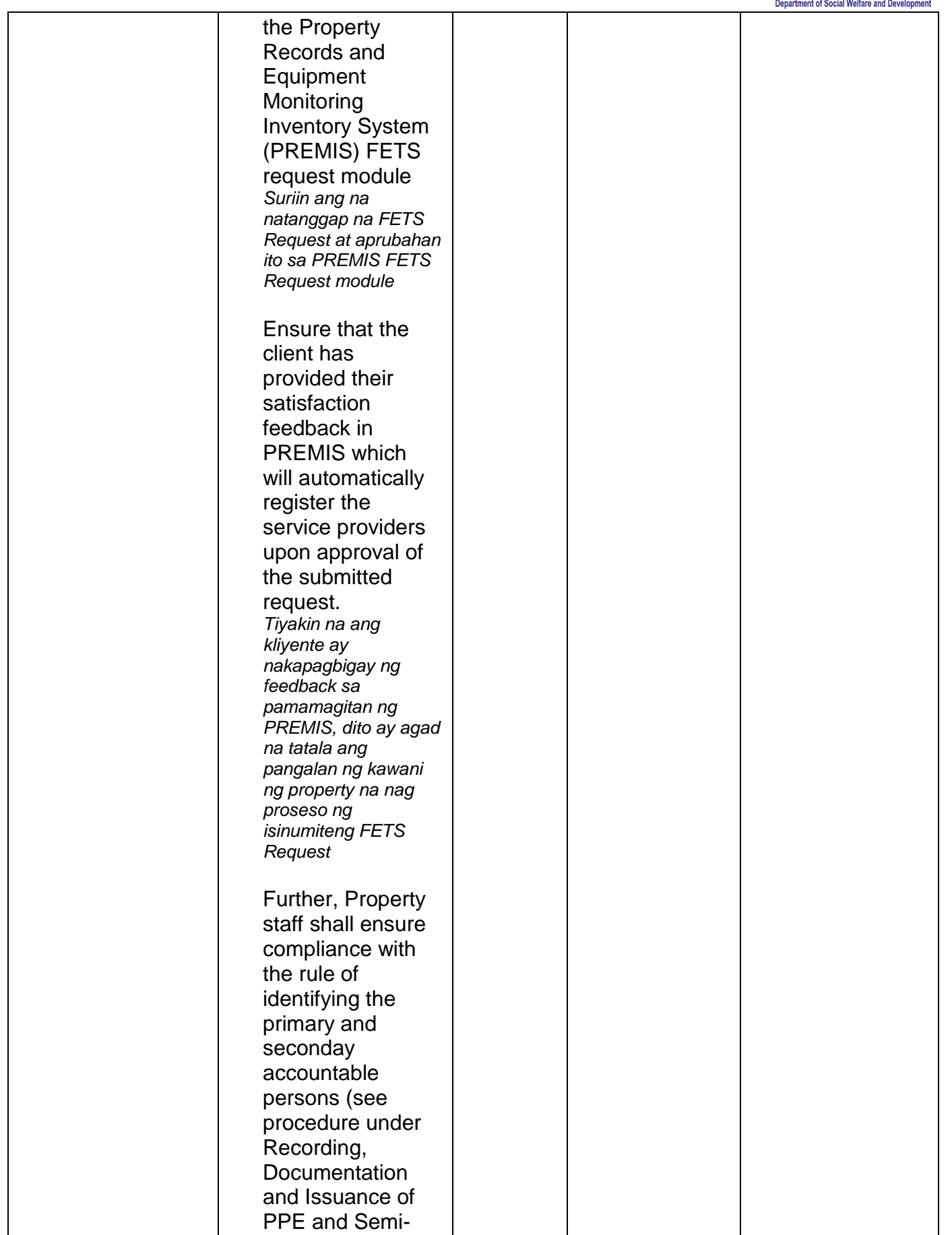

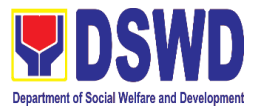

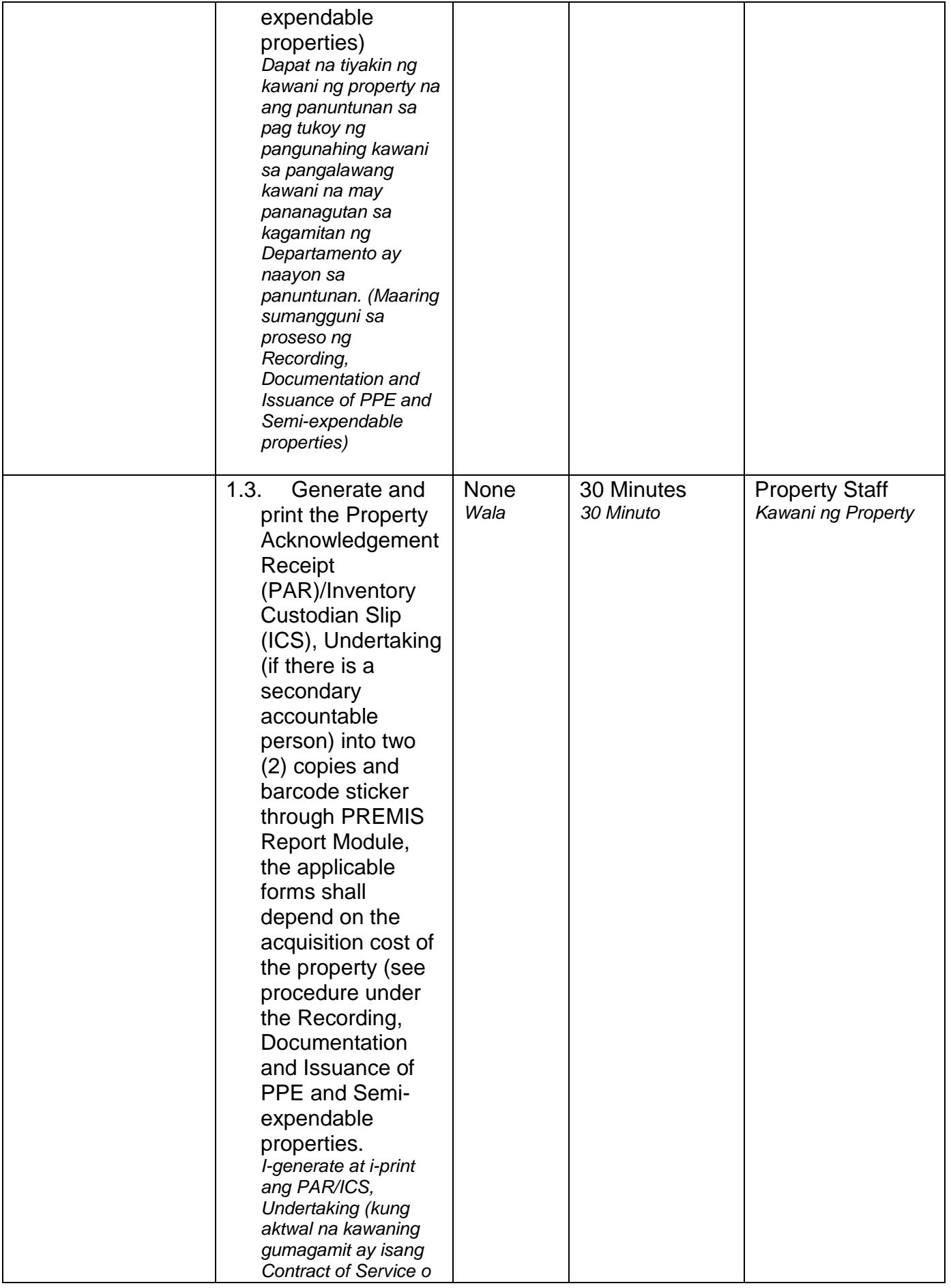

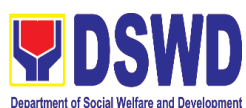

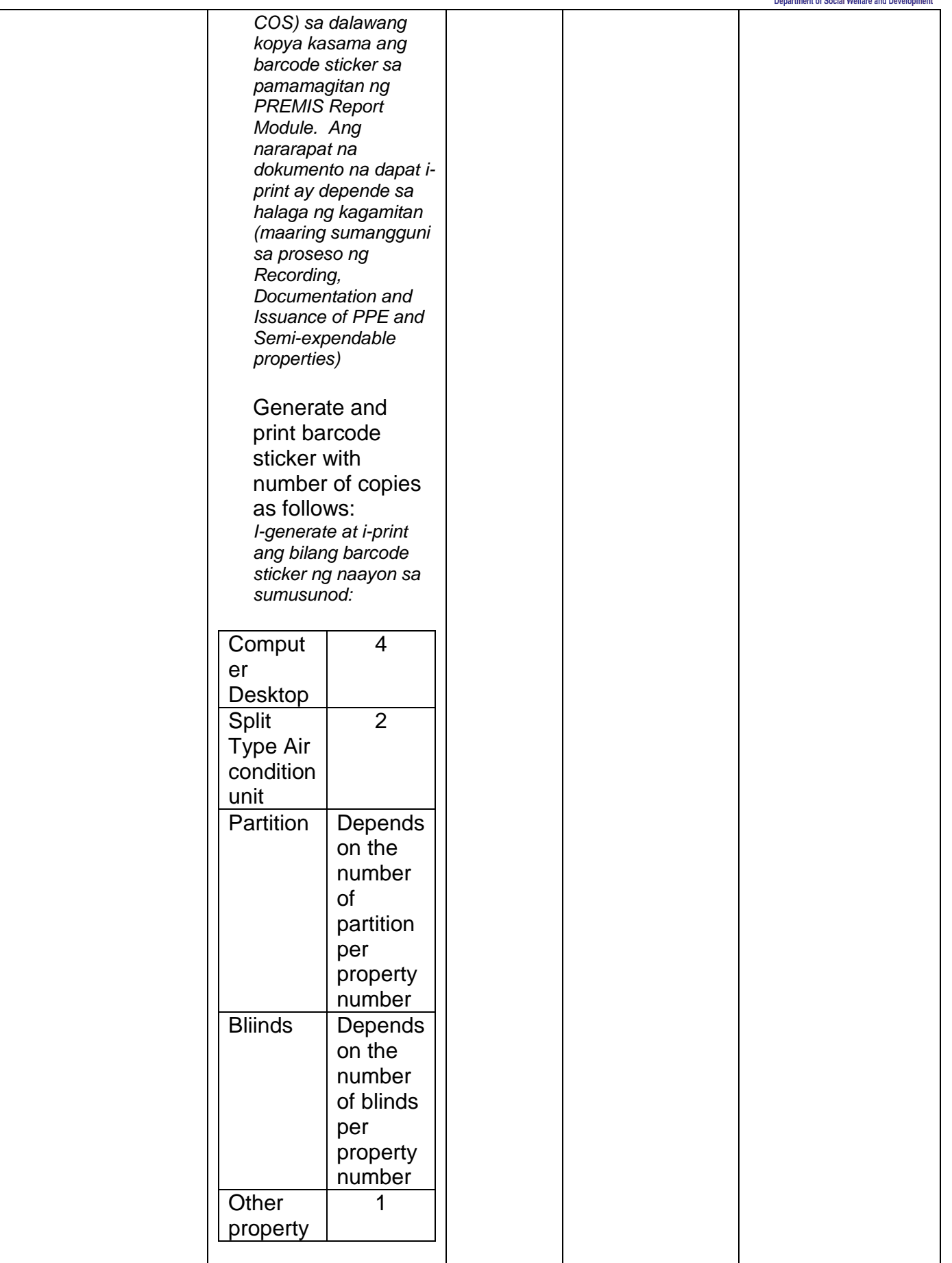

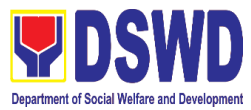

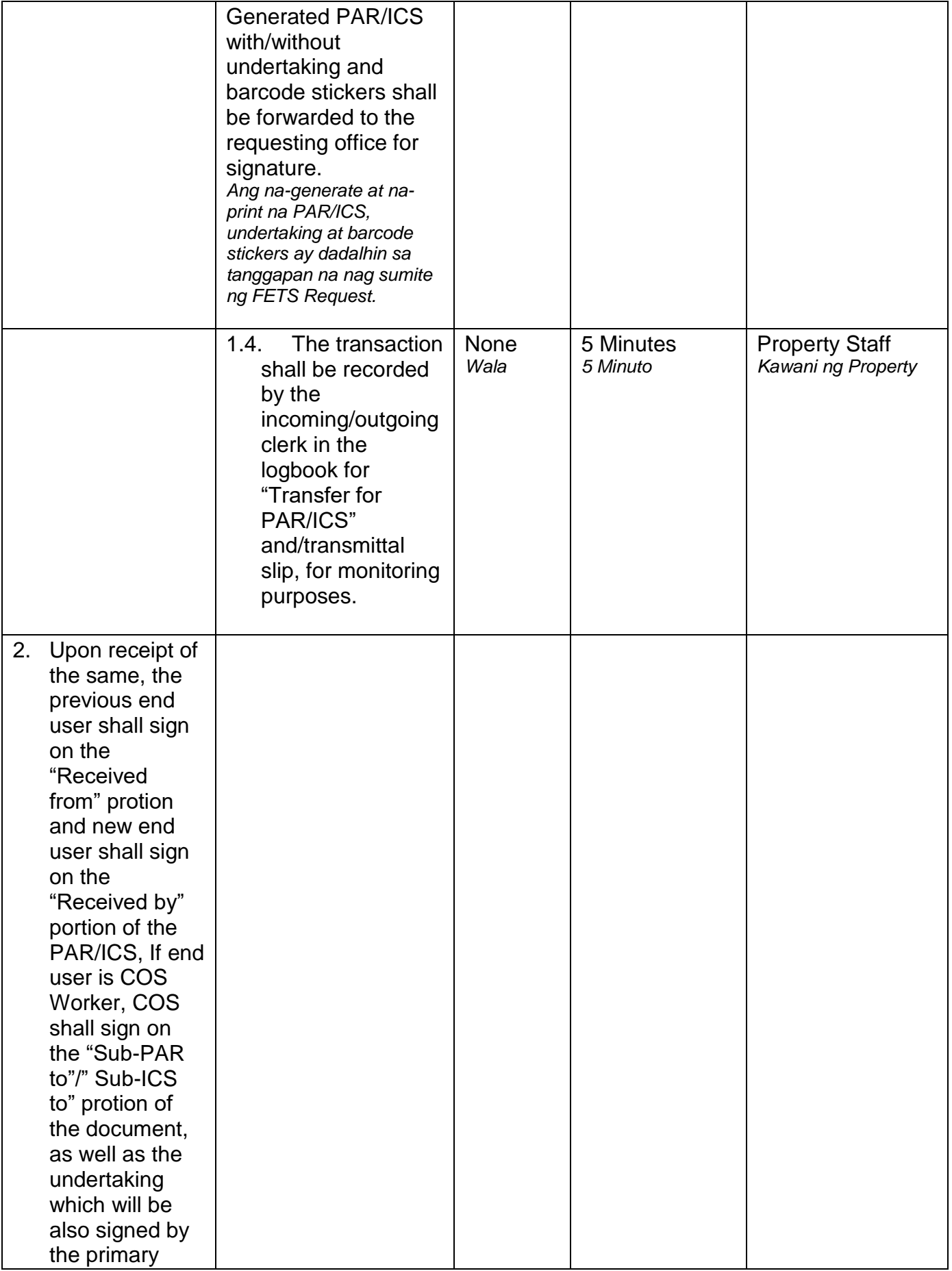

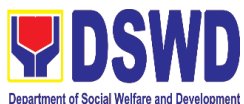

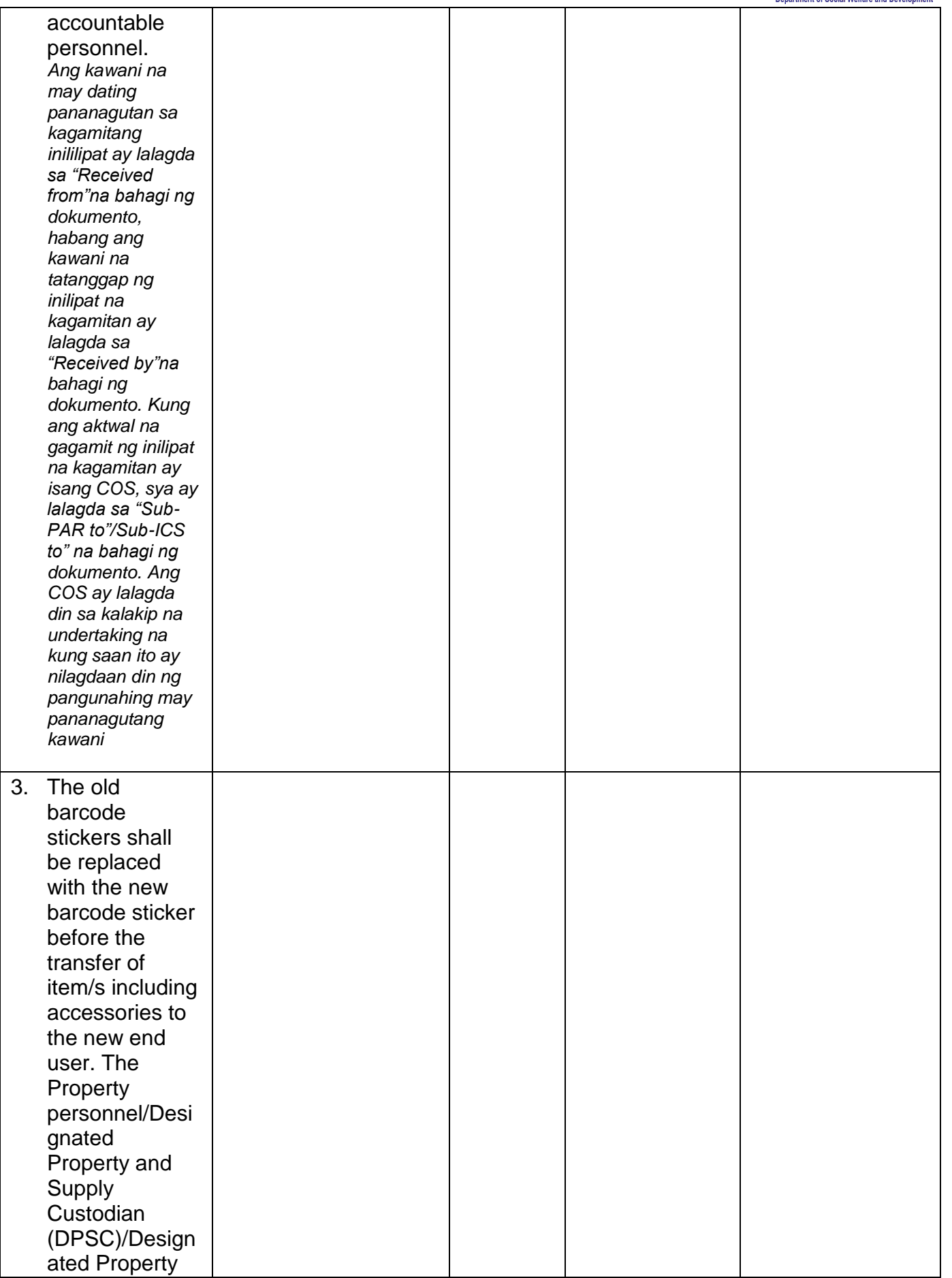

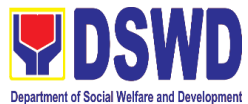

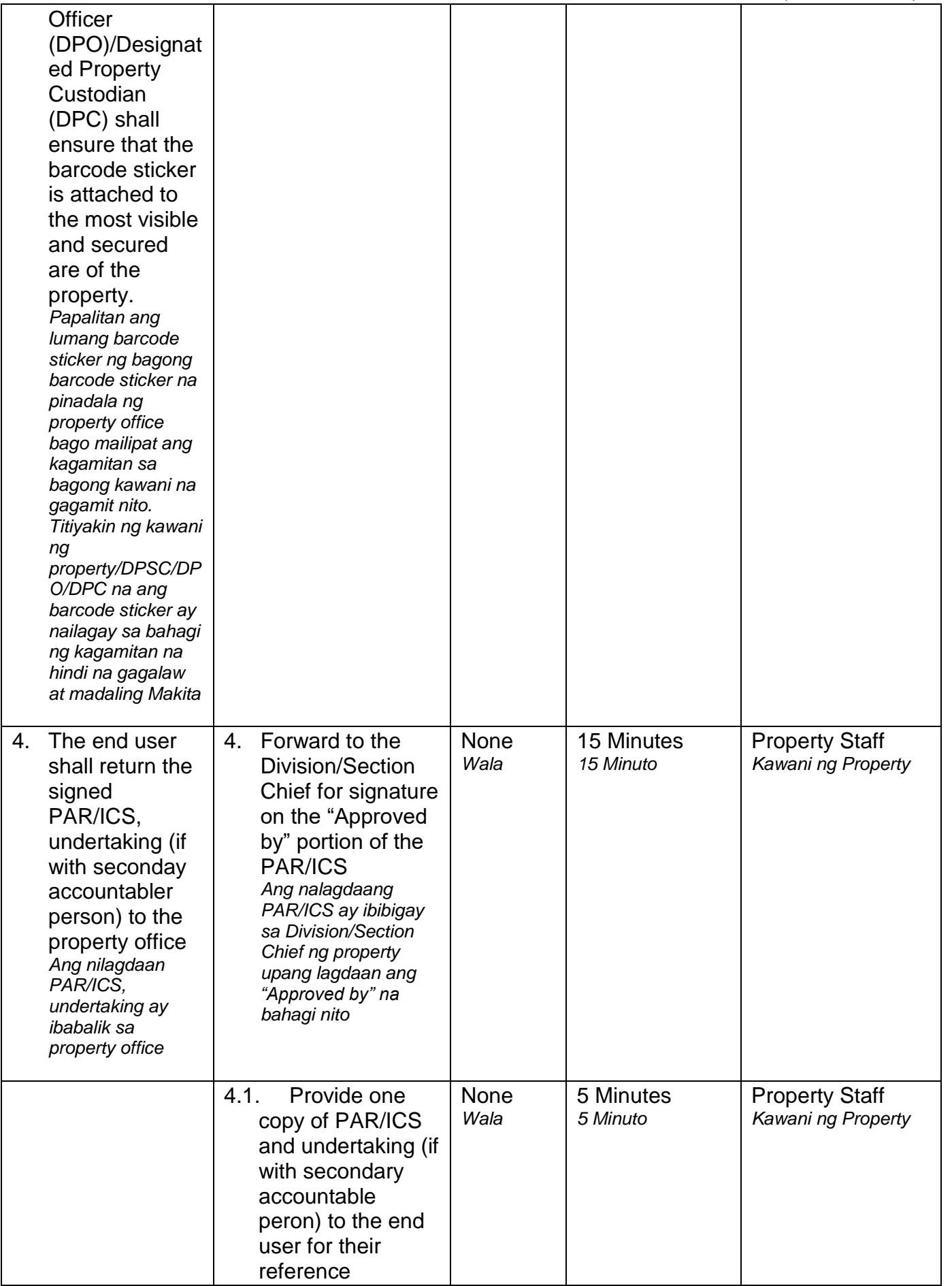
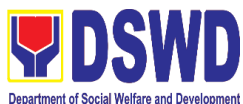

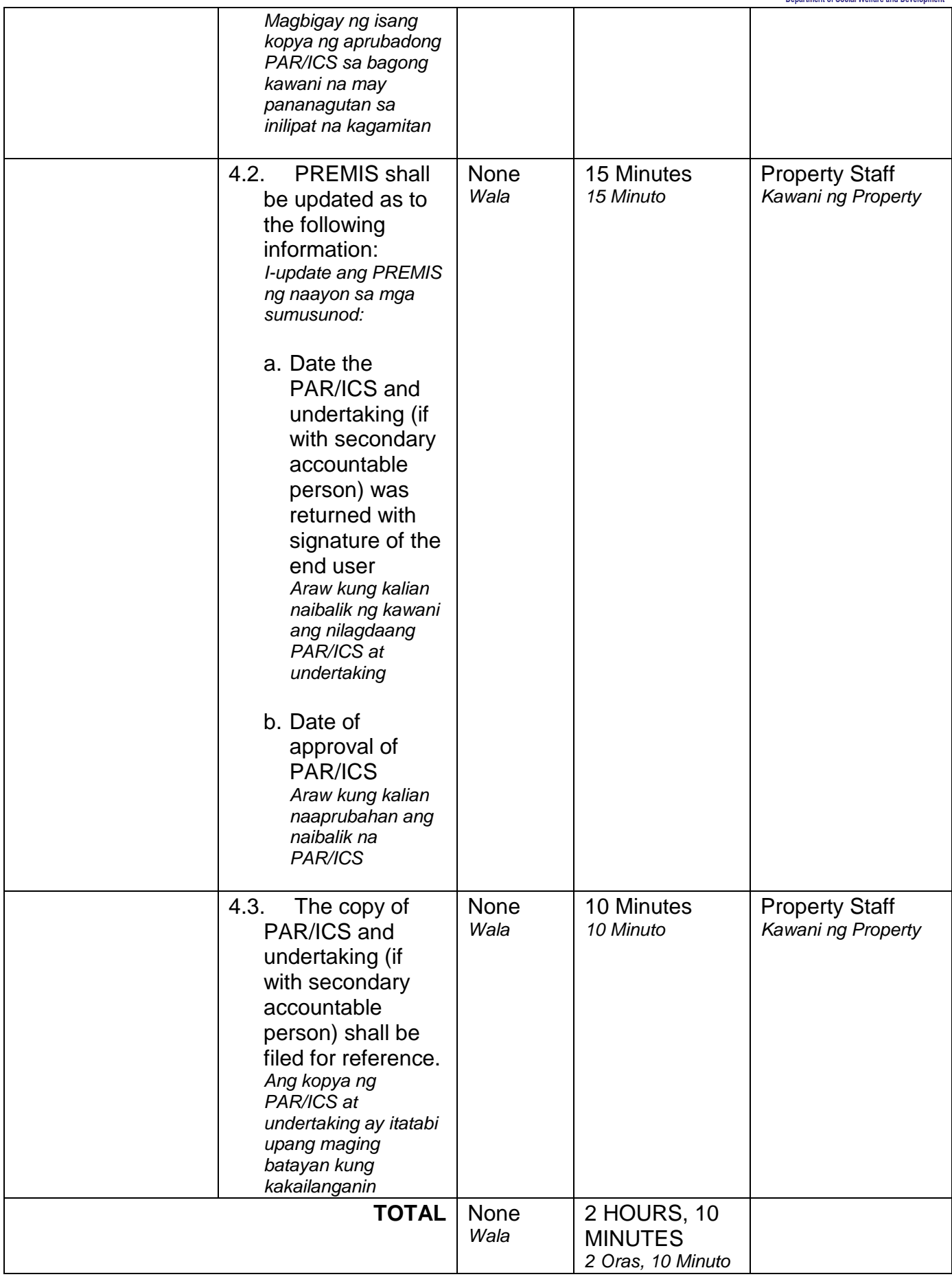

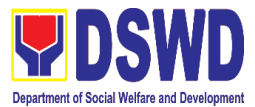

## **3. Surrender / Turnover of Property and Cancellation of Property Accountability**

*Pagtanggap ng Isinauling Kagamitan*

To provide procedure for the surrendered / turned over property due to its obsolescence, unserviceability or when the same is no longer needed by the accountable person to effect cancellation of property accountability of the client. *Paraan para sa pagsauli o pagbabalik ng kagamitan dahil sa kalumaan, hindi na magagagamit o kaya ay hindi na kailangan ng taong may pananagutan upang tanggalin ang pananagutang yaon.*

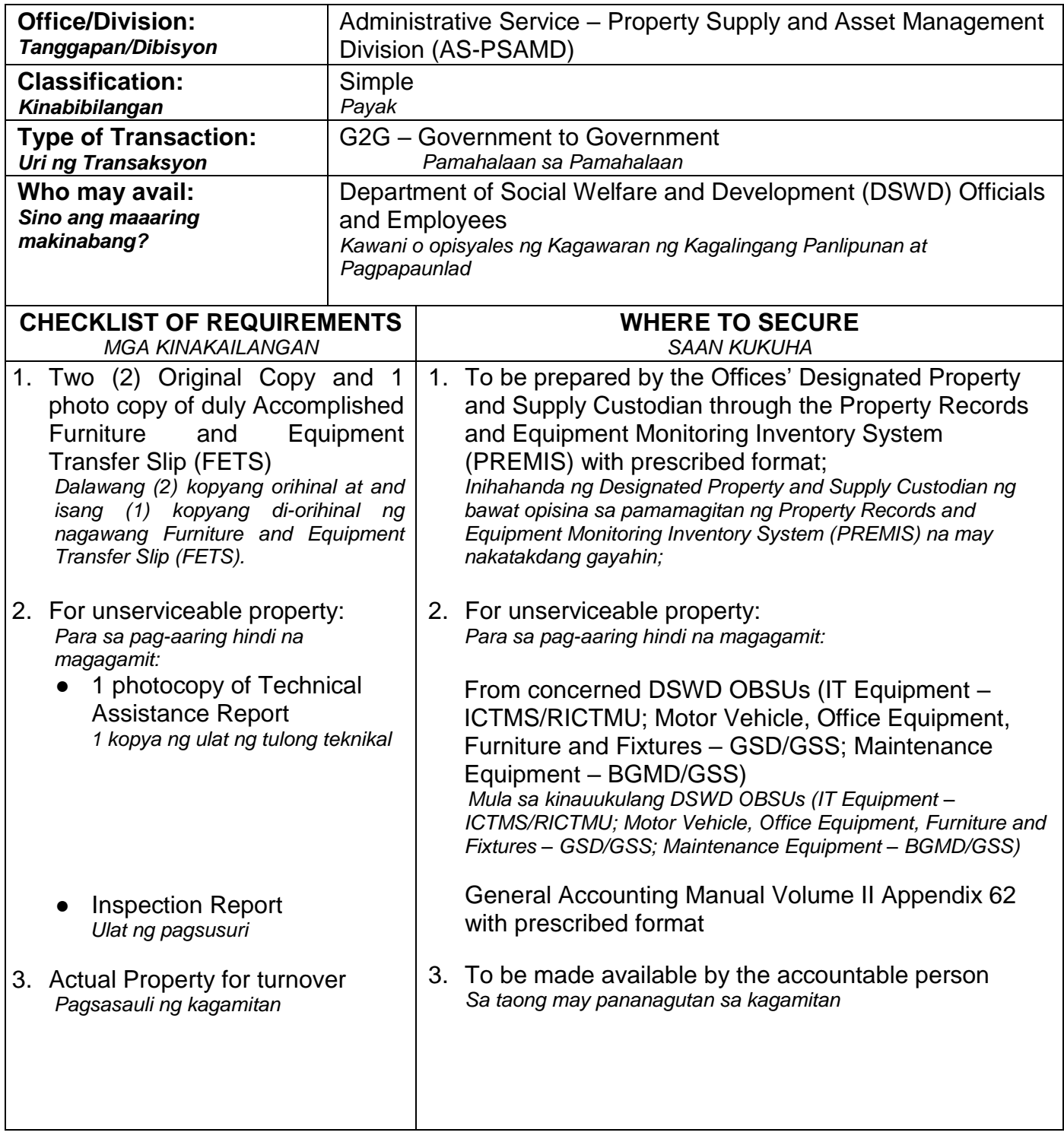

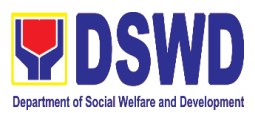

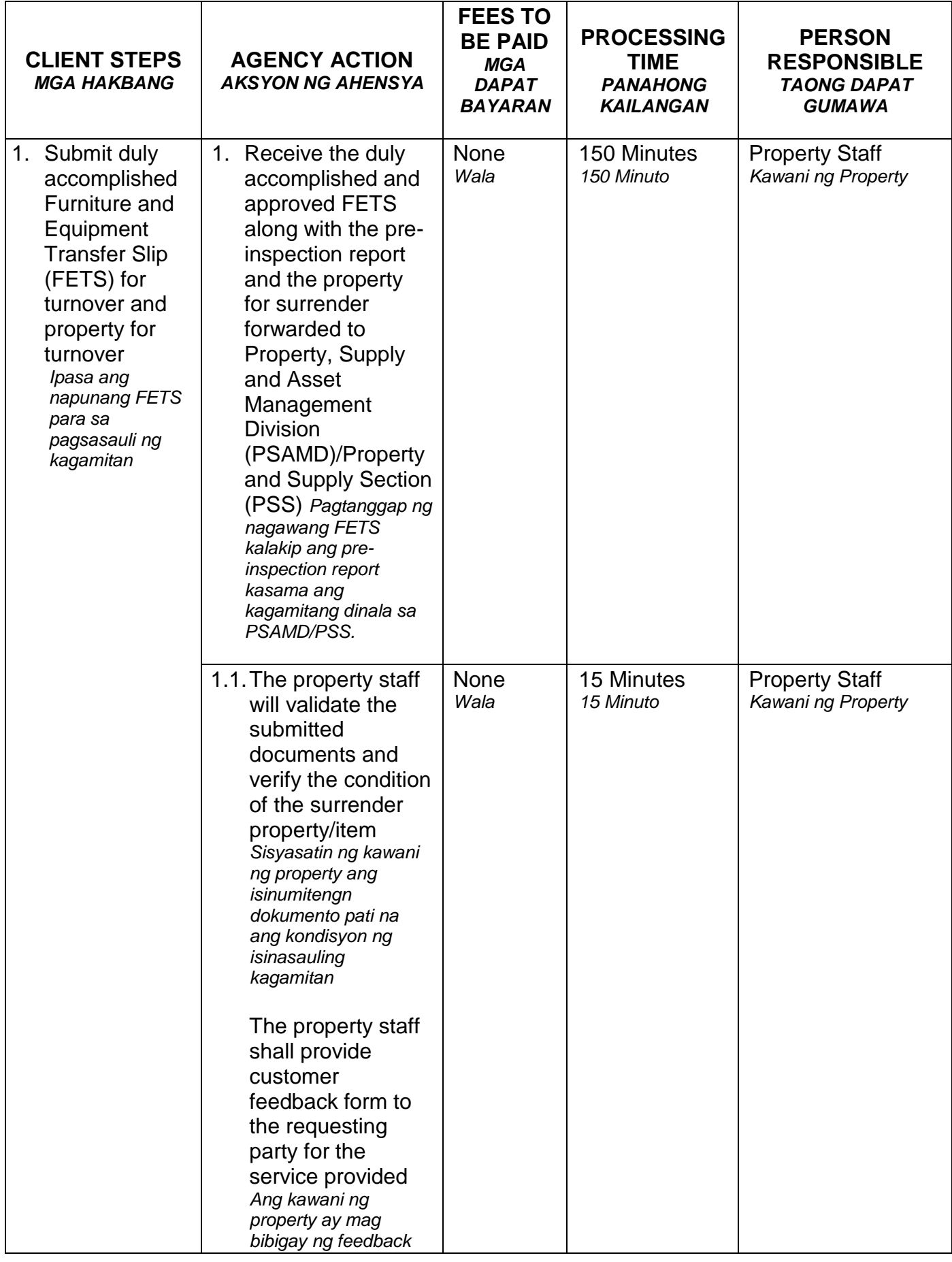

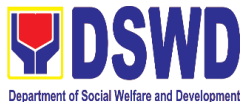

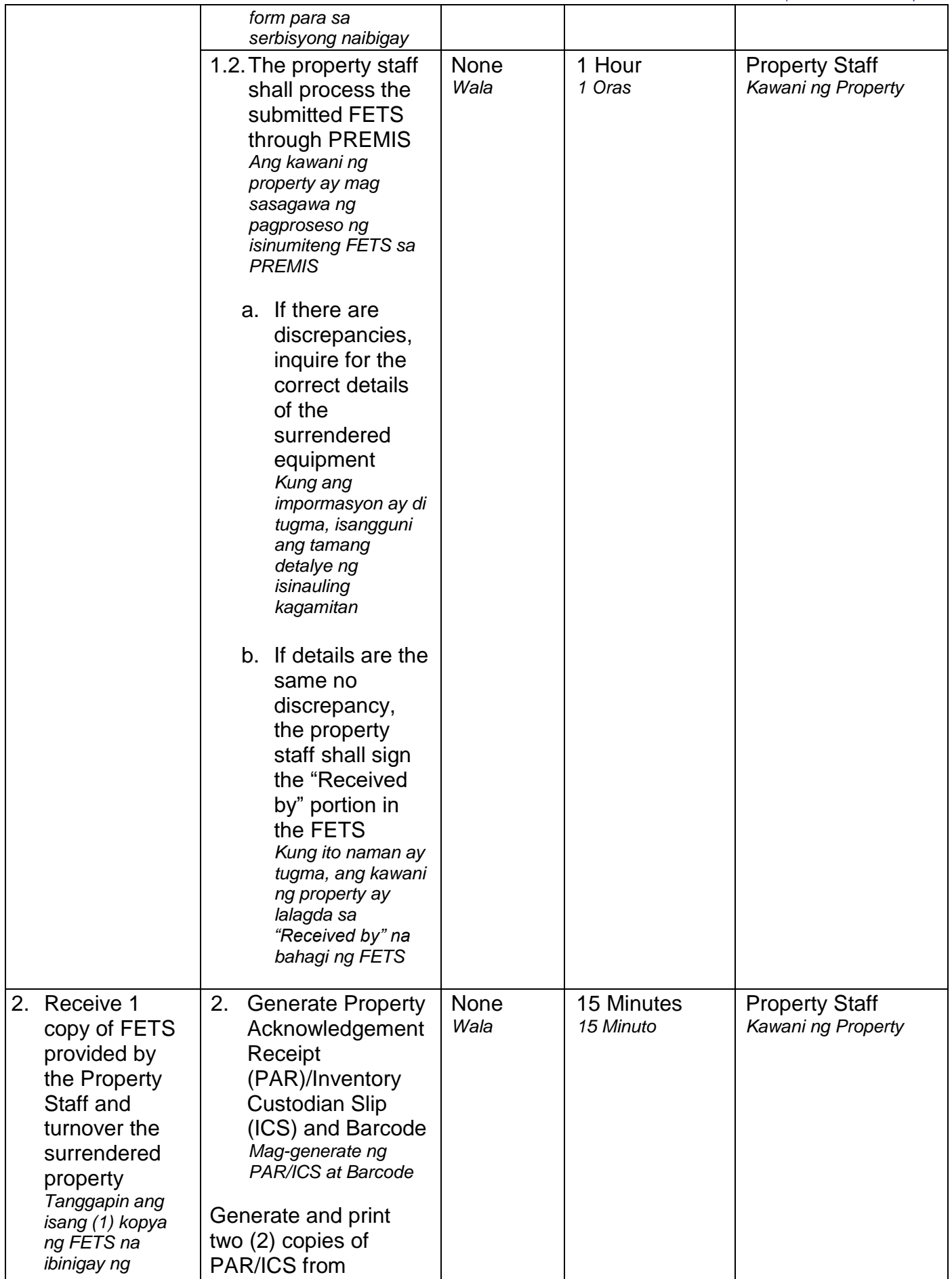

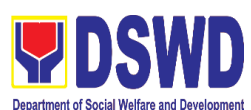

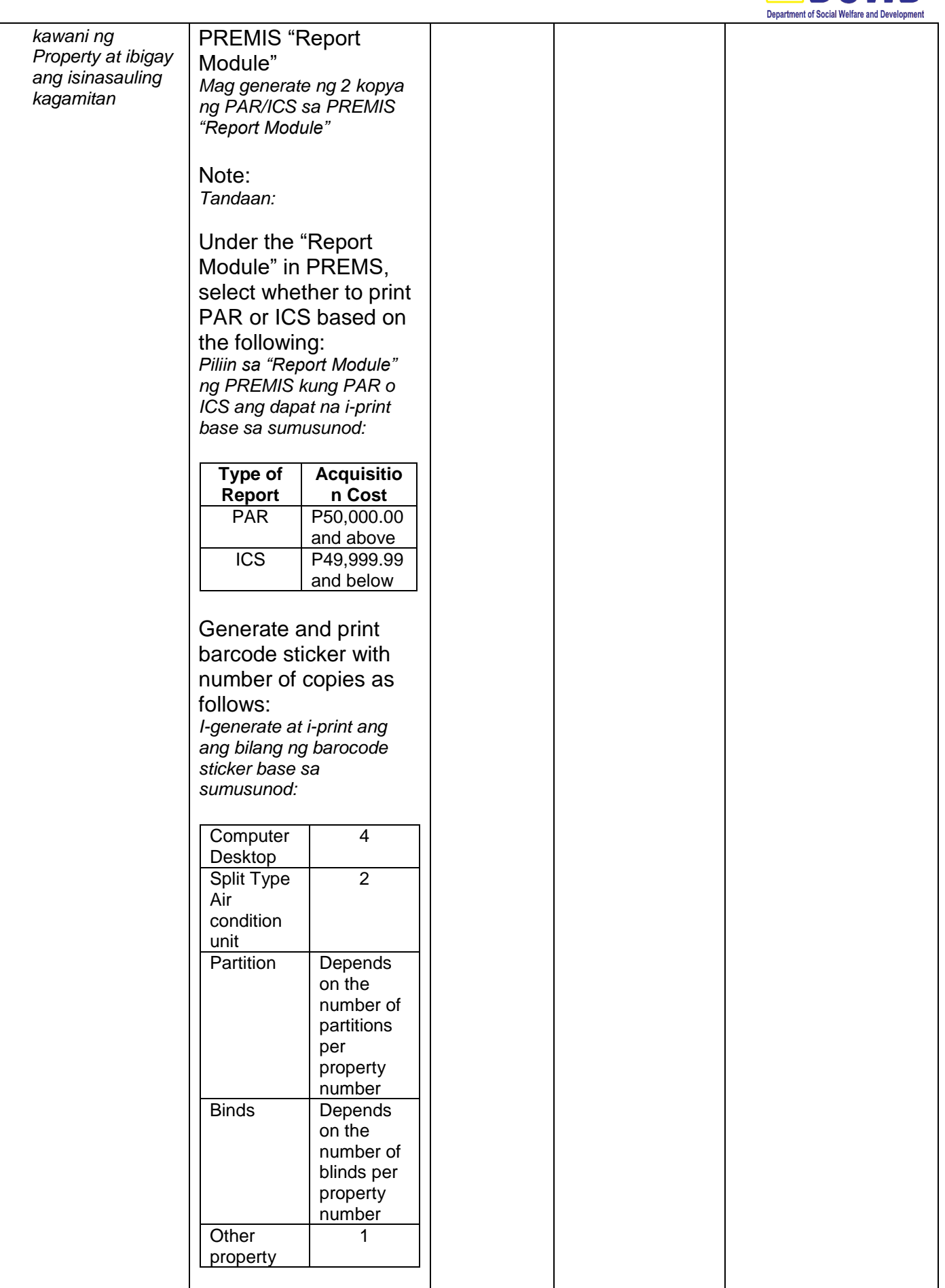

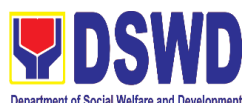

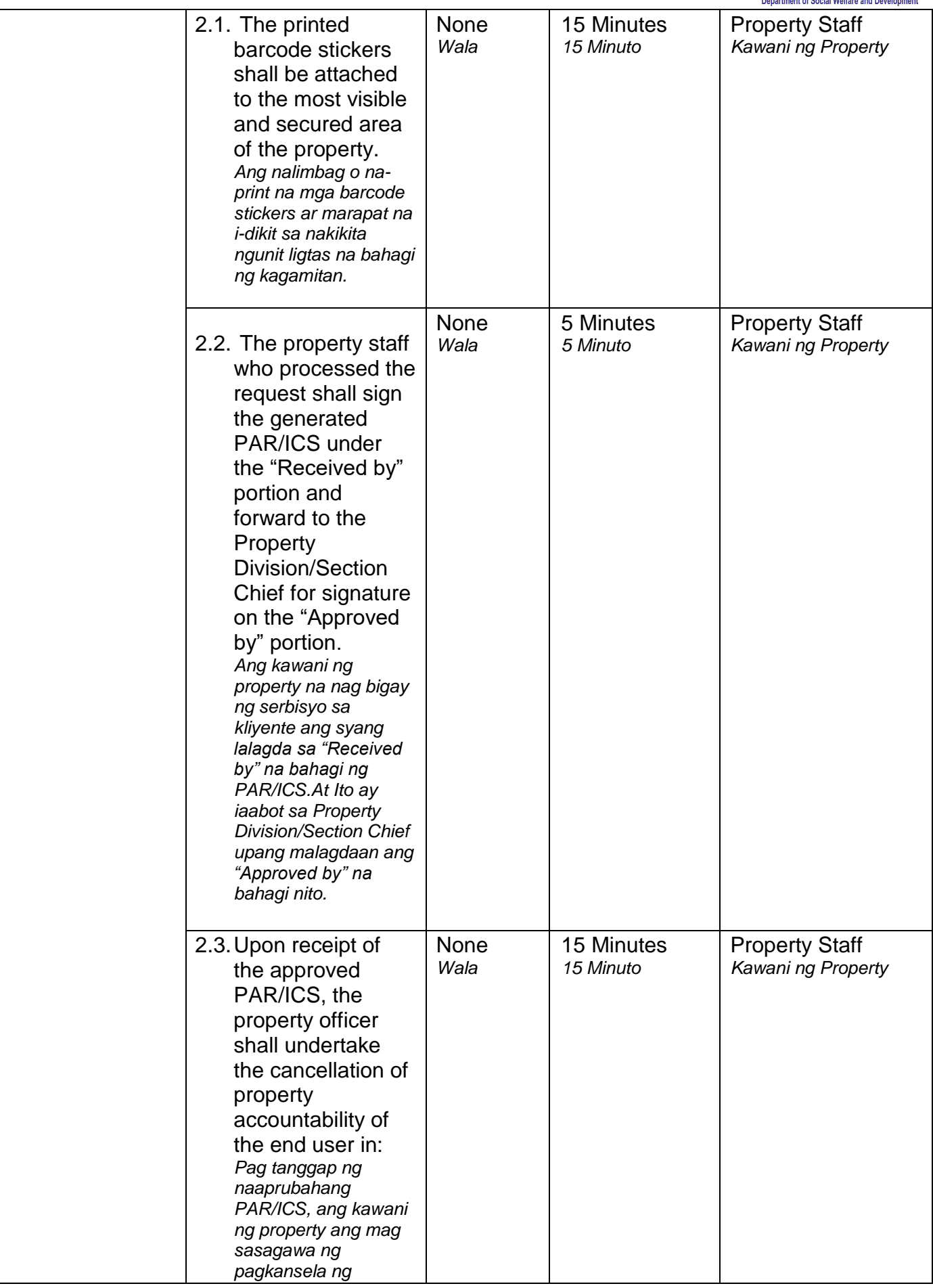

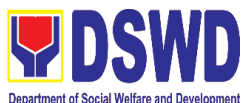

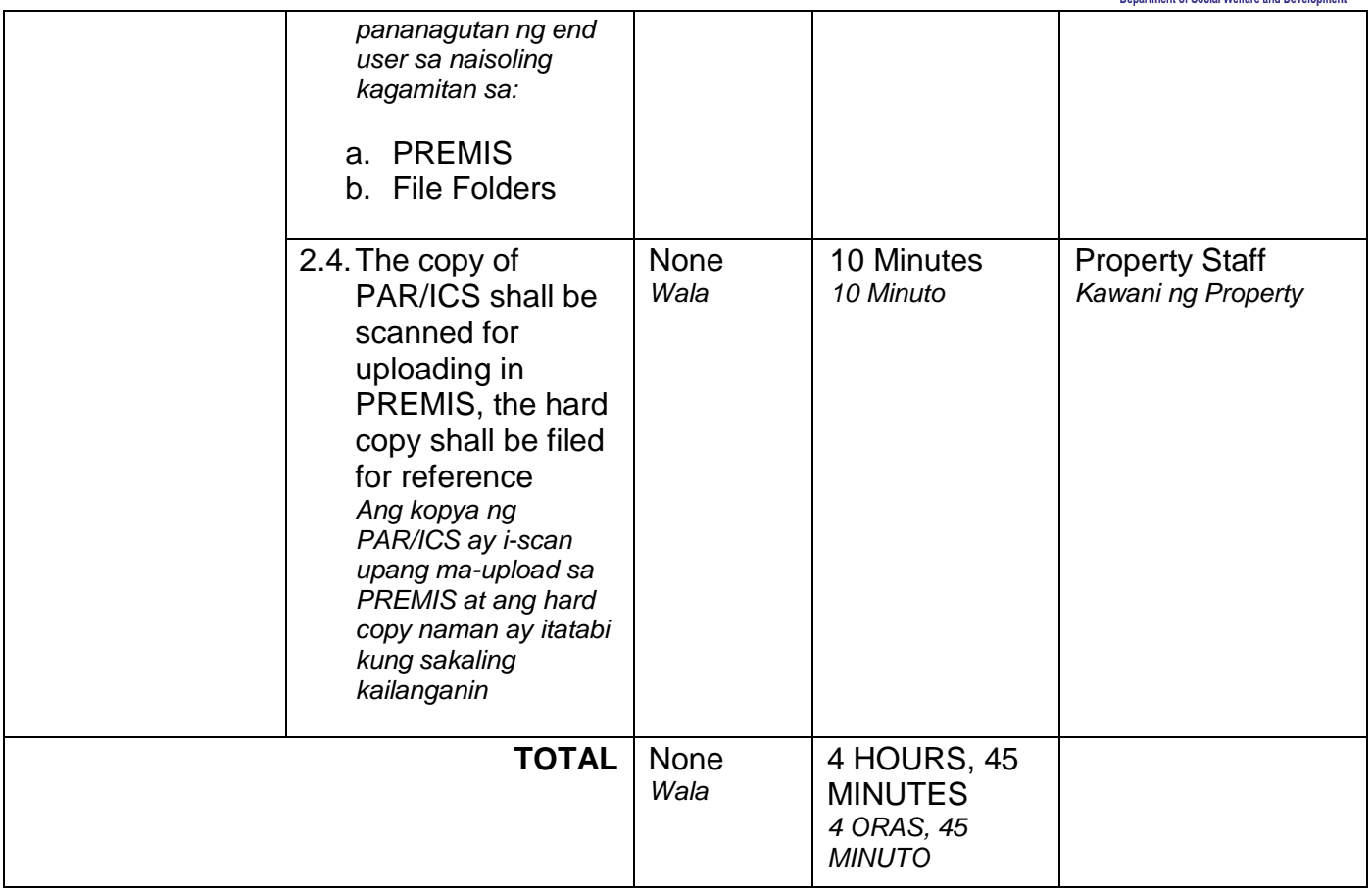

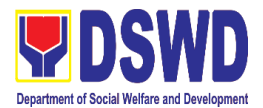

# **4. Recording, Documentation and Issuance of Expendable or Consumable Supplies**

### *Pag-isyu ng mga Gamit at Materyales mula sa Bodega ng mga Kagamitan*

Request for issuance of commonly used office supplies is being done through fillingout of Requisition and Issue Slip (RIS) prepared by designated OBSU staff. The RIS and actual issuance of supplies shall be processed by the Warehouse Management Section subject to approval of the Chief of AS-PSAMD.

*Ang kahilingan na maisyuhan ng mga karaniwang kagamitang pang-upisina ay nangangailangan ng naihanda at natalaang porma ng RIS ng naitalagang tauhan ng bawat OBSU. Ang RIS at aktuwal na pagbibigay ng mga kagamitan ay isinasaayos ng Warehouse Management Section at kinakailangan ang pag-aproba ng Chief ng AS-PSAMD*

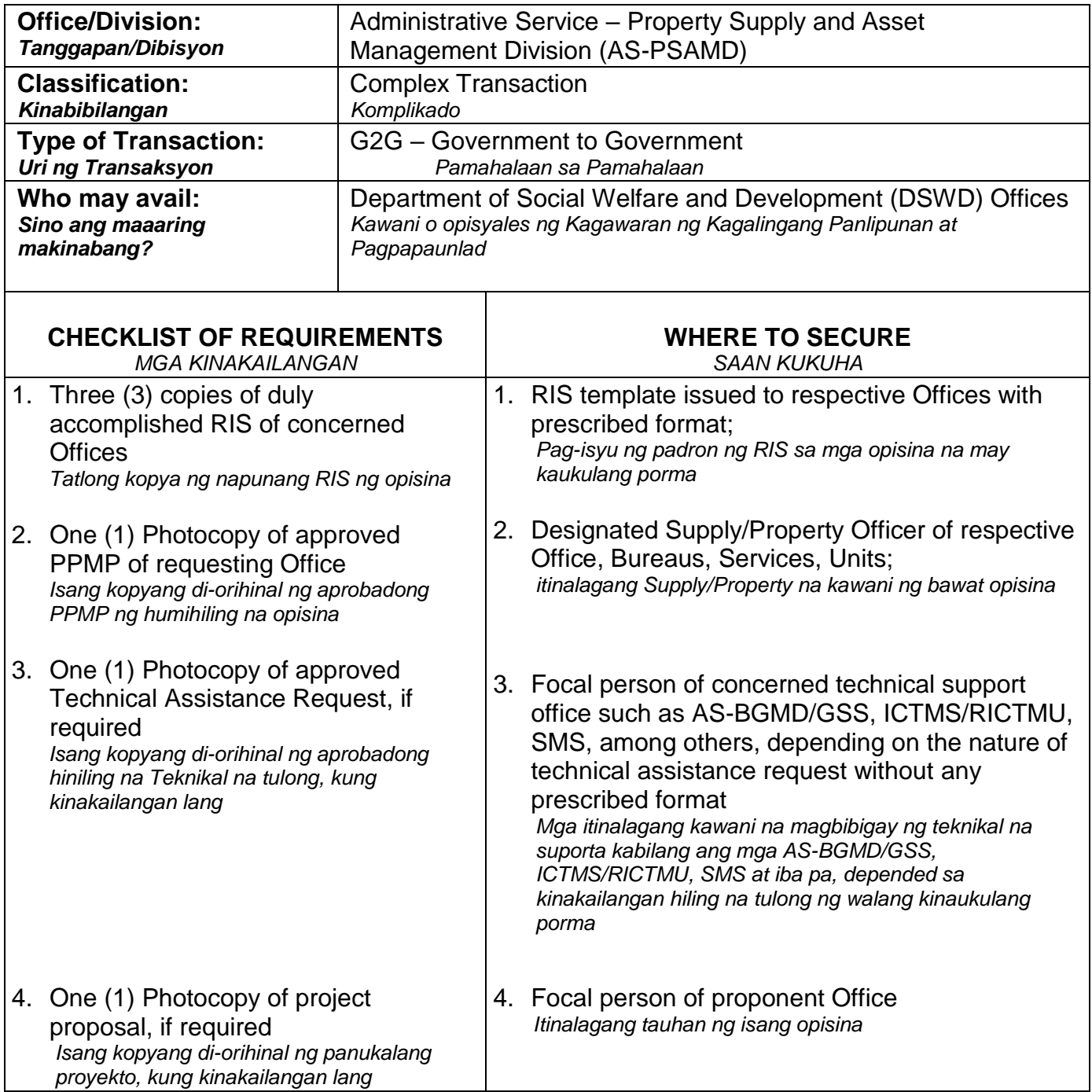

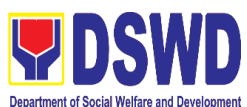

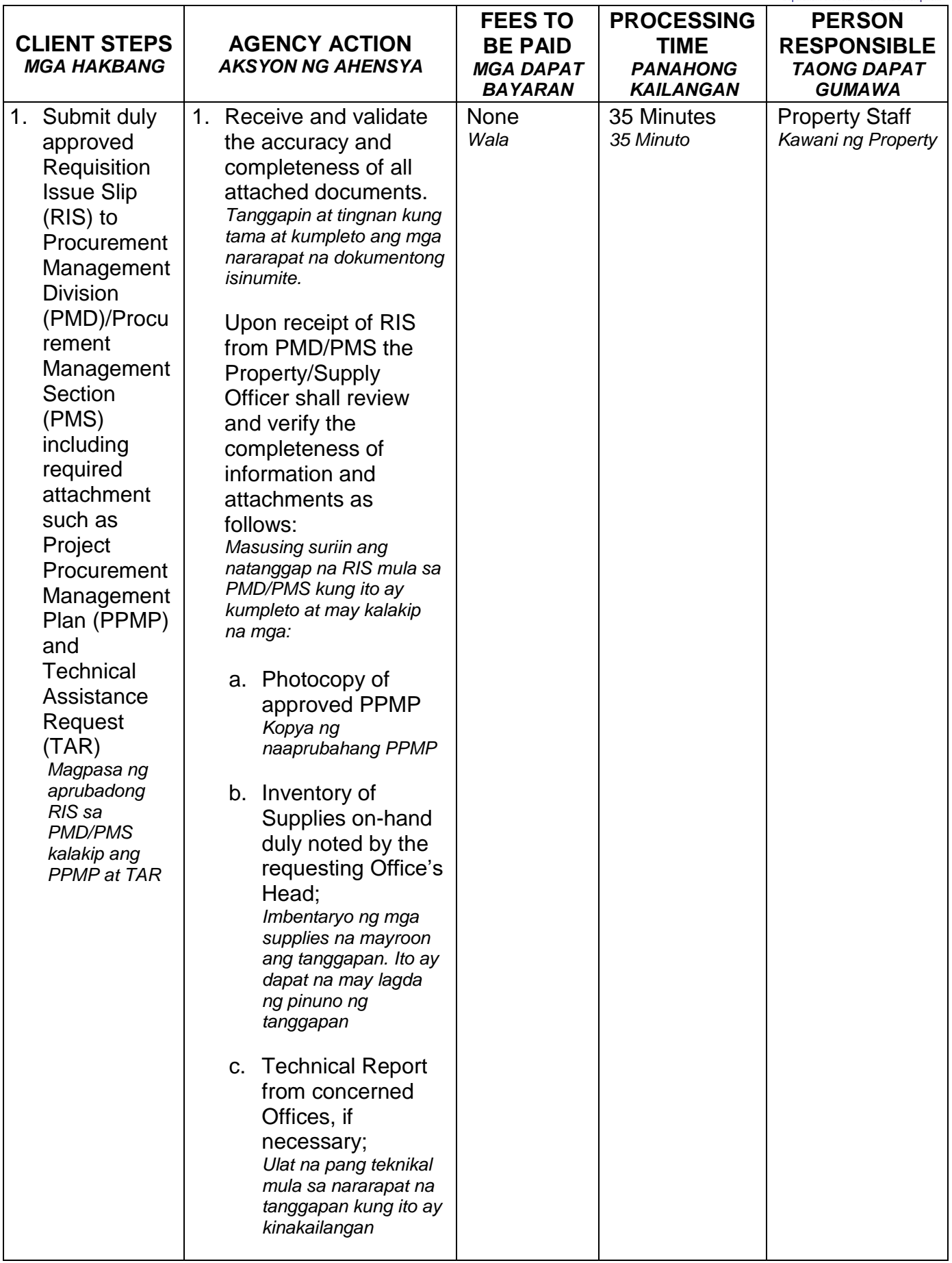

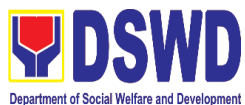

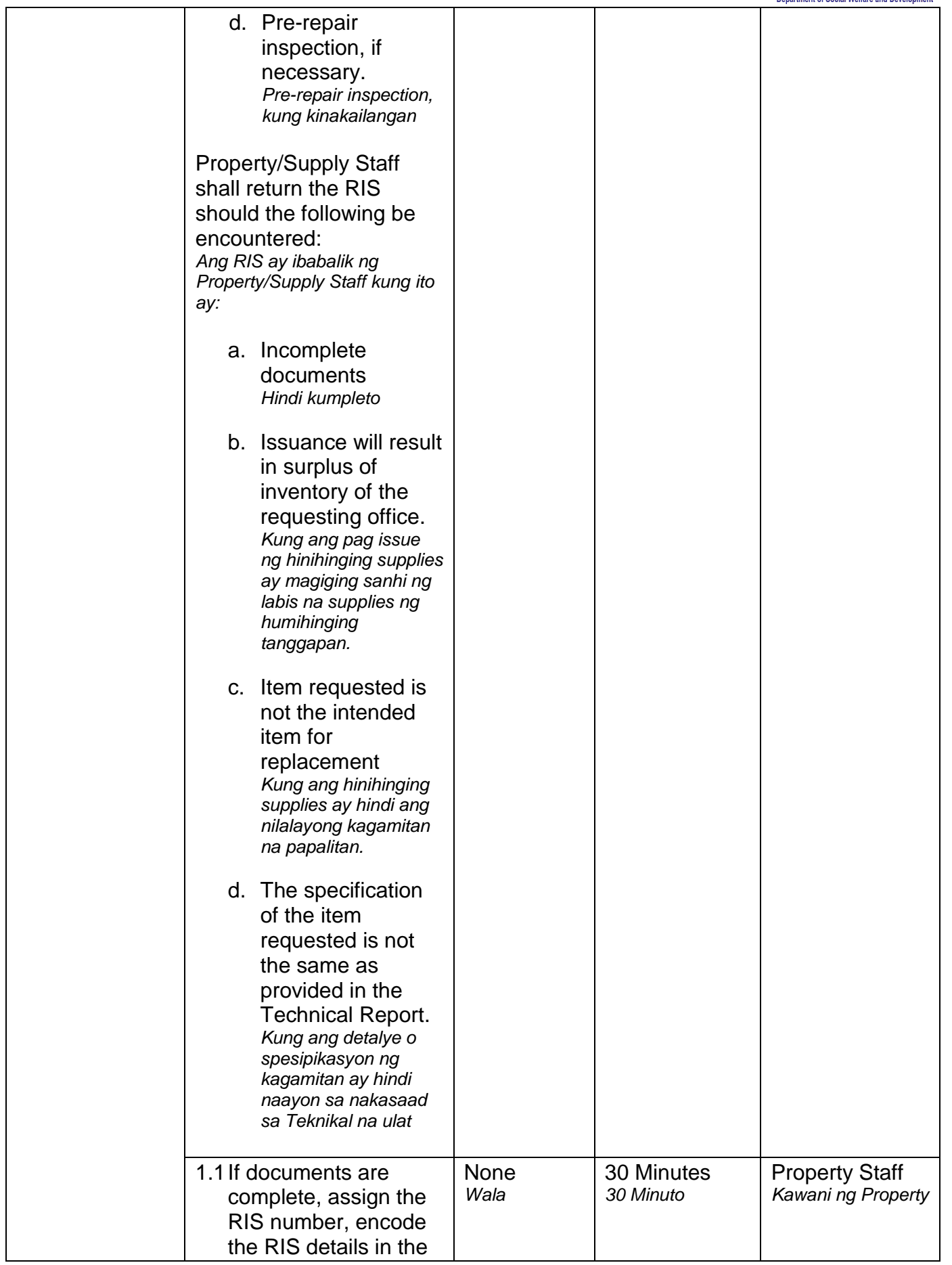

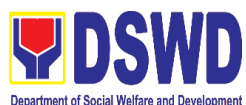

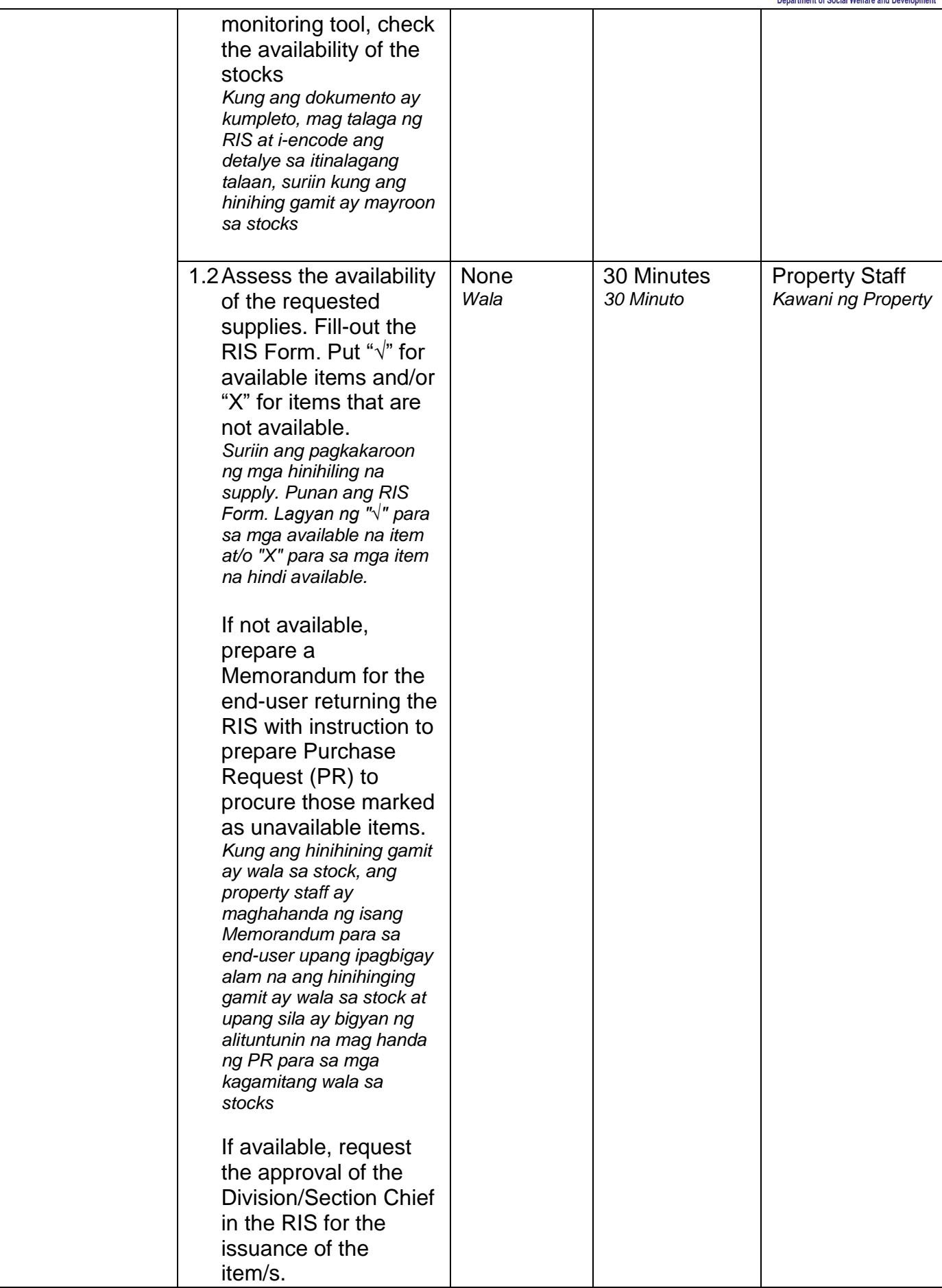

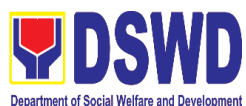

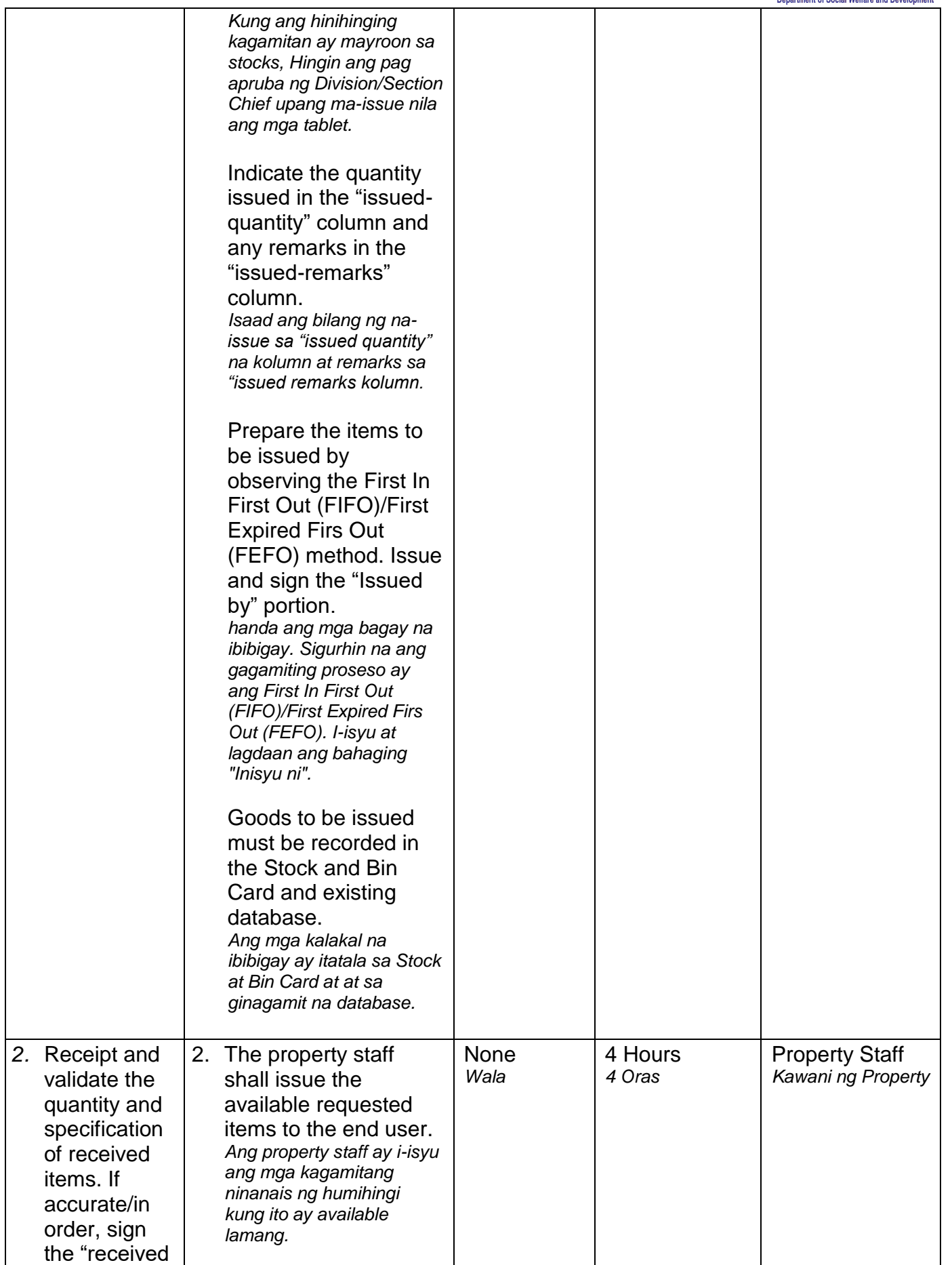

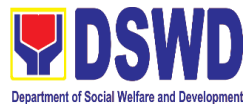

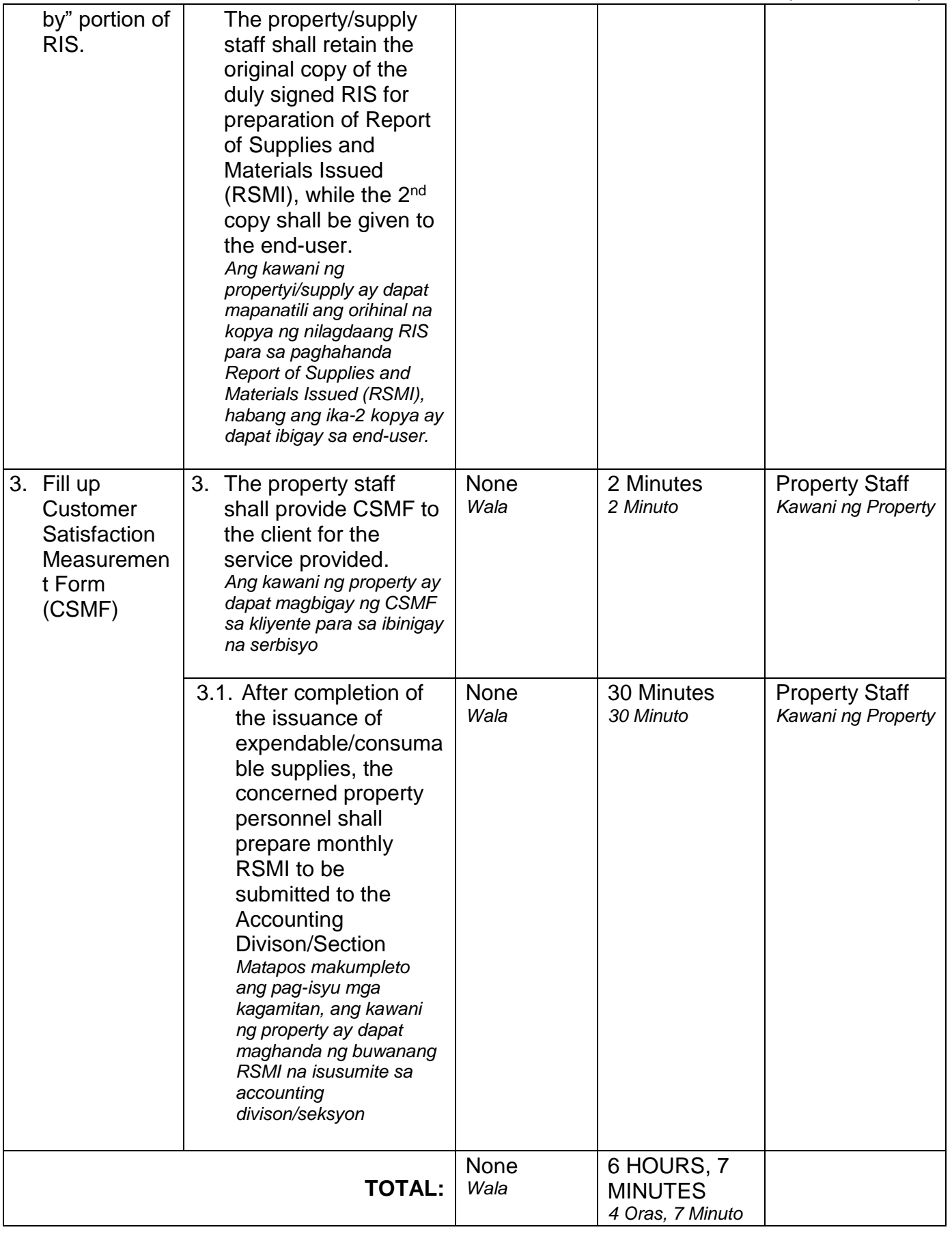

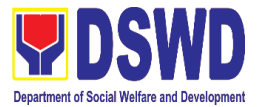

### **5. Re-issuance of Equipment and Semi-Expendable Supplies** *Pag isyu ng Isinauling Kagamitan*

To ensure that surrendered serviceable equipment and semi-expendable supplies may be requested for re-issuance to optimize the use of equipment or semiexpendable equipment or supply due to lack of equipment, lack of capital outlay and other exigencies.

Ito po ay upang masigurado na and isinauling maayos na mga kagamitan at suplay ay maaaring hilingin pa na muling gamitin upang masagad ang paggamit dahil sa kakulangan nito, ng pondo o iba pang dagliang pangangailangan.

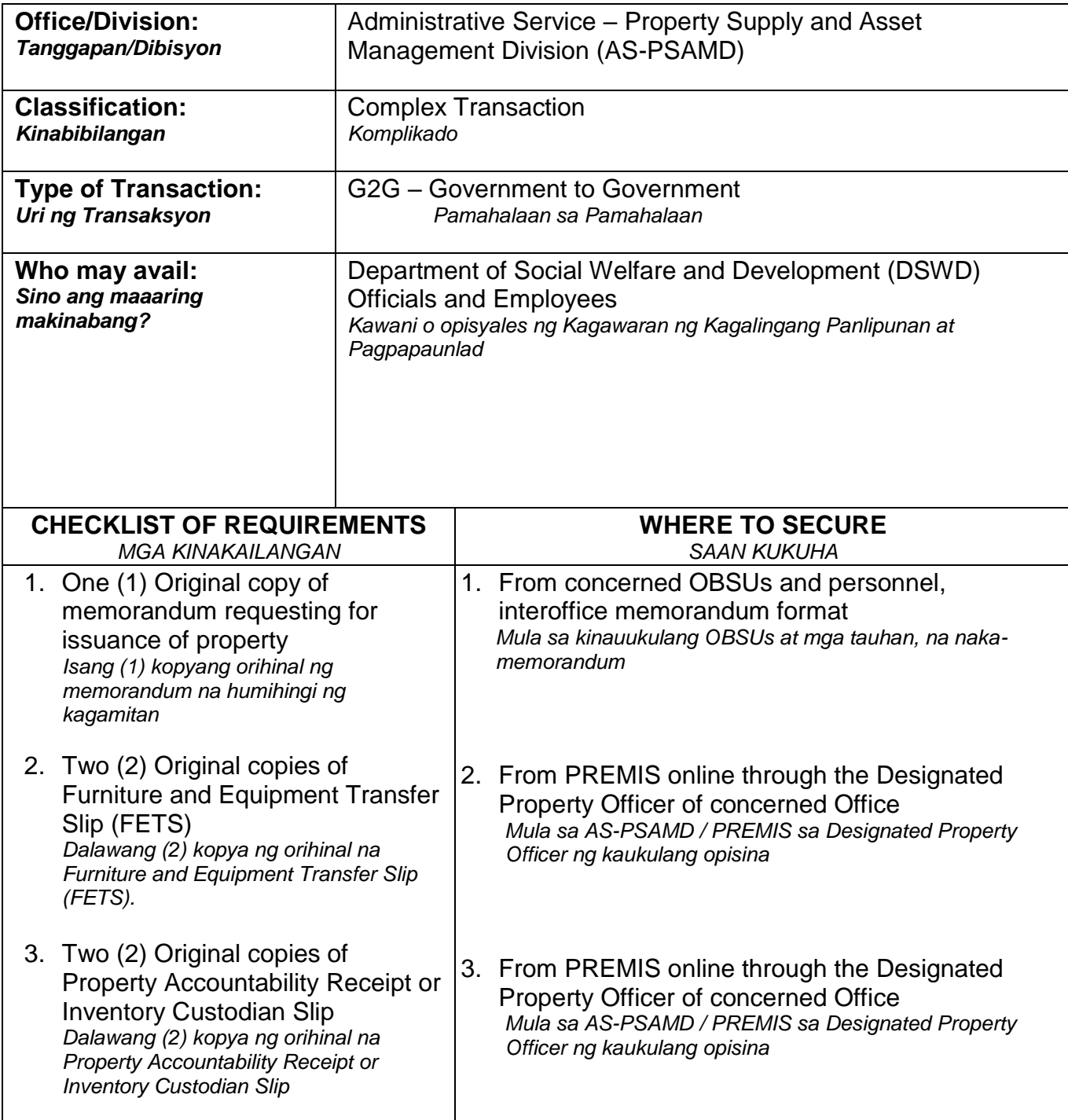

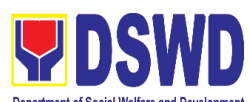

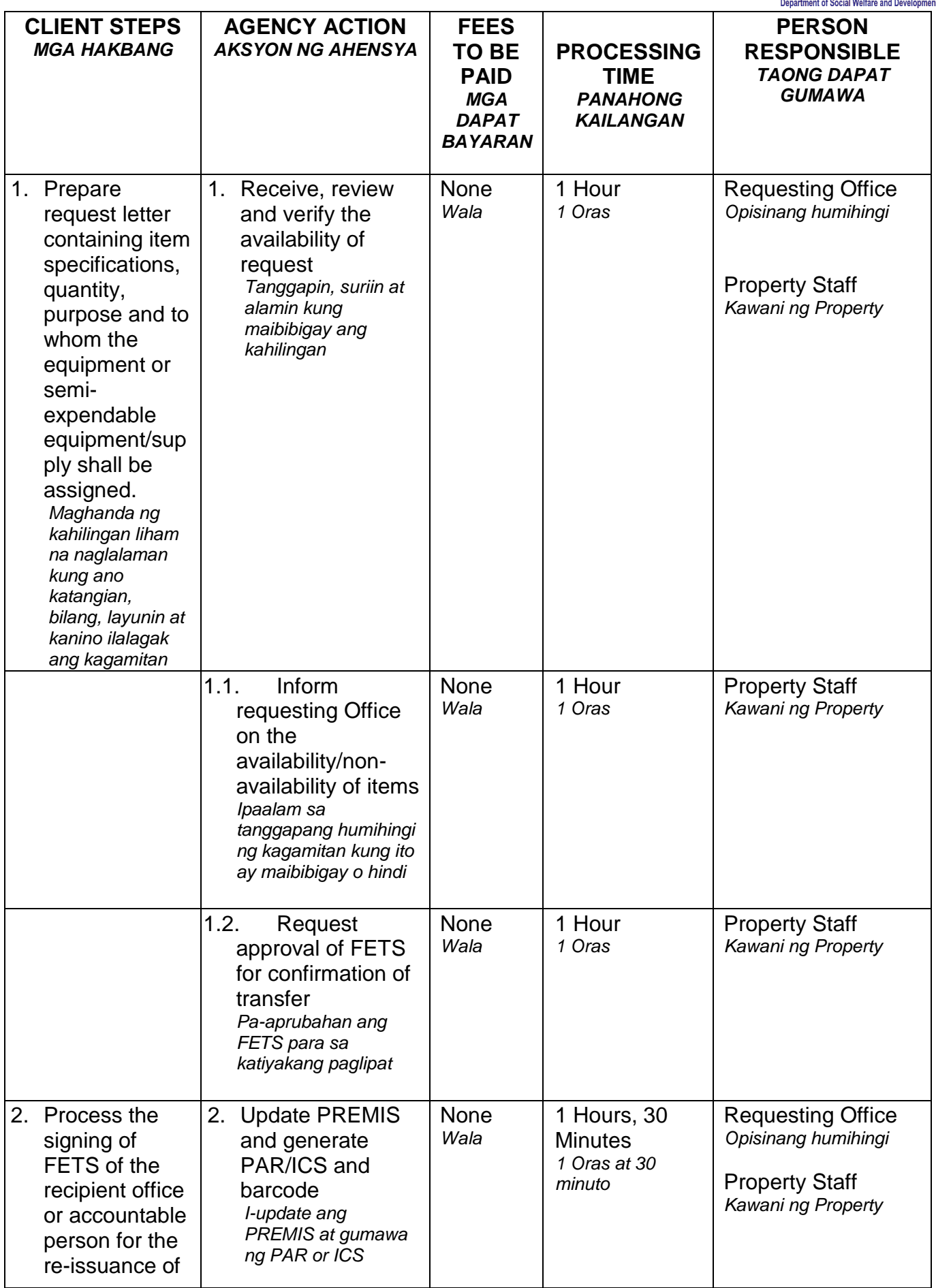

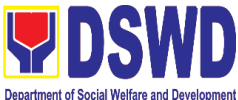

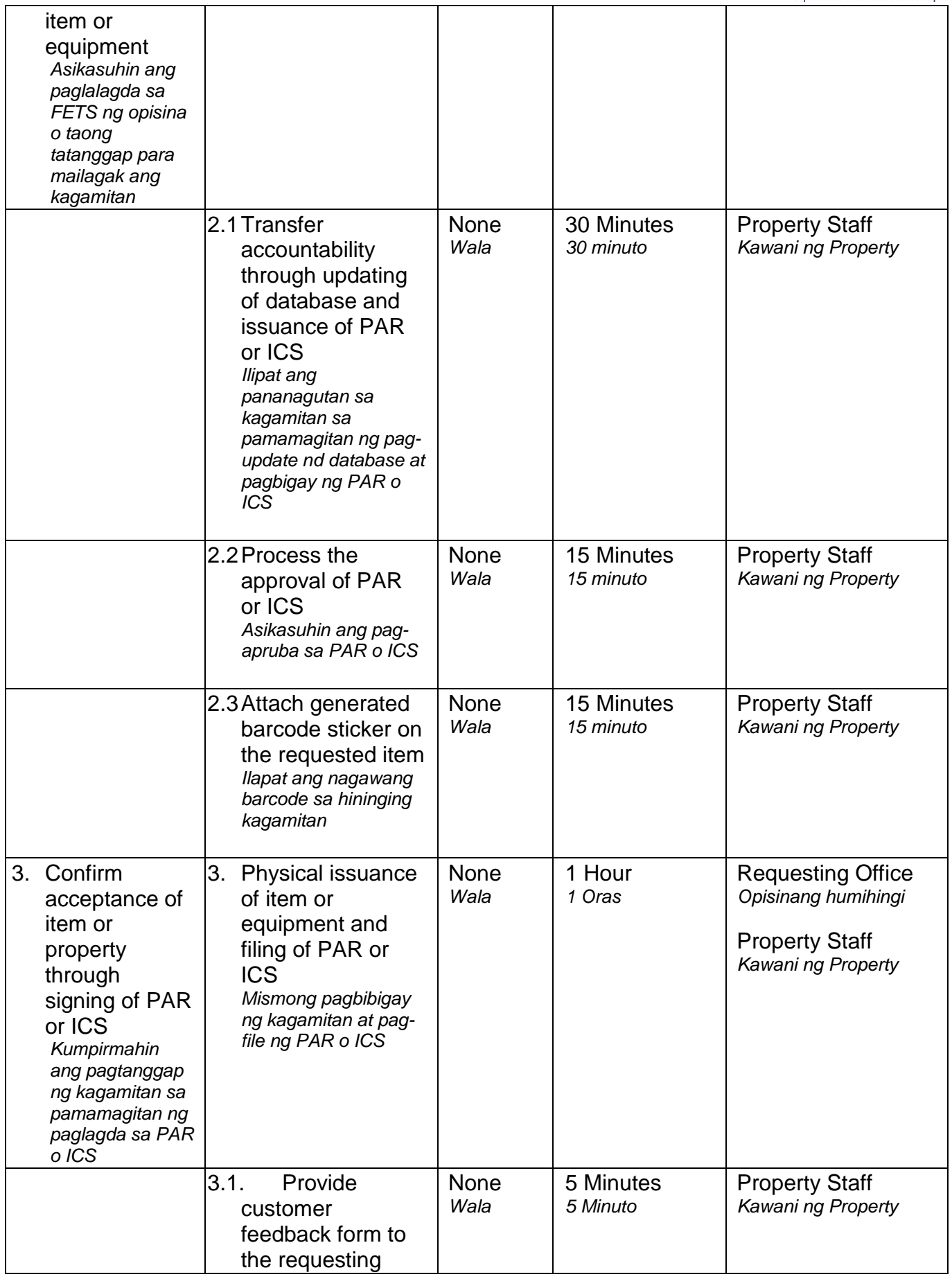

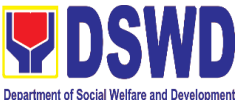

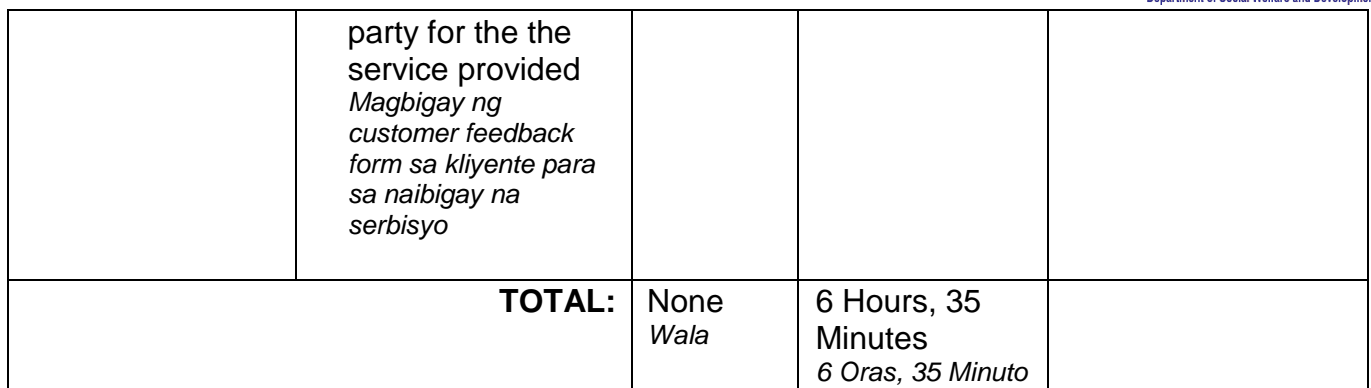

# **6. Provision of Technical Assistance on Property and Supply Management**

#### *Pagbibigay ng Tulong Teknikal na may Kinalaman sa Pangangasiwa ng mga Ari-arian ng Departamento*

Technical Assistance is provided to Office, Bureaus, Service Unit and Field Offices in the area of Property, Asset and Warehouse Management to capacitate their Property Officers and/or Designated Property and Supply Custodian on the knowledge of DSWD Guidelines, Oversight Agencies Rules and Regulations on Property and Supply Management and Land Titling facilitation.

*Ang tulong para sa teknikal na kaalaman na may kinalaman sa pangangasiwa ng mga ari-arian ng Departamento ay ibibigay sa mga tanggapan ng DSWD upang magkaroon ng sapat na kakayahan ang mga kawaning tagapangalaga ng mga kagamitan, sapat na kaalaman sa mga patnubay ng DSWD, alituntunin at panuntunan ng mga Oversight Agencies sa pangangalaga ng mga ari-arian at pag papabilis ng pagpapatitulo ng mga kalupaan ng DSWD.*

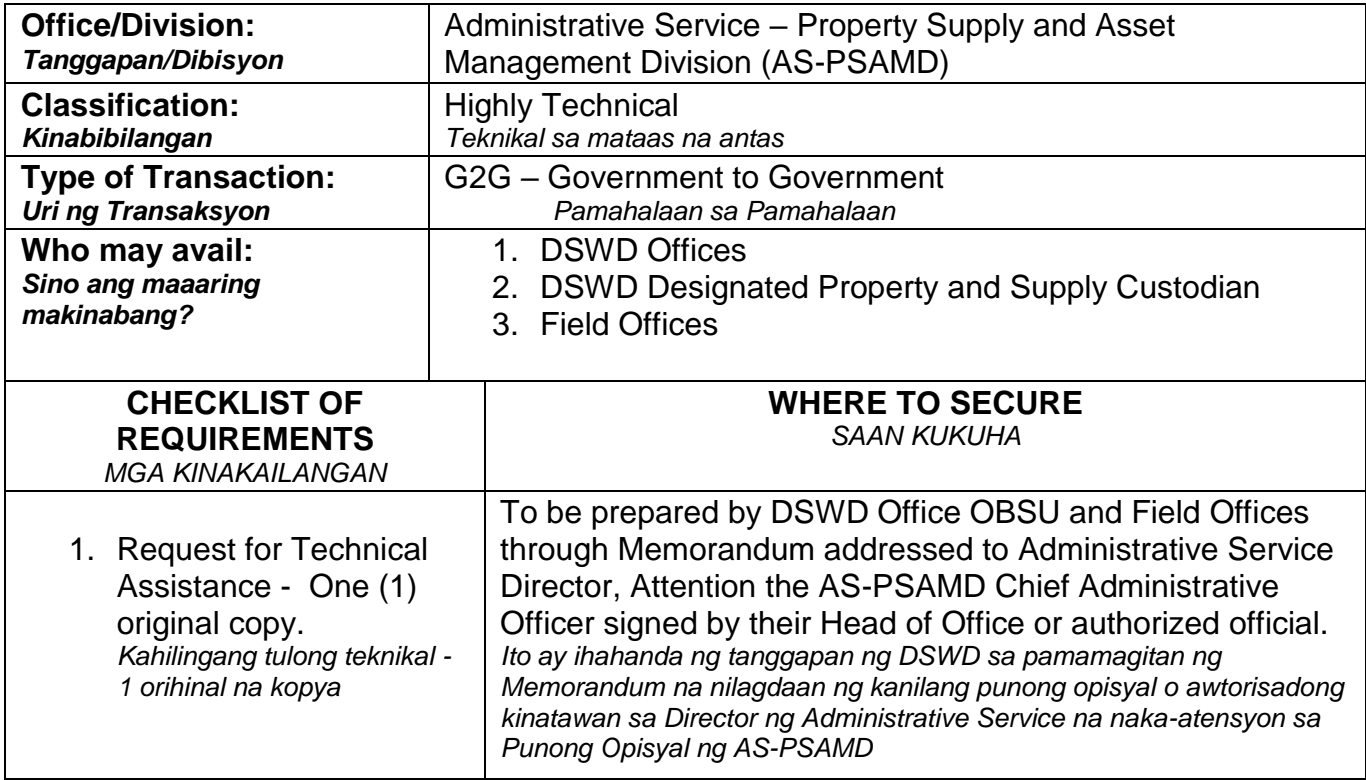

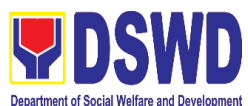

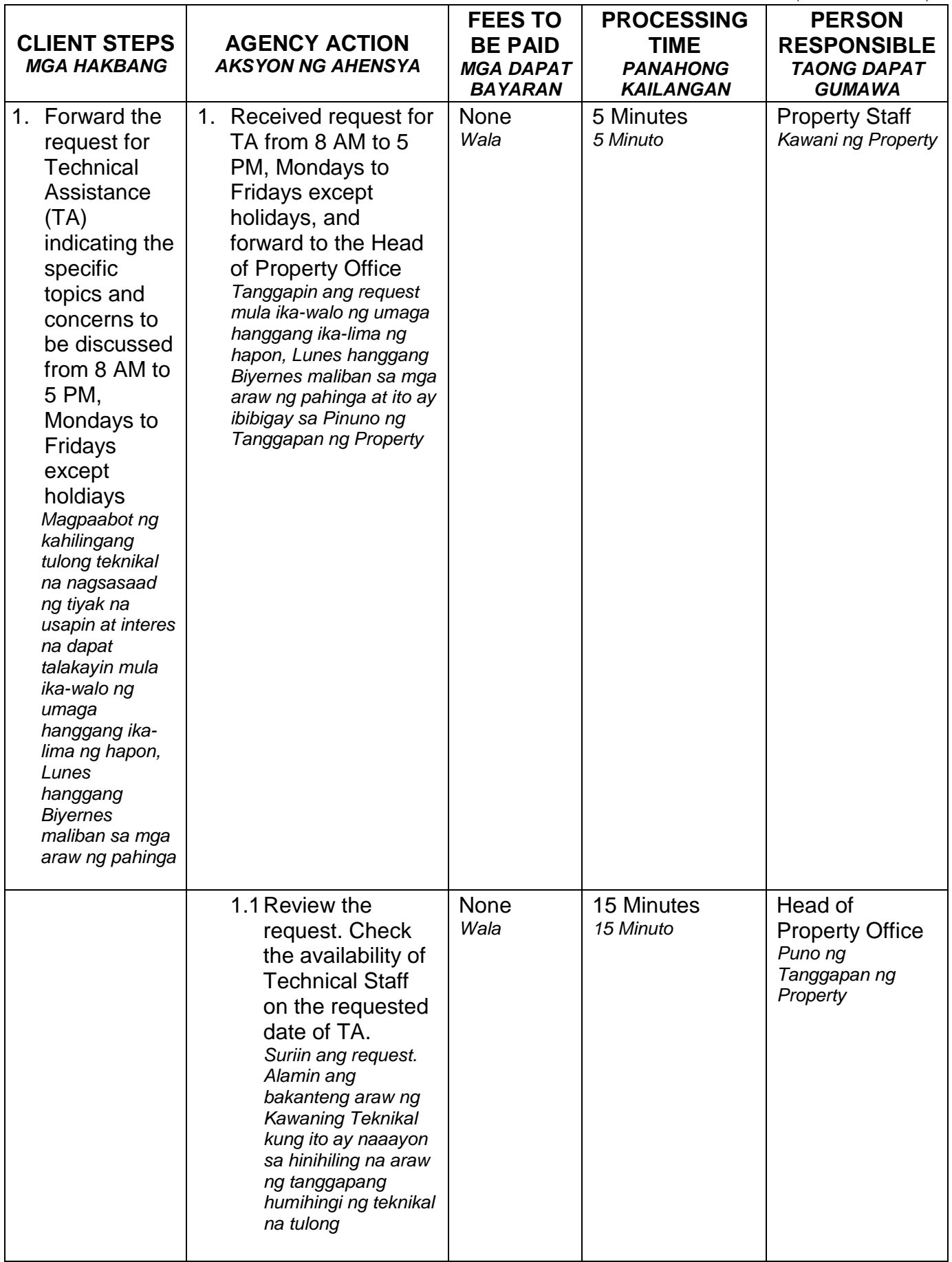

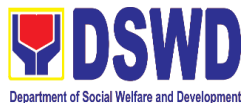

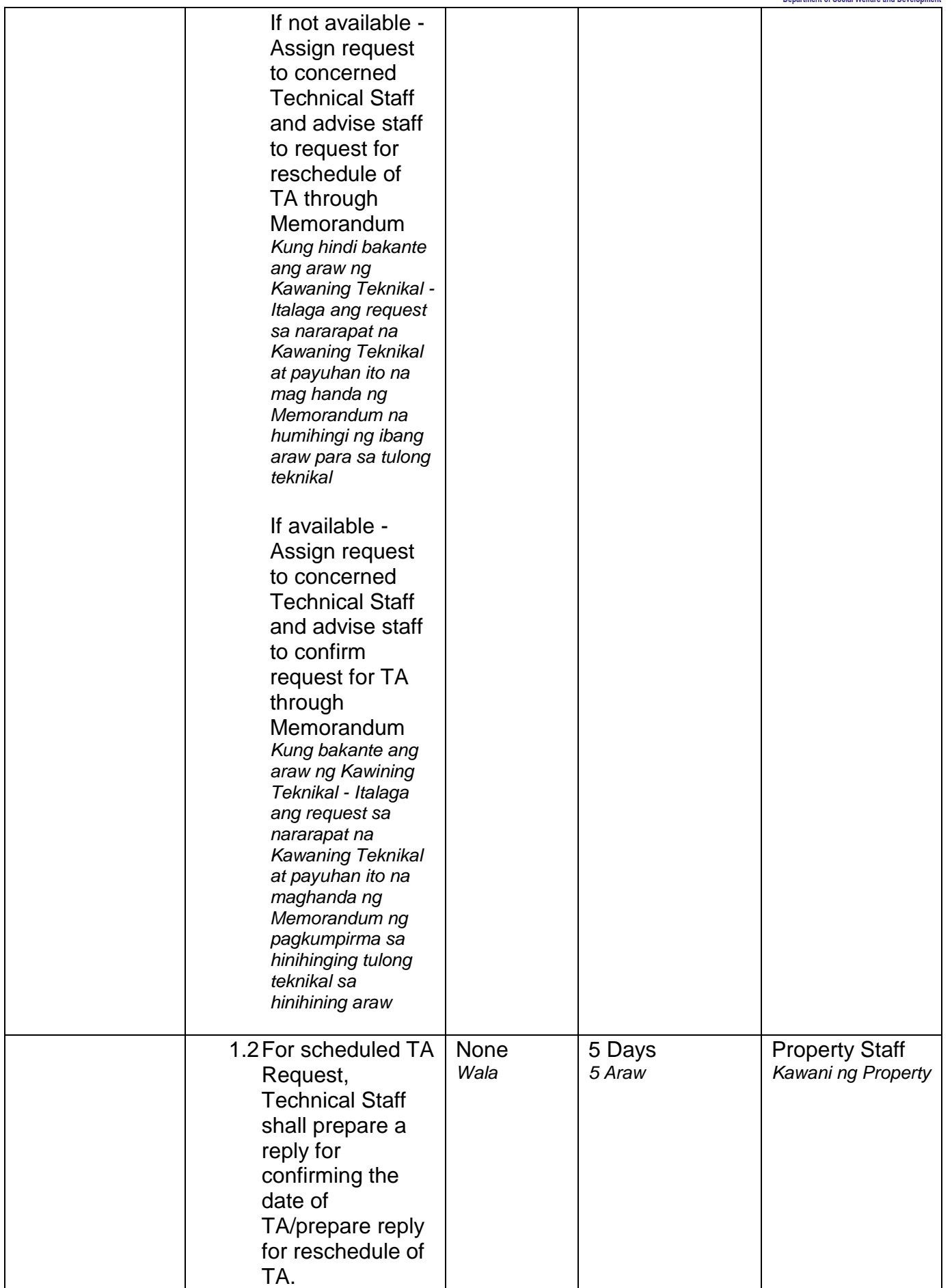

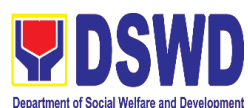

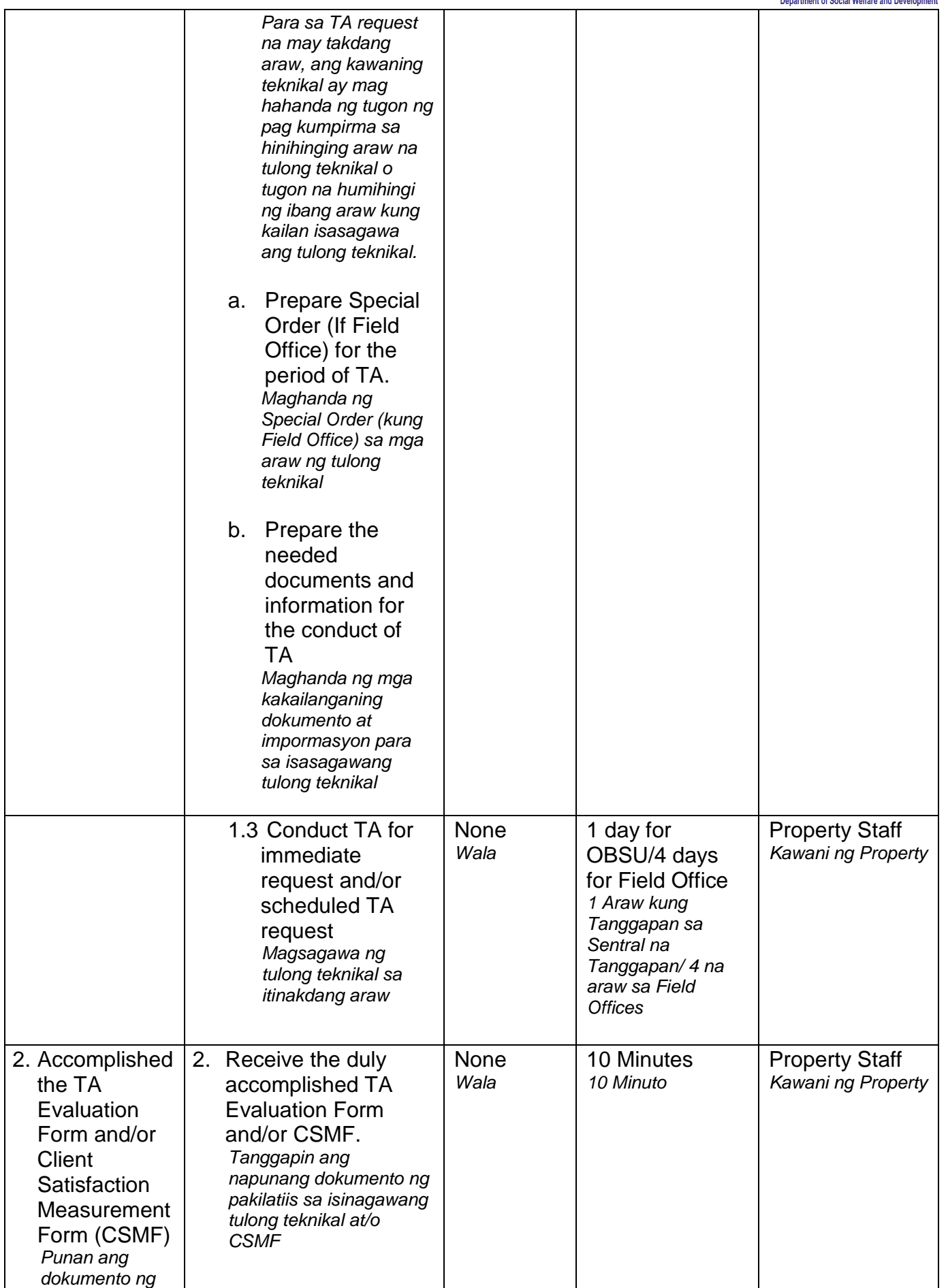

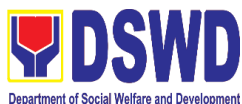

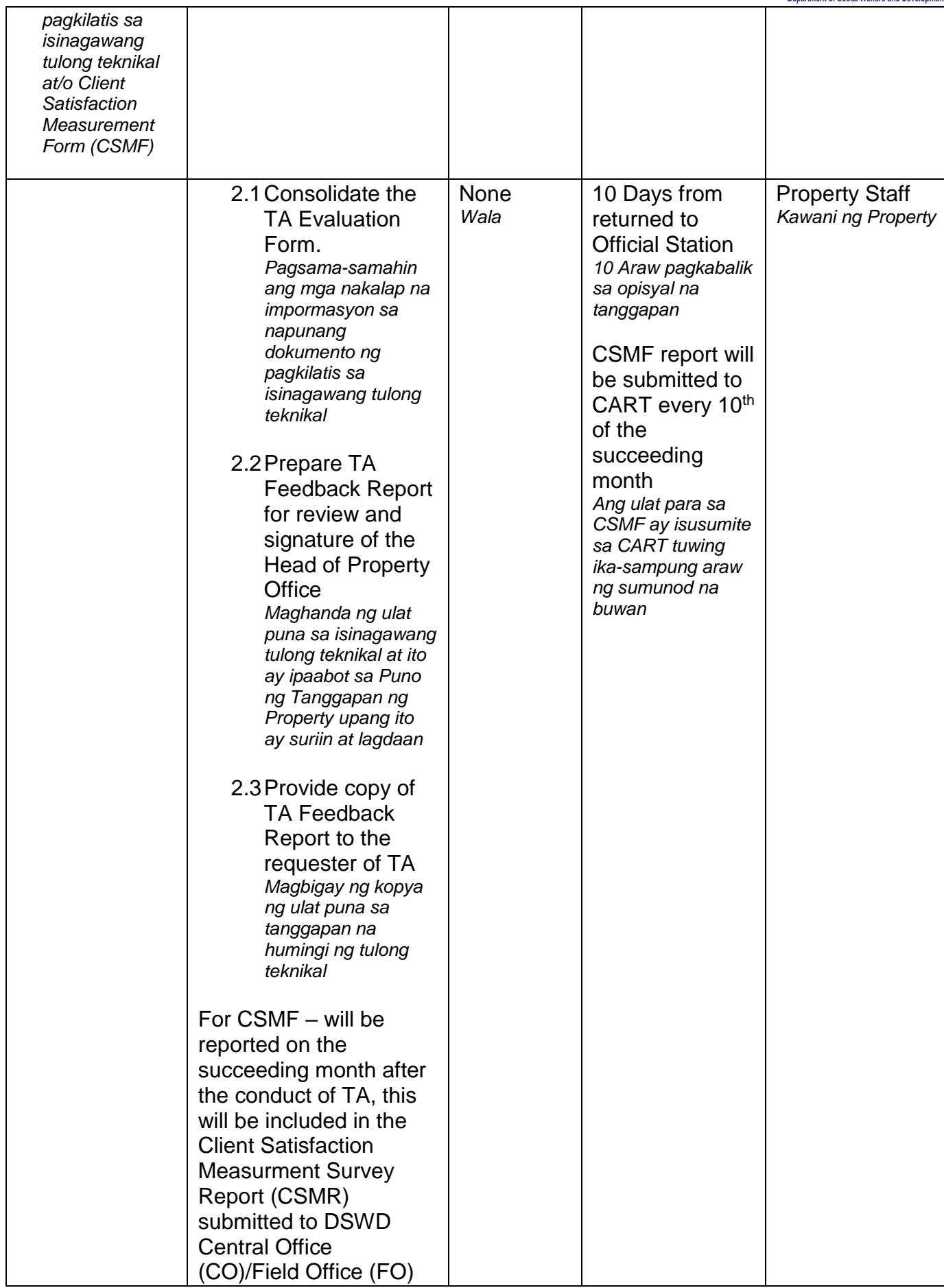

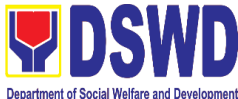

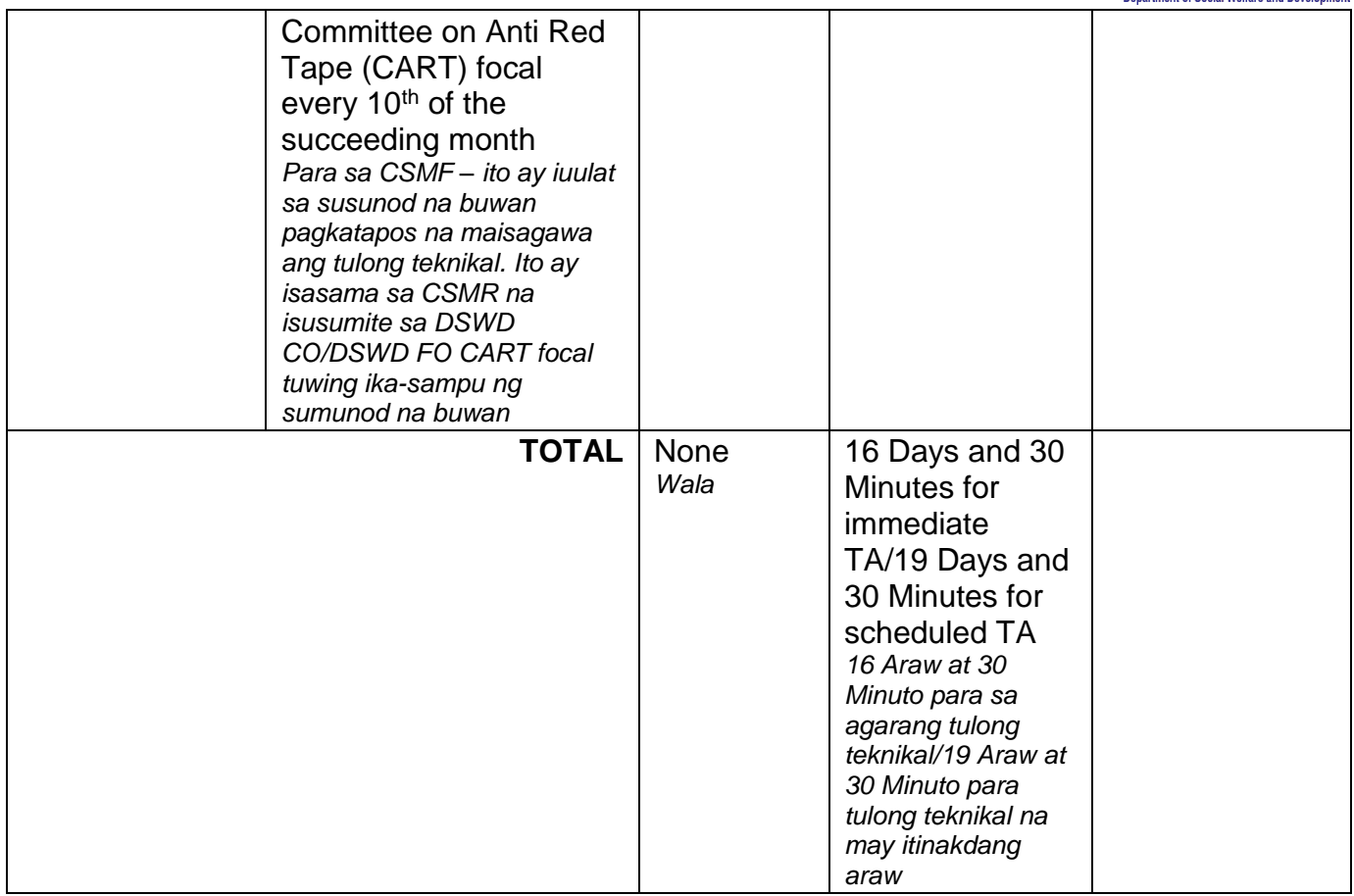

# **7. Facilitation of Request for Relief from Property Accountability from Commission on Audit**

#### *Pagpapadali na Mapawalang Bisa ang Pananagutan sa Kagamitan o mga Kagamitang Nawala, Napinsala o Nasira Mula sa COA*

- 1. To provide assistance to accountable officers who are requesting relief from property accountability with the Commission on Audit (COA) for lost, damaged or destroyed property under his/her accountability; *Pagbibigay tulong sa mga kawani na humihingi na mapawalang bisa ang pananagutan sa gamit na nawala, napinsala o nasira mula sa COA.*
- 2. To ensure recording and documentation of cases of loss, damage or destruction of government properties *Siguruhing naitala at nai-dokumento ang mga pangyayaring may kinalaman sa pagkawala,*

*pagkapinsala of pagkasira ng mga kagamitan ng gobyerno.* 

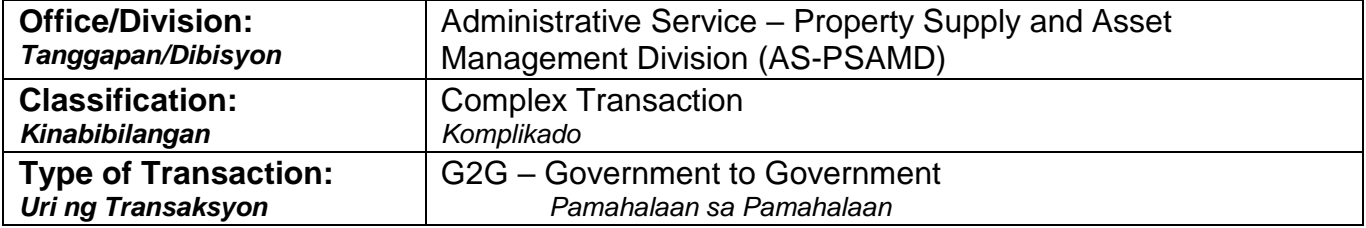

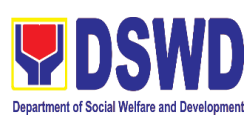

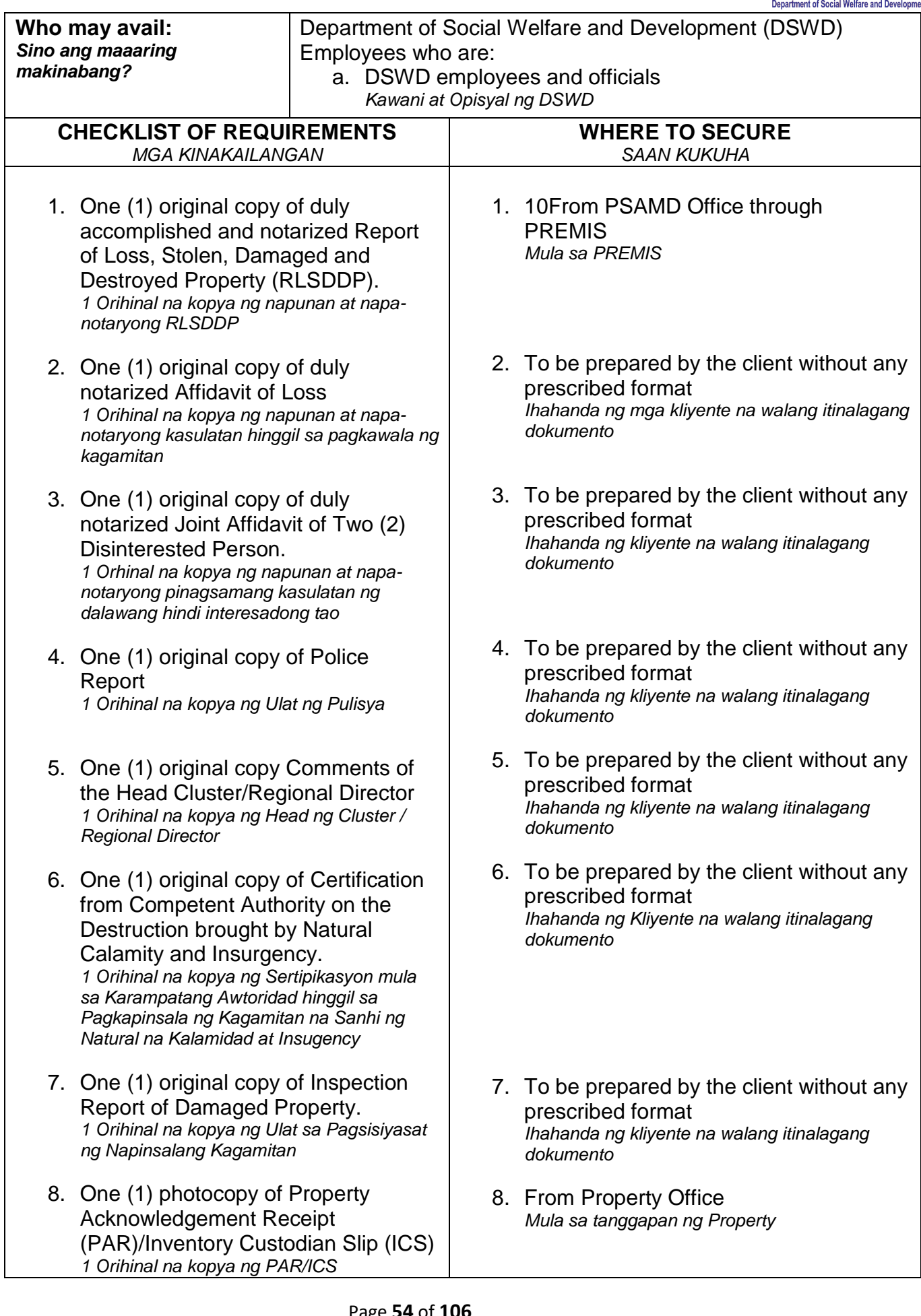

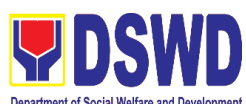

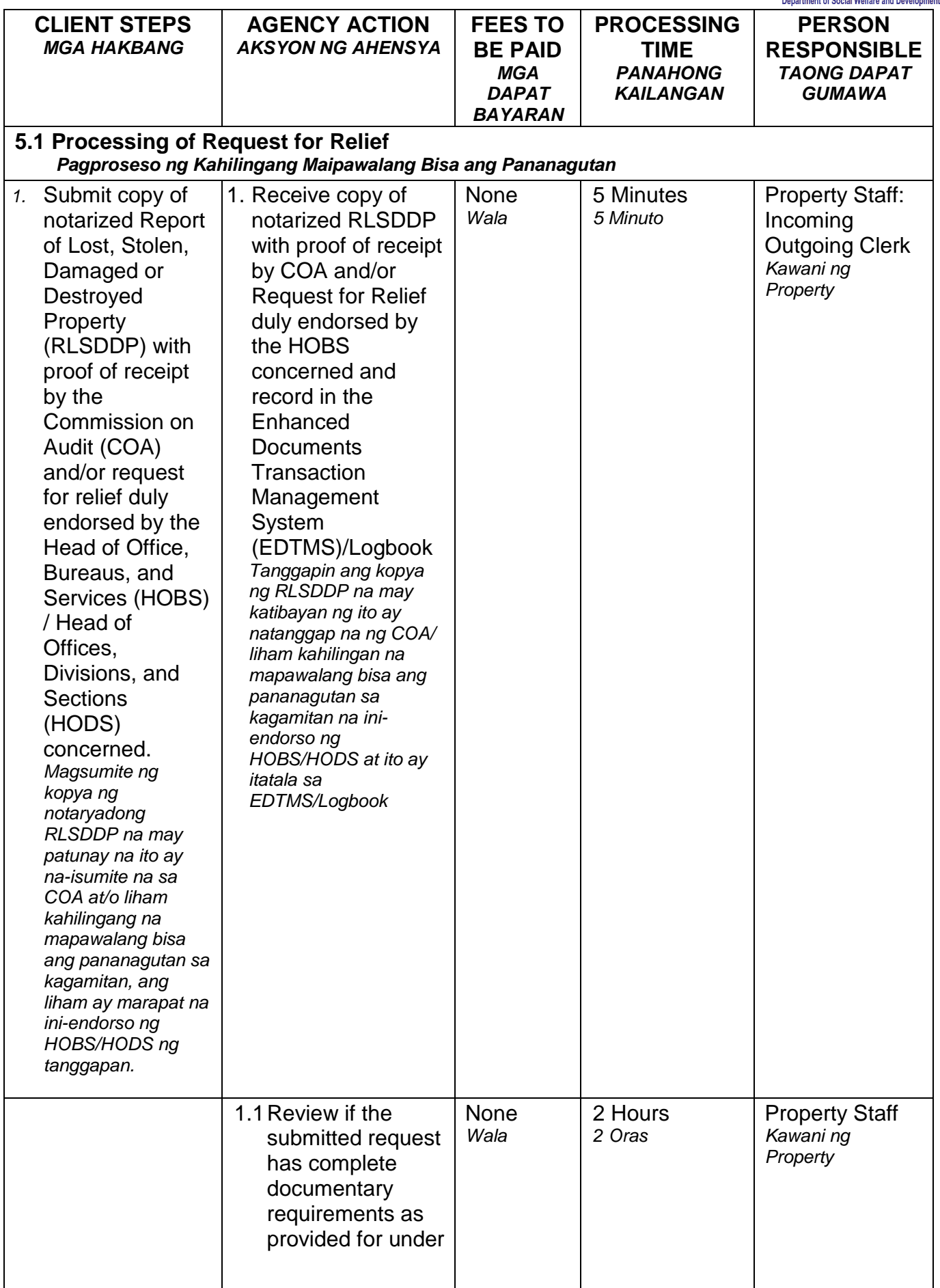

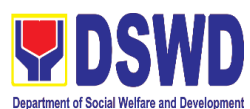

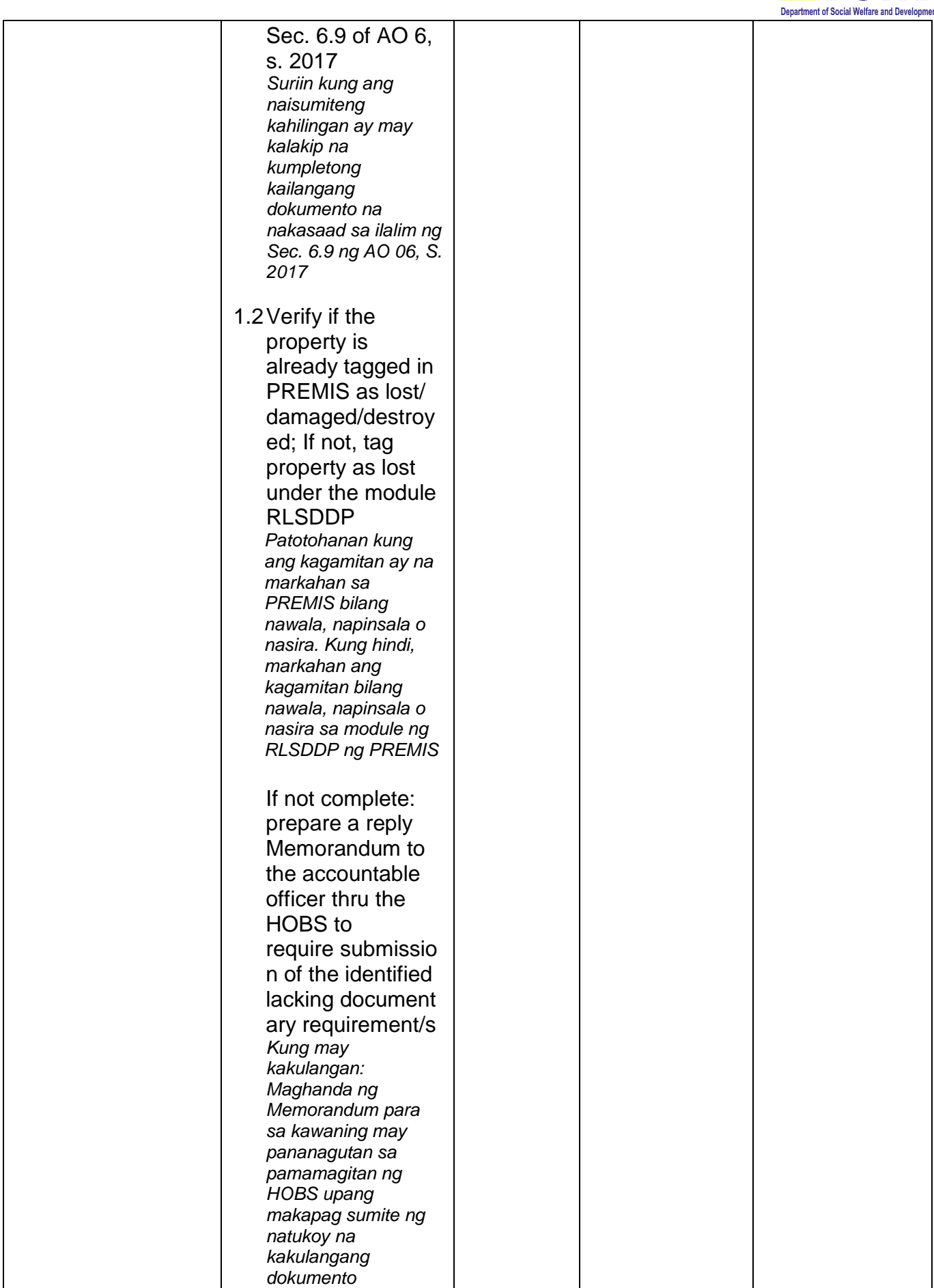

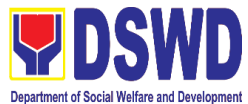

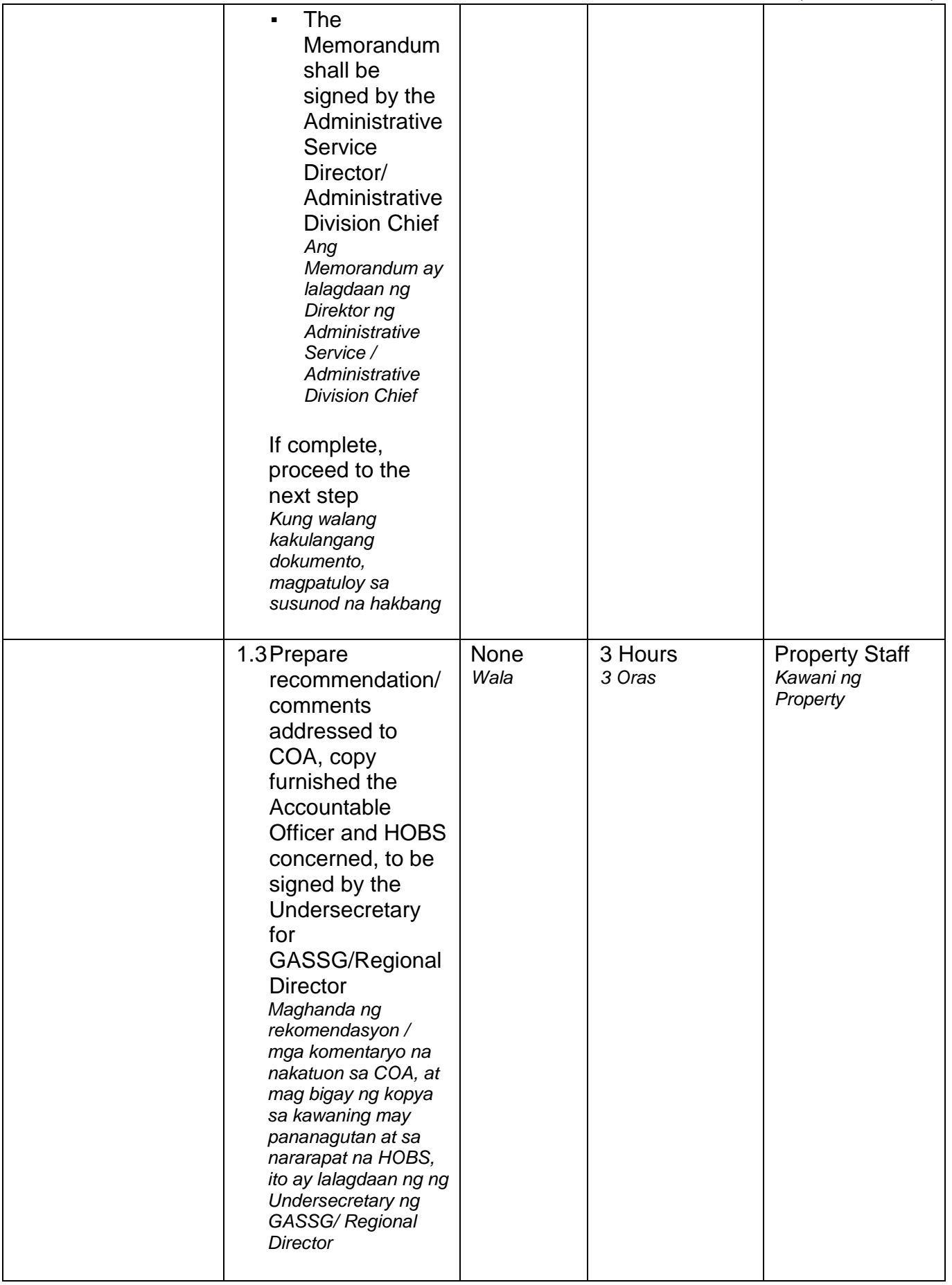

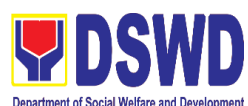

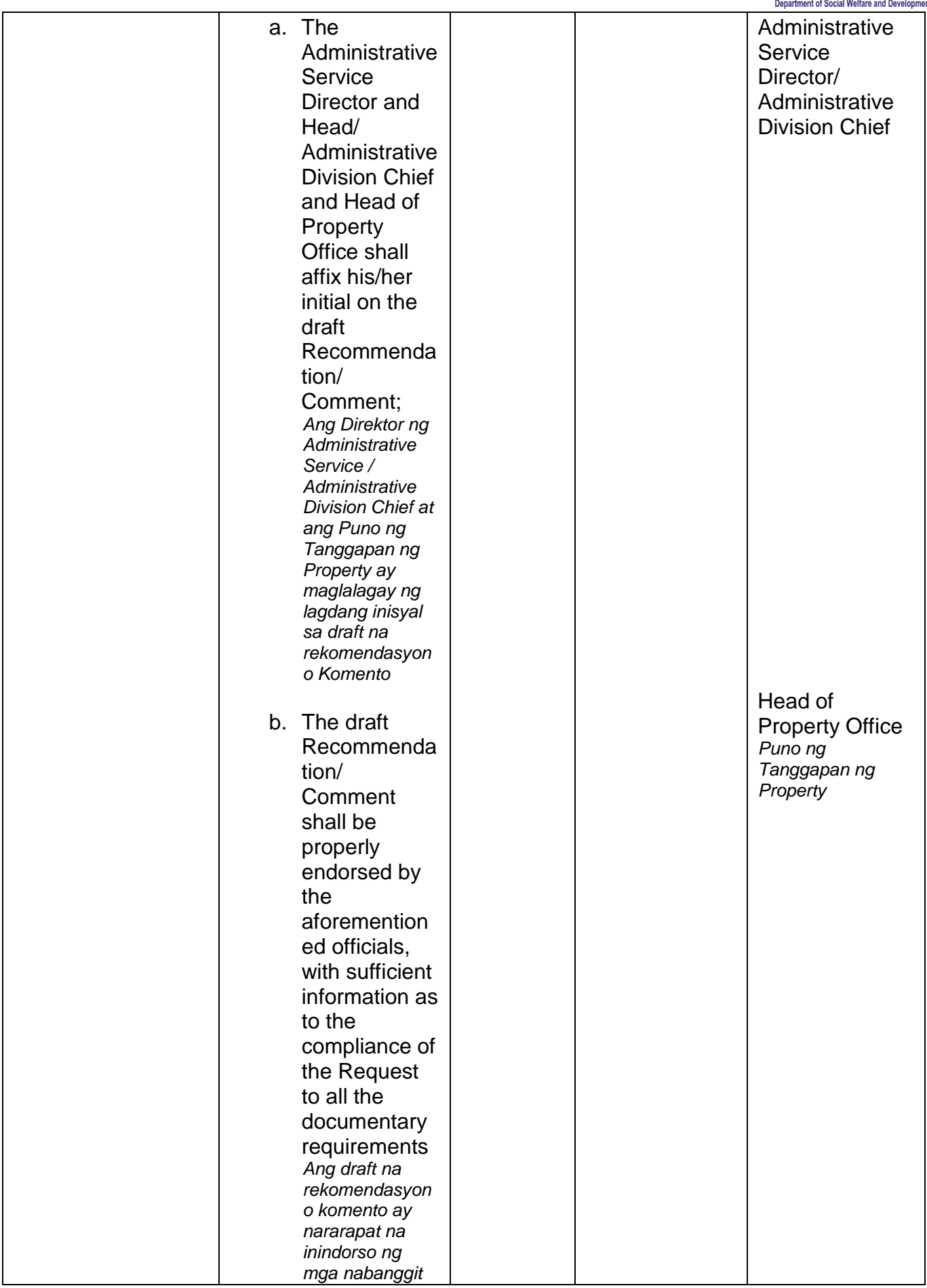

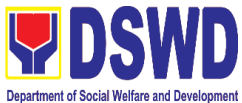

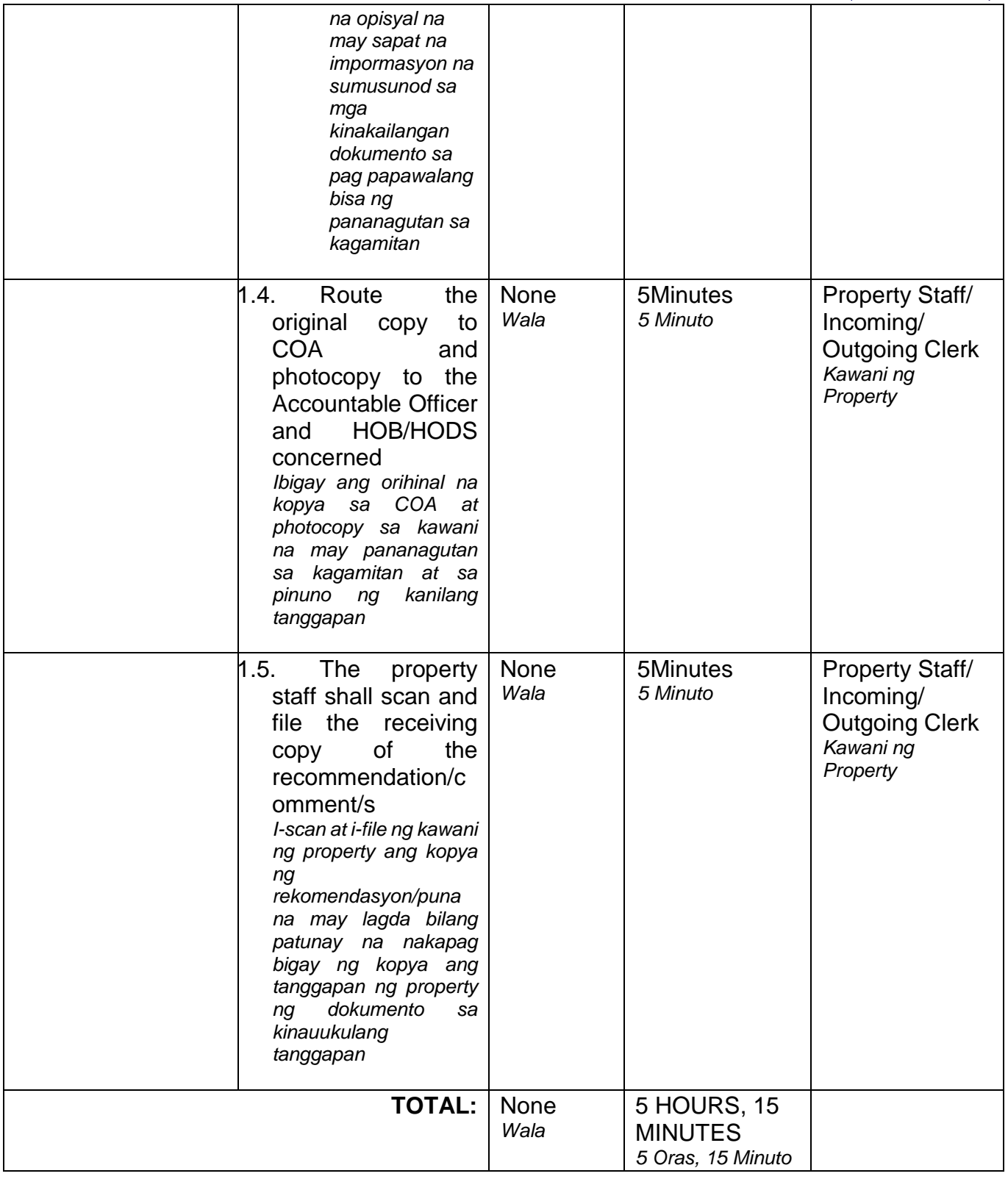

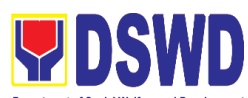

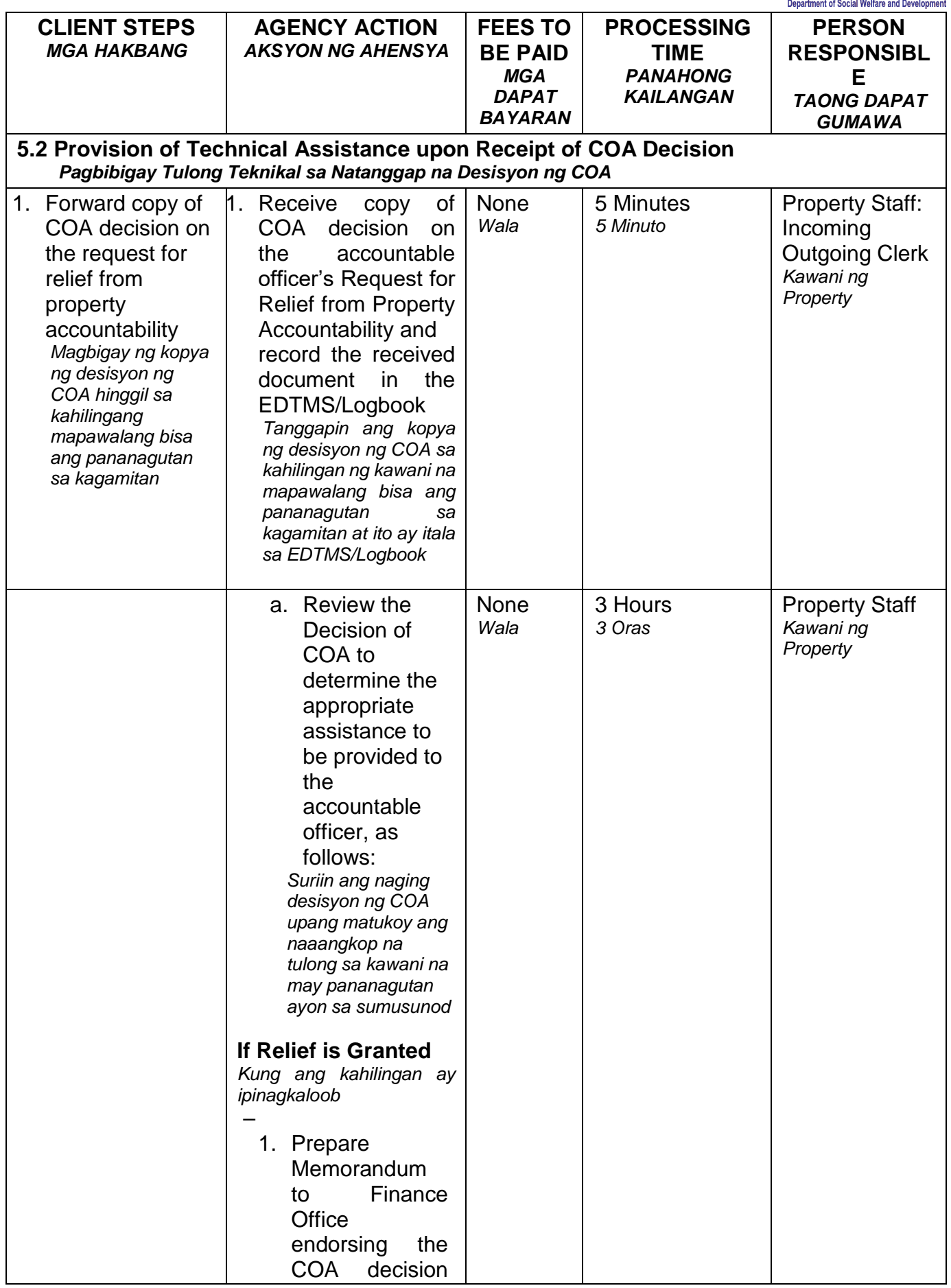

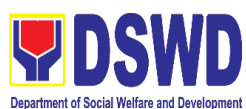

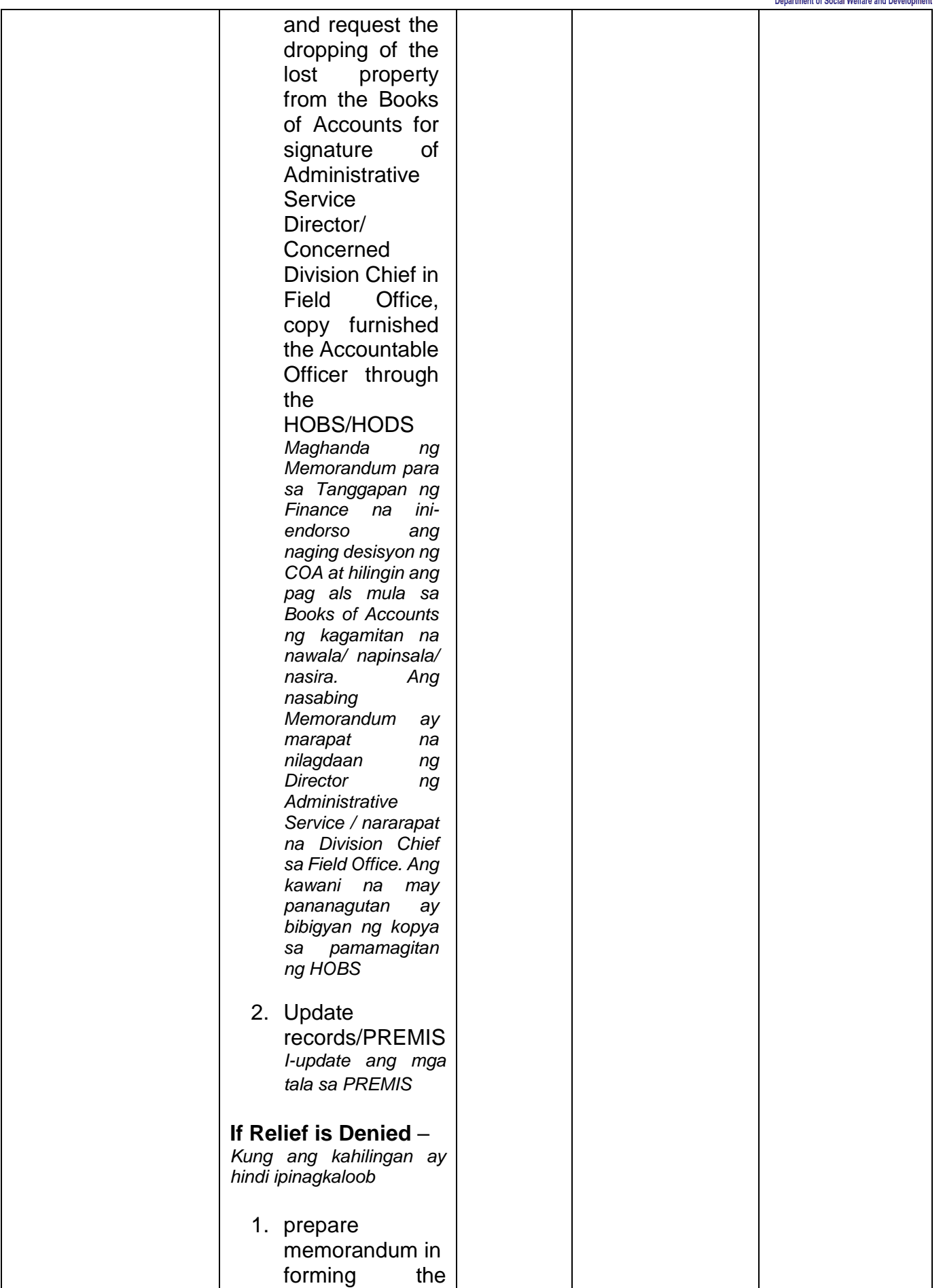

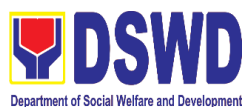

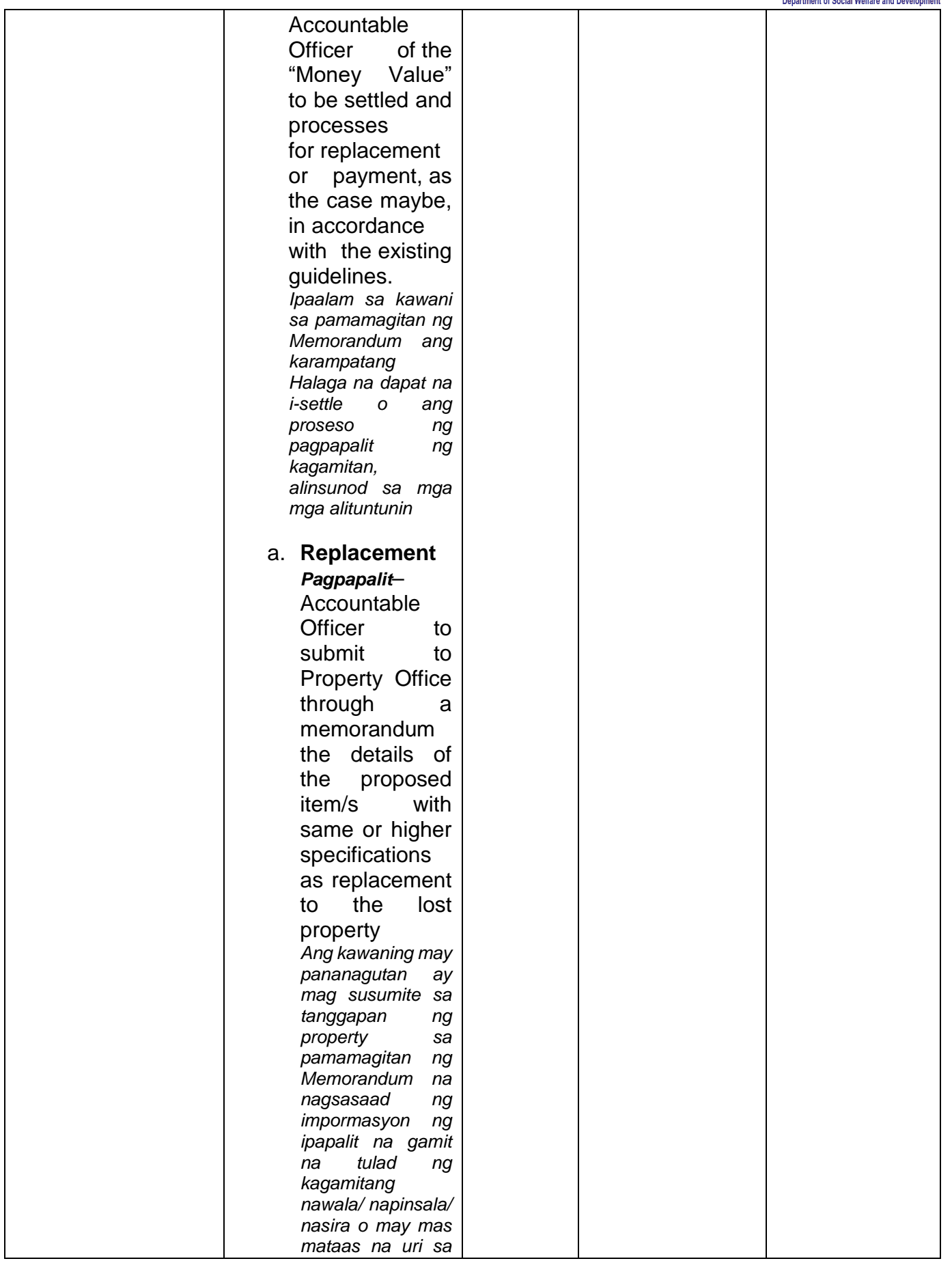

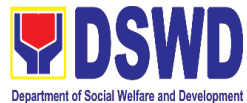

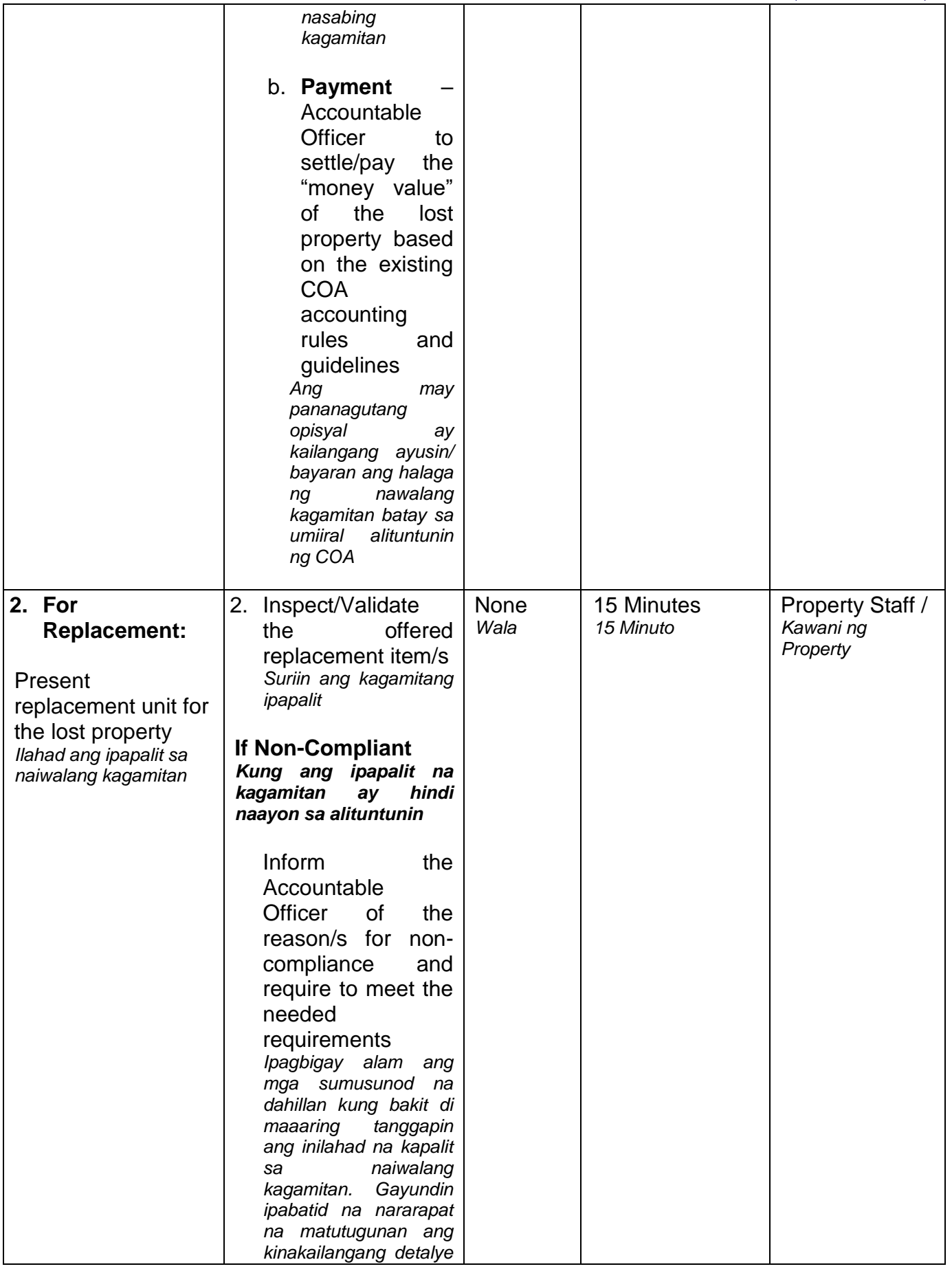

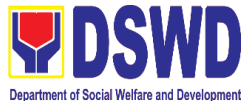

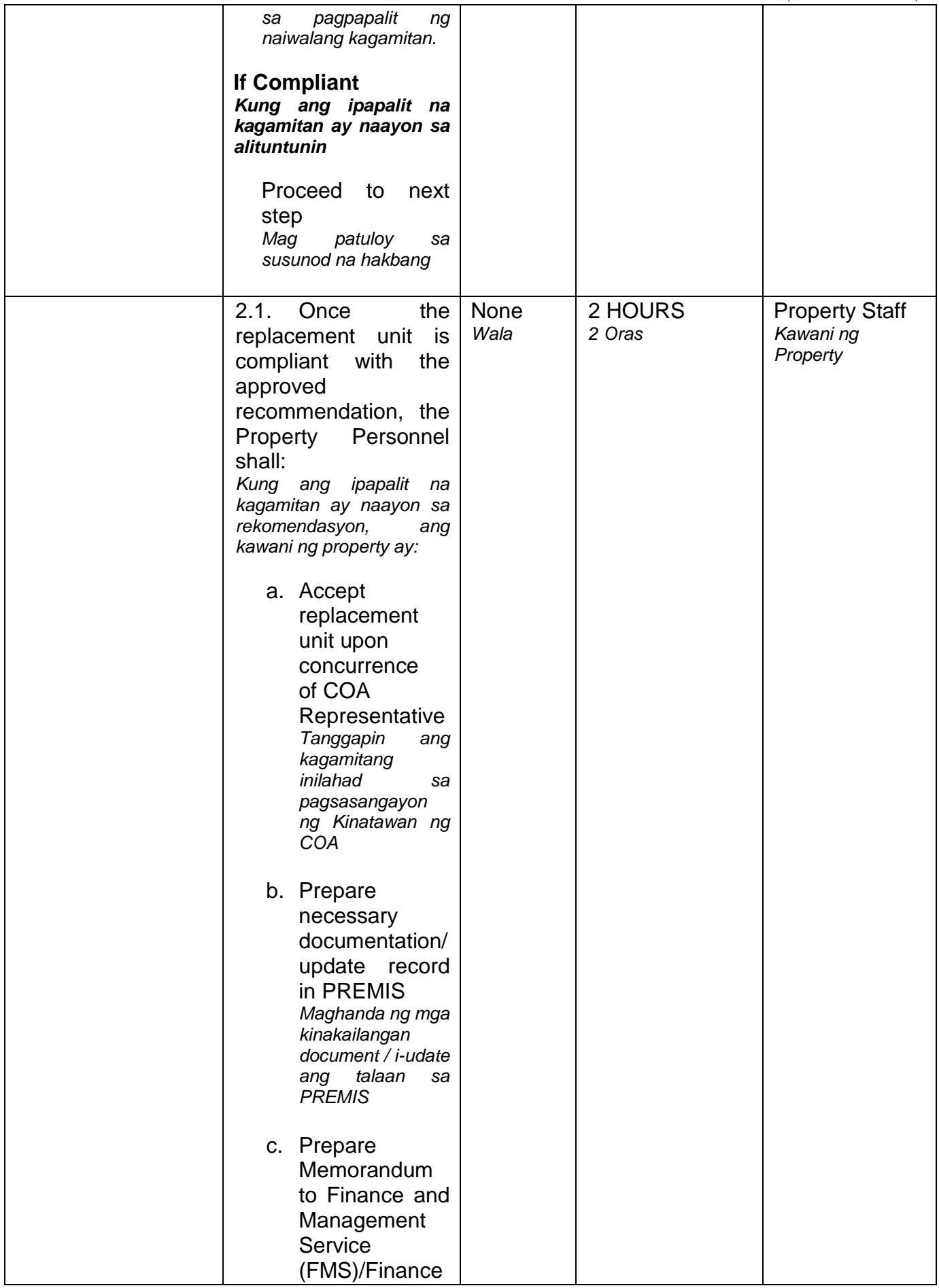

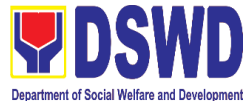

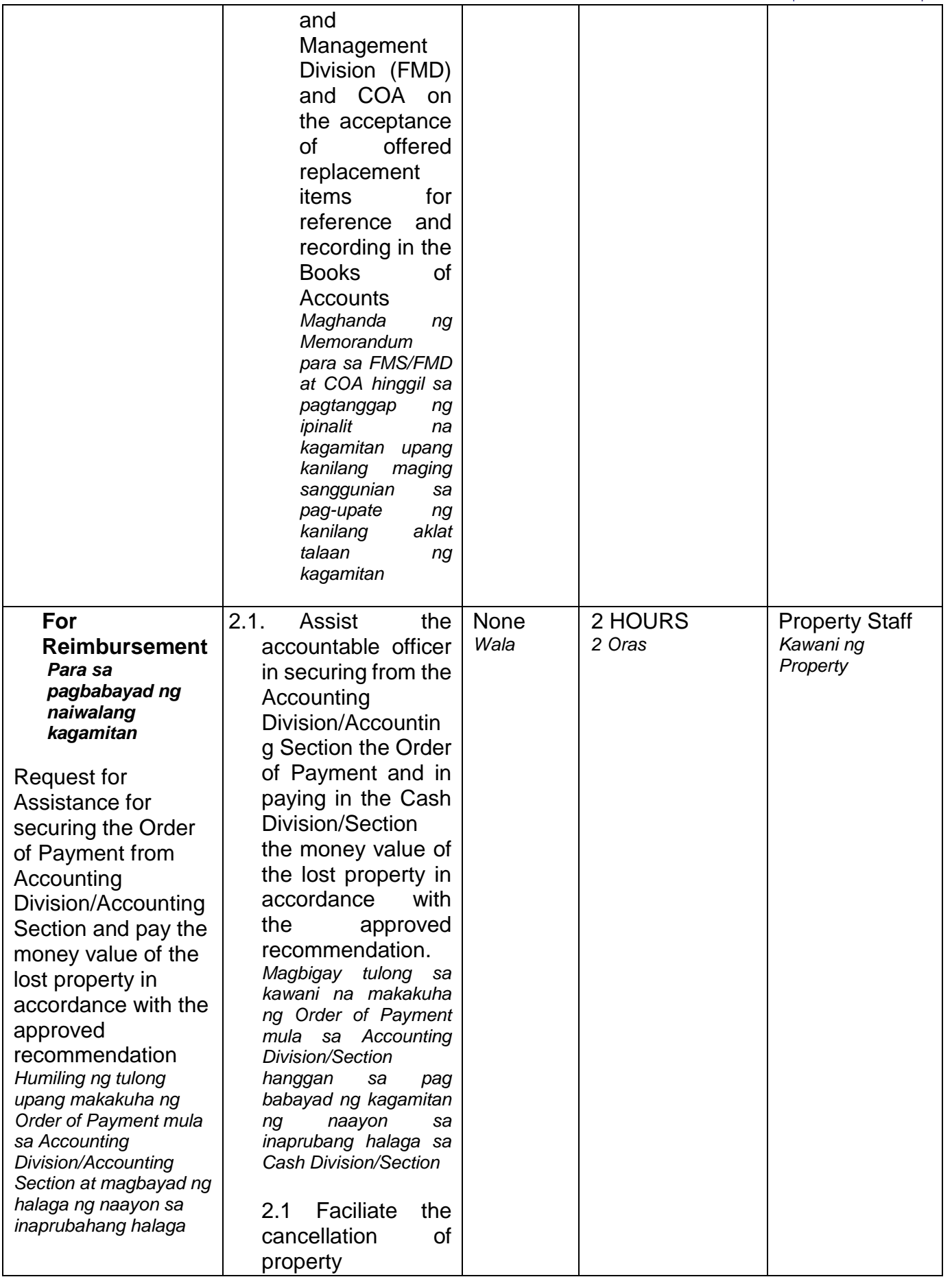

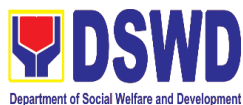

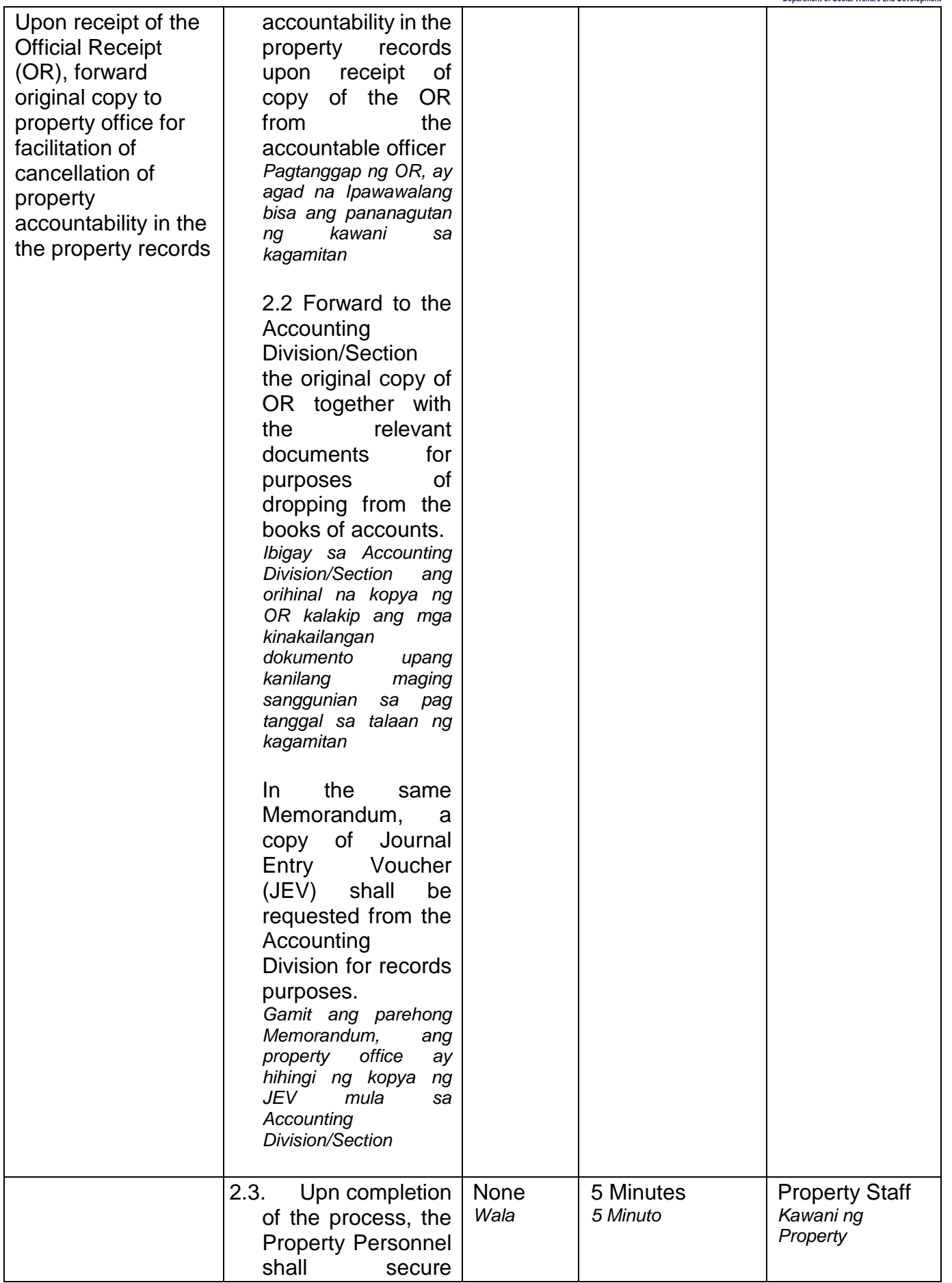

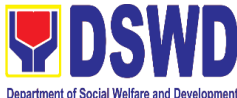

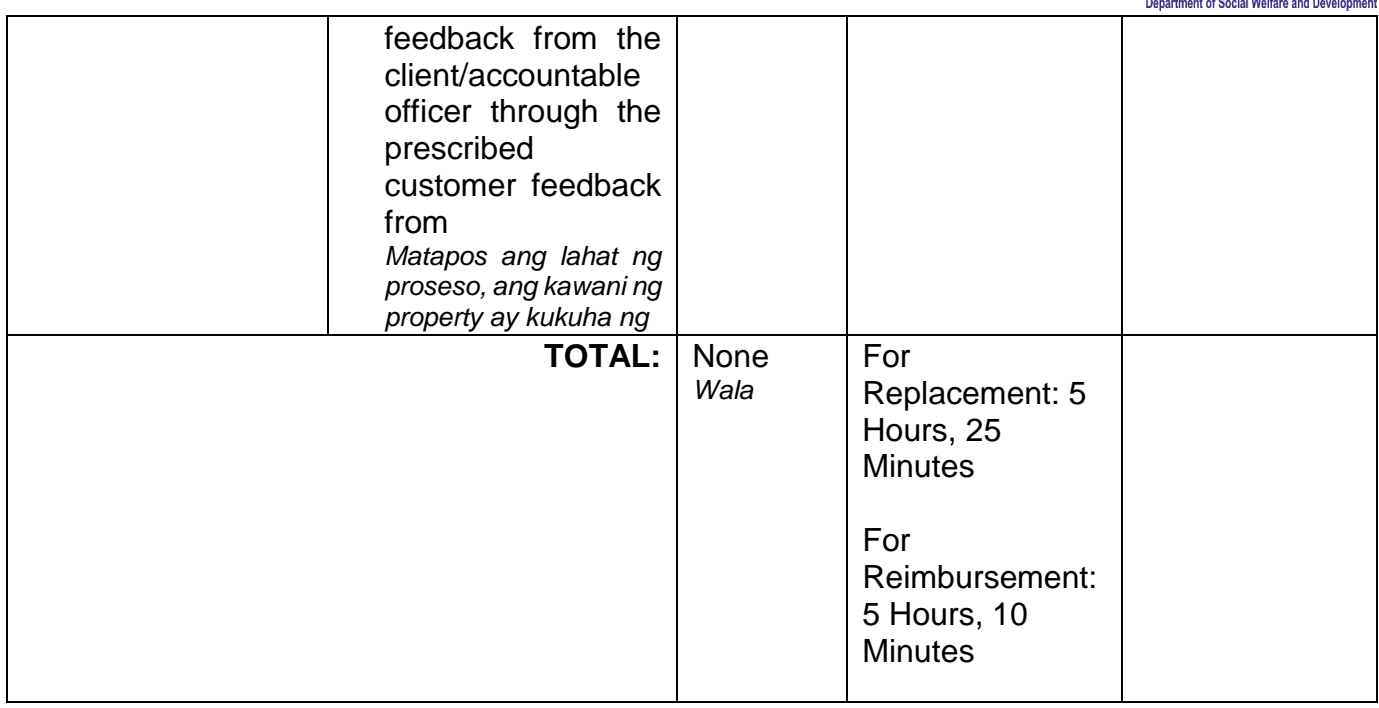

#### **Note**:

*Tanda:*

#### **Computation of the Money Value of Lost Properties** *Pagkuha ng katumbas na halaga ng naiwalang kagamitan*

Rule: *Panuntunan:*

> 1. The Money Value shall be equal to the Depreciated Replacement Cost (DRC) of property at the time of loss. Consistent with the provisions of Section 41, Chapter 10 of GAM for NGAs, DRC shall be equal to the replacement cost (current market price) less accumulated depreciation calculated on the basis of replacement cost;

*Ang halaga ay katumbas ng DRC ng kagamitan sa oras ng pagkawala nito. Ito ay naaayon sa probisyon ng Seksyon 41, Kabanata 10 ng GAM para sa NGAS, ng DRC ay katumbas ng kasalukuyang halaga ng naiwalang kagamitan sa merkado at ibabawas ang halaga ng kabuuang pag baba ng halaga ng kagamitan mula sa oras na pagkawala hanggang sa kasalukuyan. Ito ay marapat na ibabatay sa halaga ng naiwalang kagamitan sa merkado.* 

- 2. Should there be no available current market price, the property's carrying amount or the Net Book Value (NBV) shall be considered. *Kung ang naiwalang kagamitan ay hindi na makikita pa sa merkado upang maging batayan upang makuha ang halaga na dapat na bayaran ng kawani. Maaaring maging batayan ang halaga ng naiwalang kagamitan o ang Net Book Value (NBV)*
- 3. The computation of DRC shall be done by the Property Officer; On the other hand, the Net Book Value may be requested from the Accounting Division/Section; *Ang pag kuha ng DRC ay isasagawa ng kawanin ng property at ang NBV ay magmumula sa Accounting Division/Section*
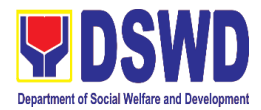

4. For properties which are fully depreciated, adopt the residual value equivalent to at least 5% of the cost of the property shall be adopted *Kung ang kagamitan na ganap ng nagamit ang halaga, marapat na gamitin ang halaga na katumbas ng hindi bababa sa 5% na halaga ng pagkabili ng nasabing kagamitan*

#### **Sample Computations:**

## 1. **DEPRECIATED REPLACEMENT COST (DRC)**

DRC = Current Market Price – Accumulated Depreciation Where: Accumulated Depreciation = Monthly Depreciation X Depreciation Period

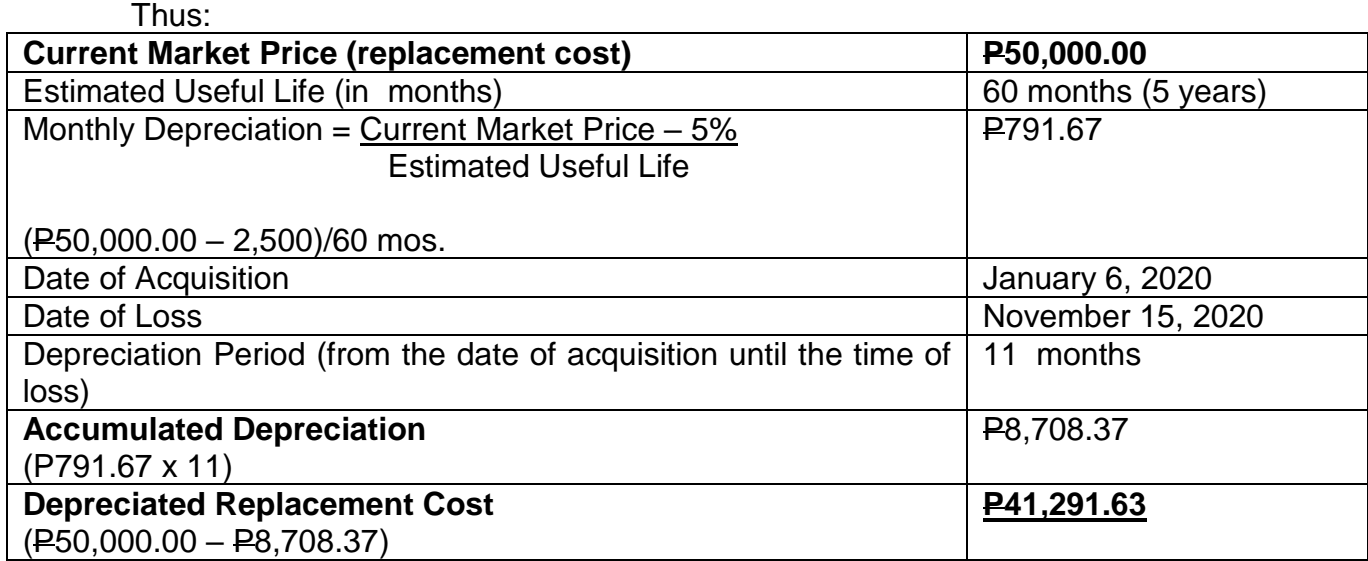

#### **1. NET BOOK VALUE**

Net Book Value = Acquisition Cost – Accumulated Depreciation Where: Accumulated Depreciation = Monthly Depreciation X Depreciation Period

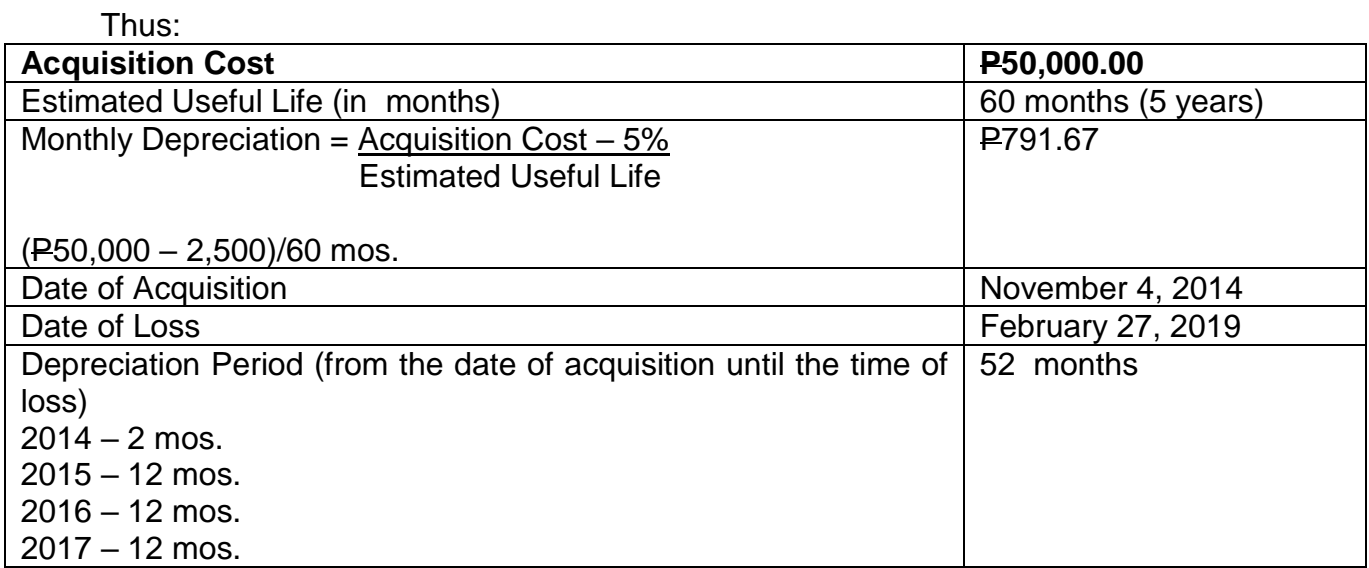

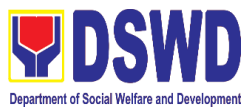

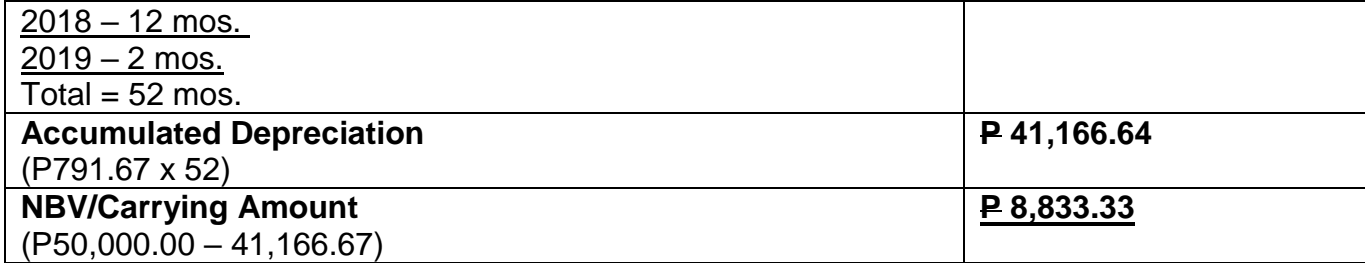

# **8. Facilitation of Request for Replacement/Reimbursement of Lost Damaged or Destroyed Properties**

When the lost, damaged and destroyed property issued to employees was due to other circumstance other that force majeure, theft/robbery and fire (whereas lost may be credited), the Accountable Officer can request for the replacement or reimbursement of the money value of the lost property or payment of cost of repair of the damaged property, within thirty (30) days from the occurrence of loss.

*Kapag ang nawala, nasira at nawasak na ari-arian na inisyu sa mga empleyado ay dahil sa iba pang pangyayari na iba pang puwersa sa majeure, pagnanakaw / sunog (samantalang ang nawala ay maaaring kredito), ang Accountable Officer ay maaaring humiling para sa kapalit o muling pagbabayad ng halaga ng pera ng nawala na pag-aari o pagbabayad ng gastos sa pag-aayos ng nasirang pag-aari, sa loob ng tatlumpung (30) araw mula sa paglitaw ng pagkawala.*

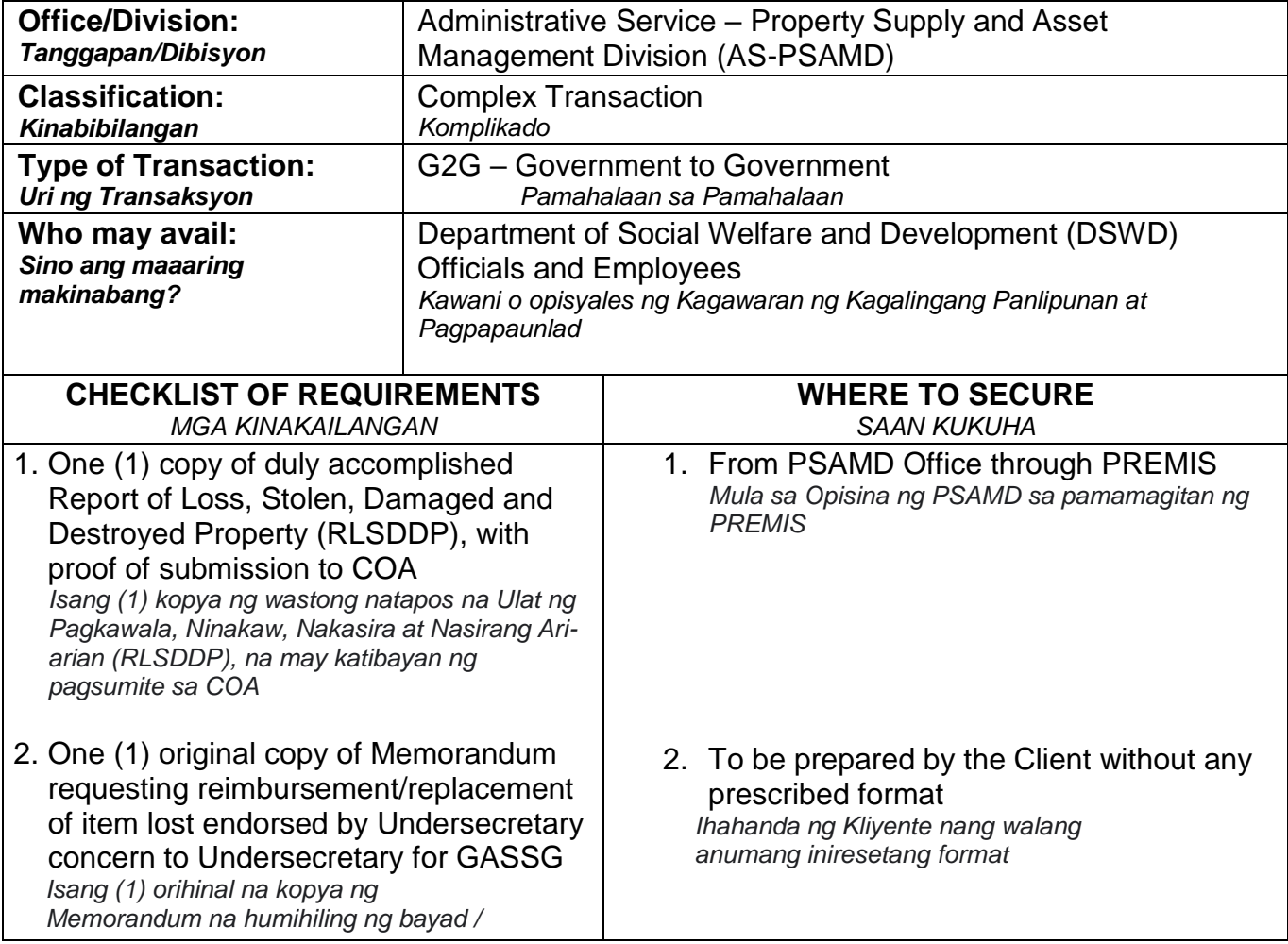

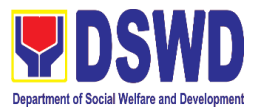

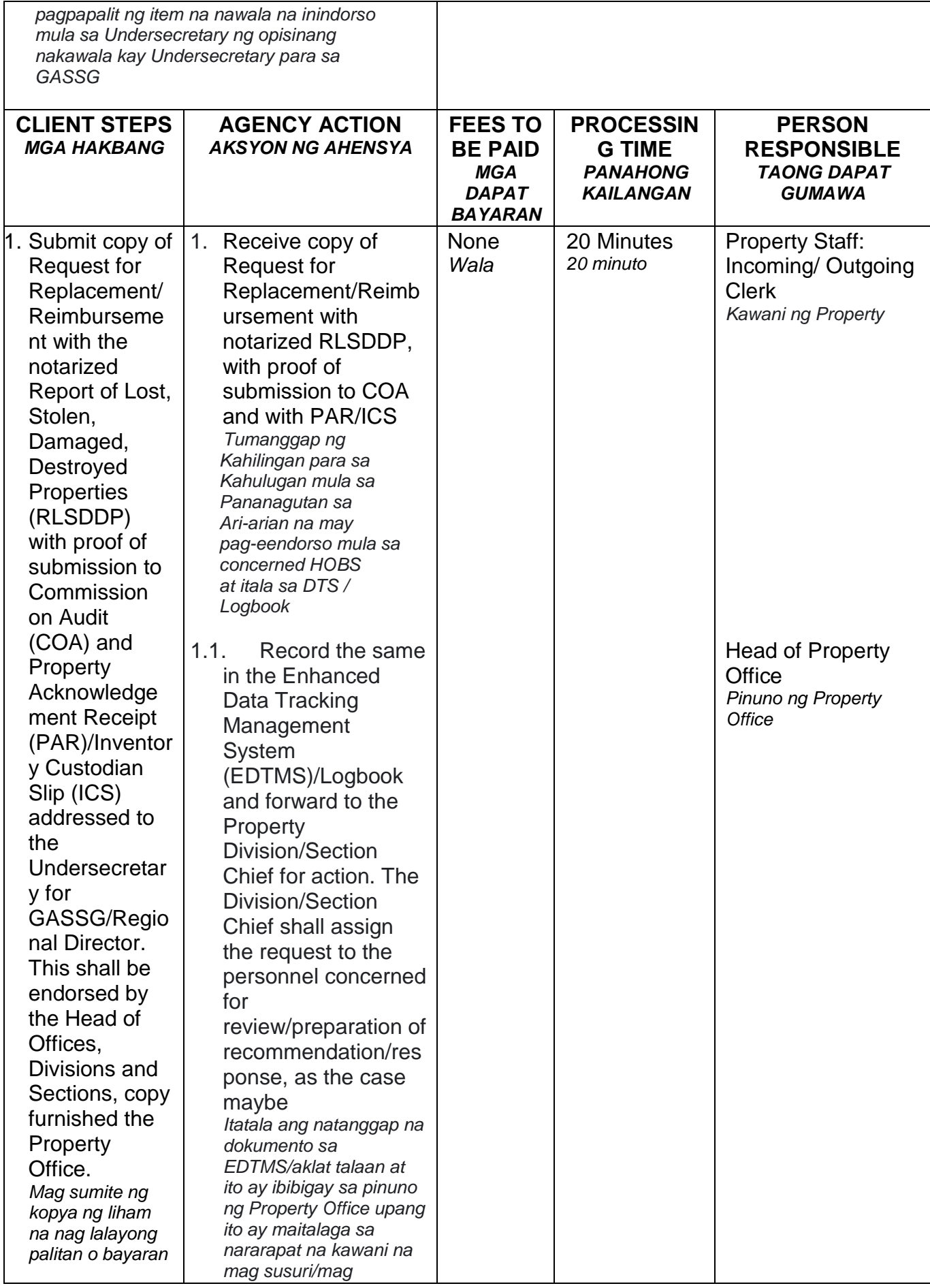

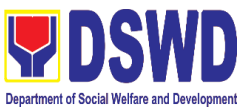

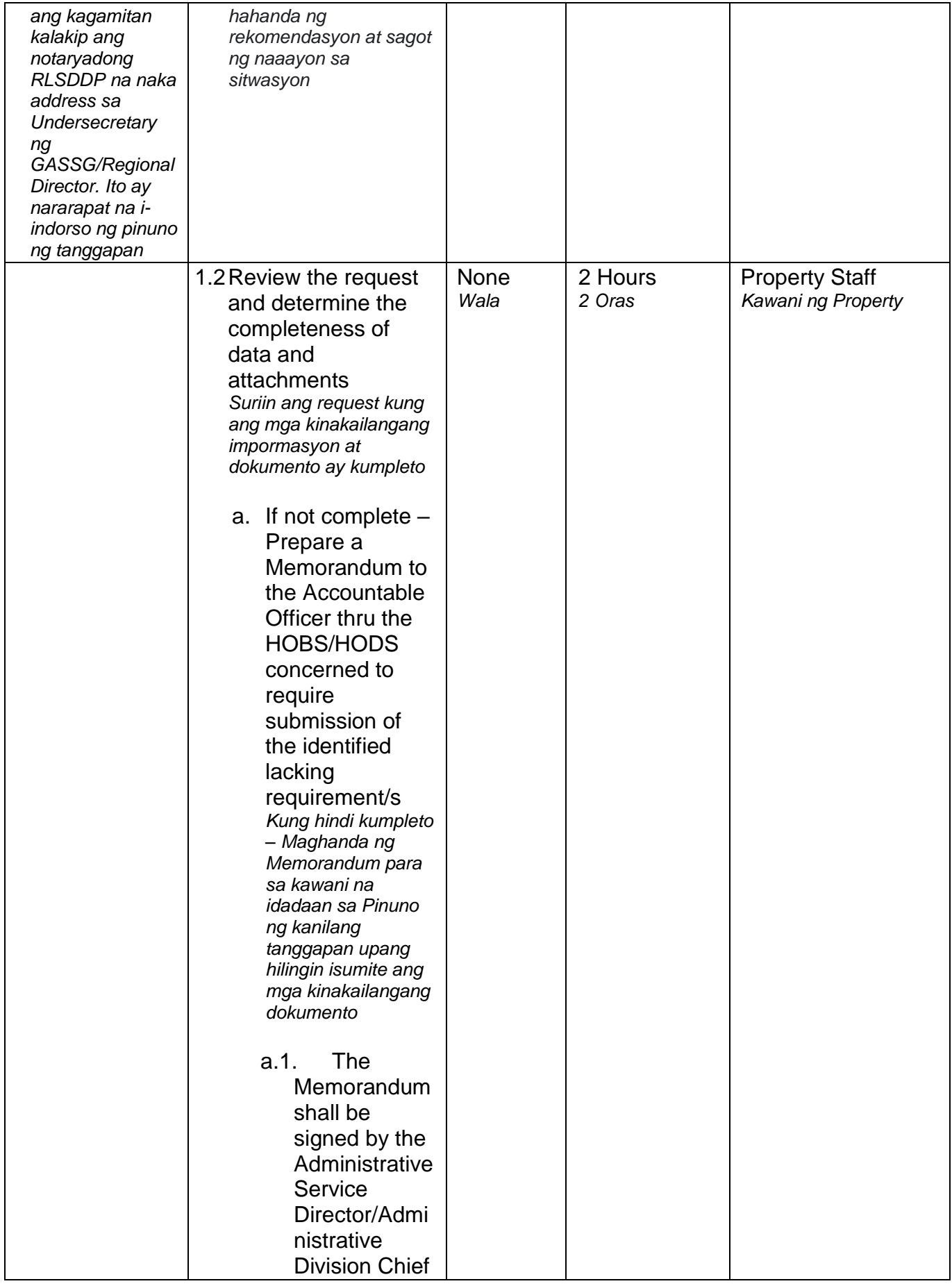

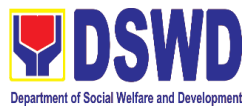

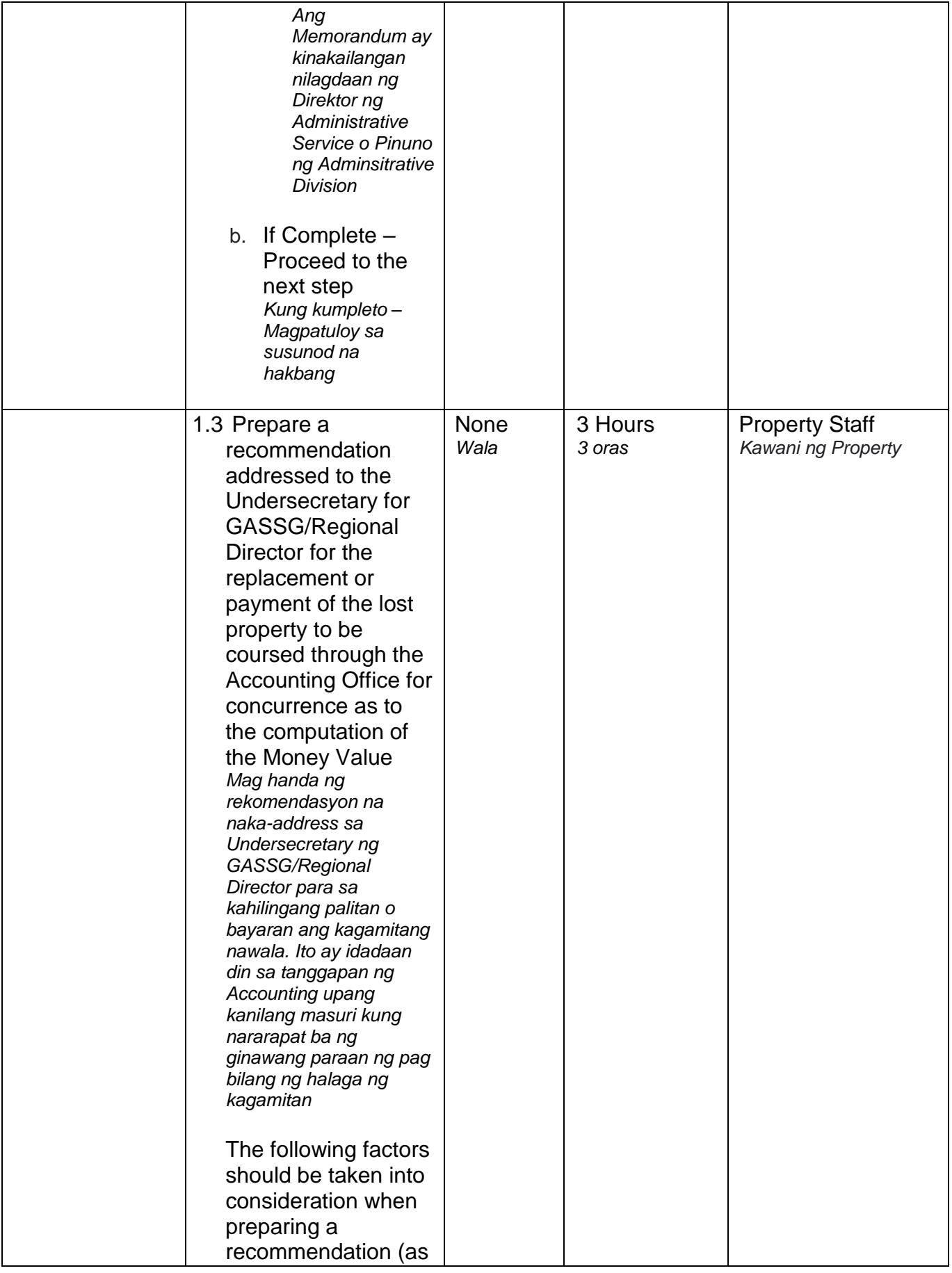

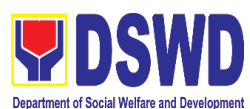

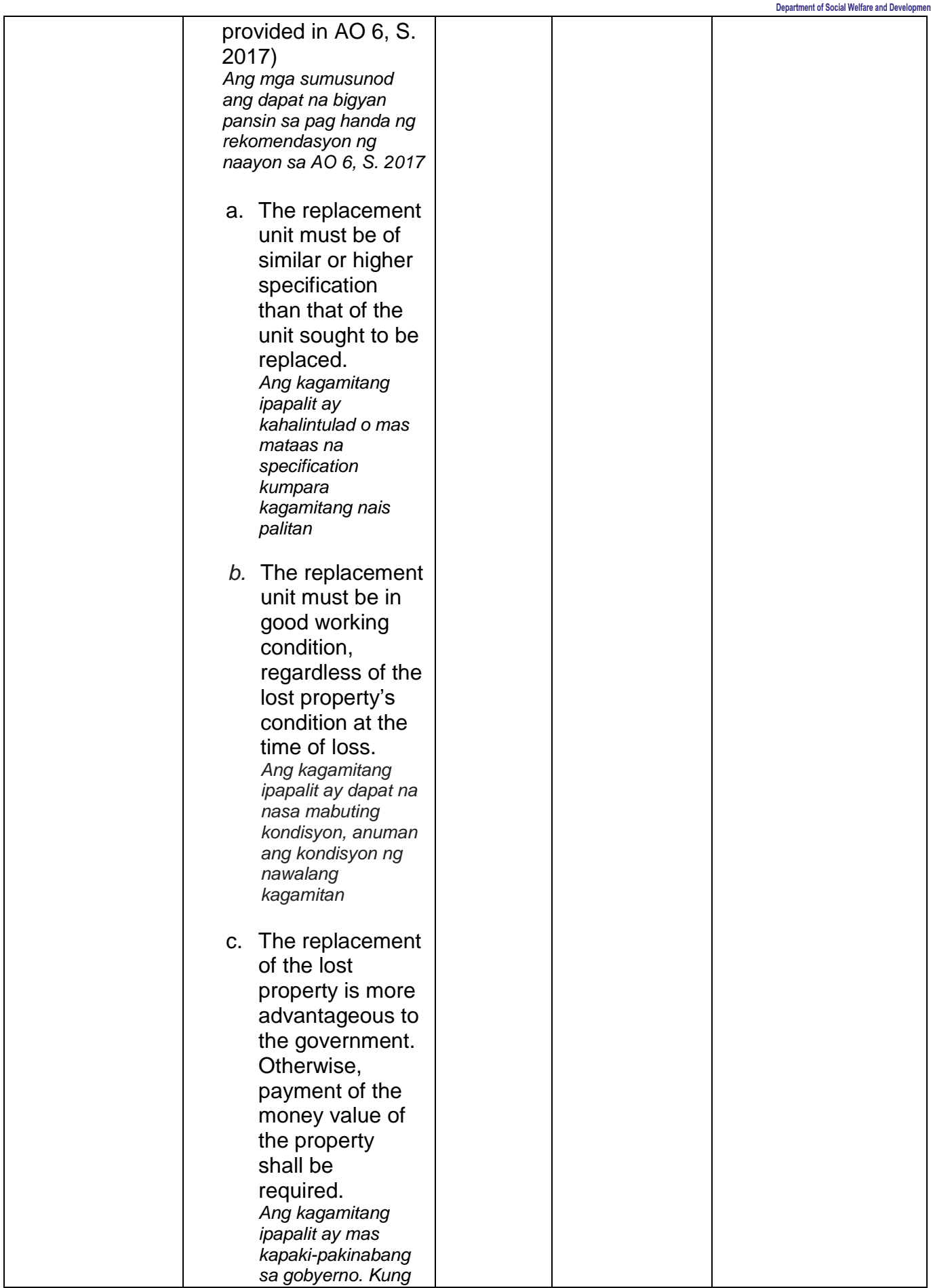

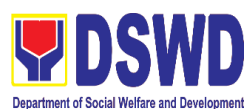

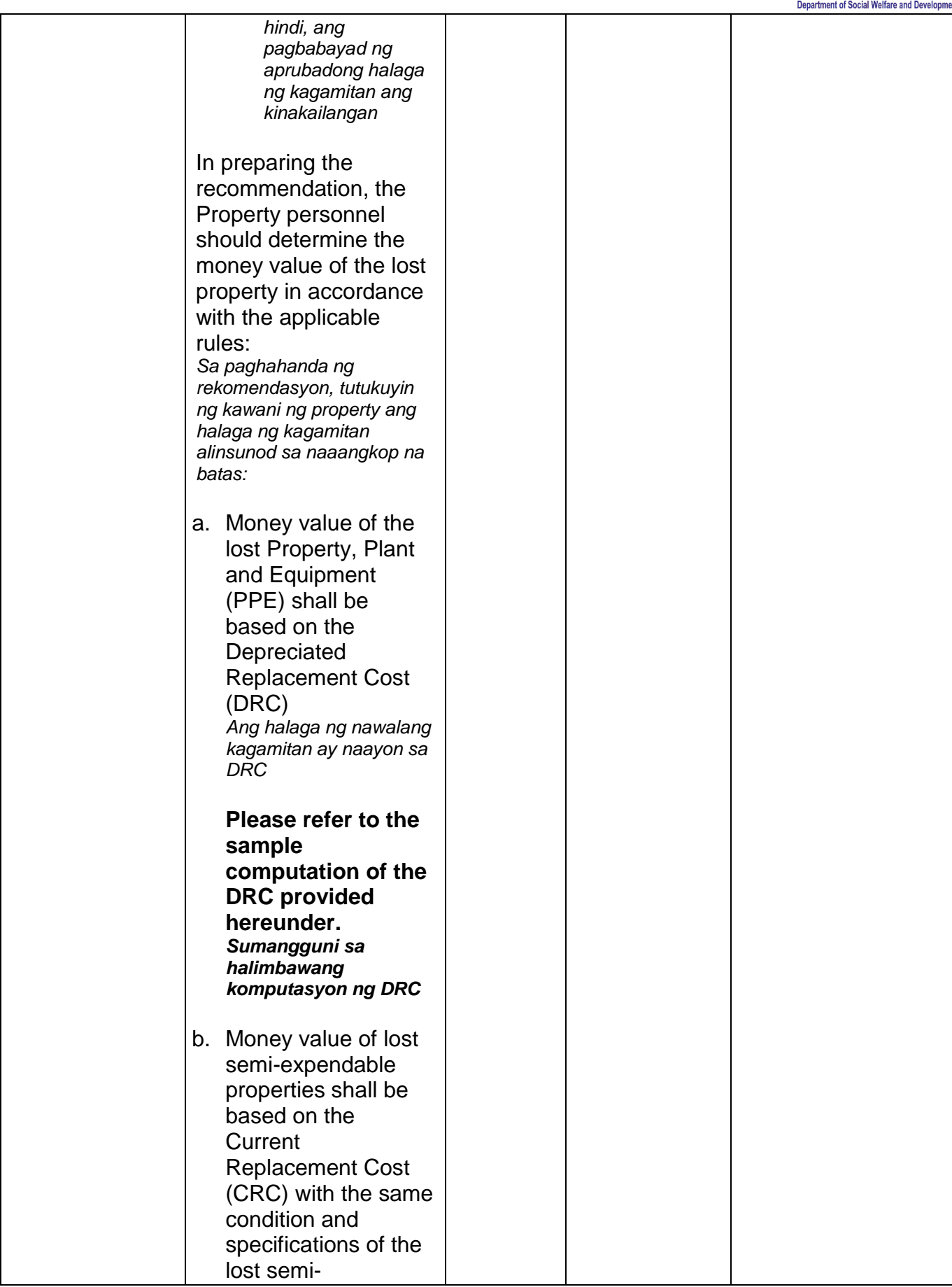

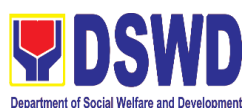

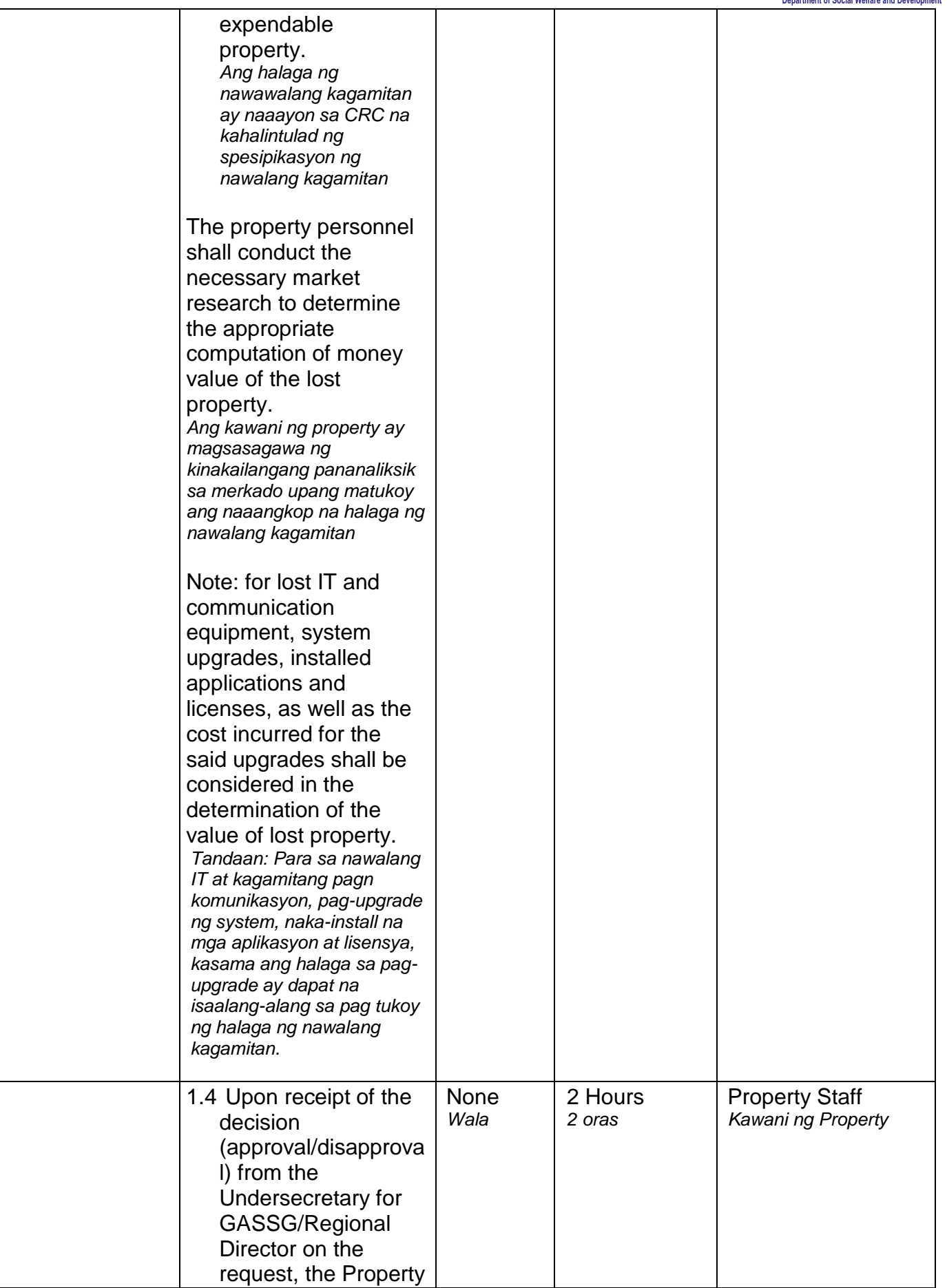

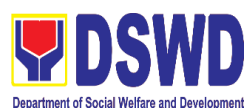

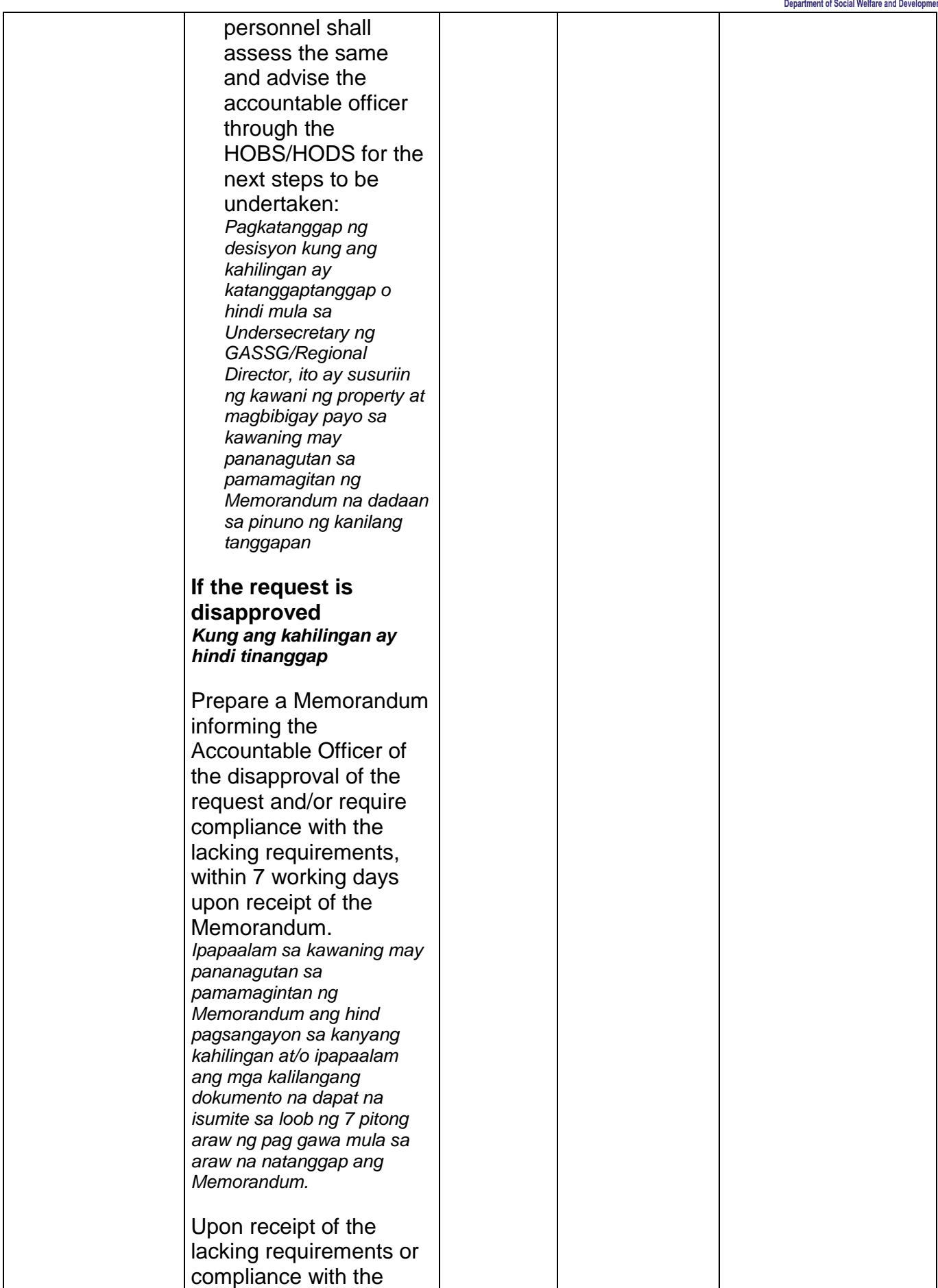

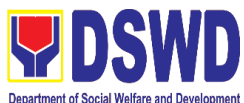

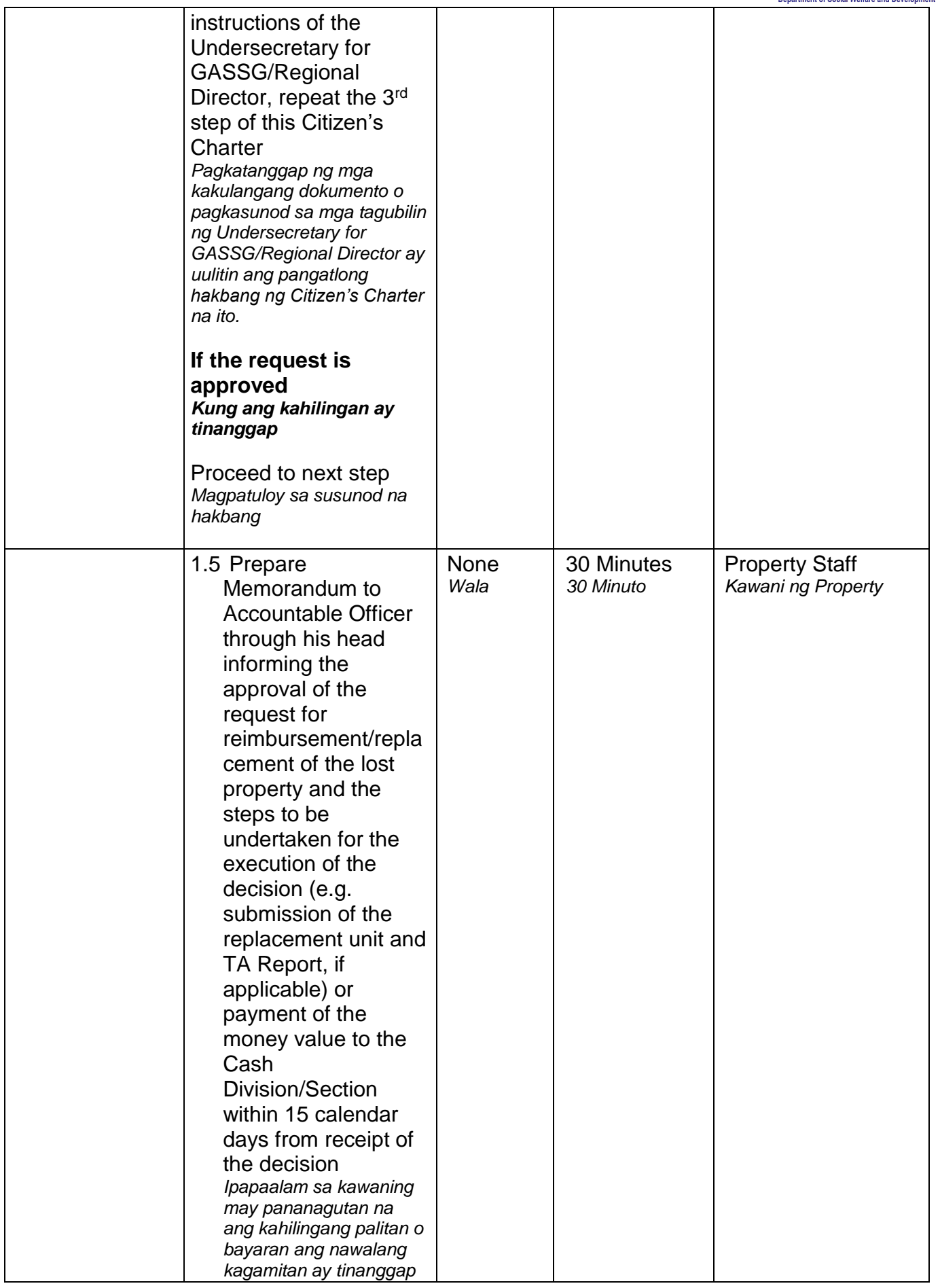

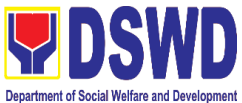

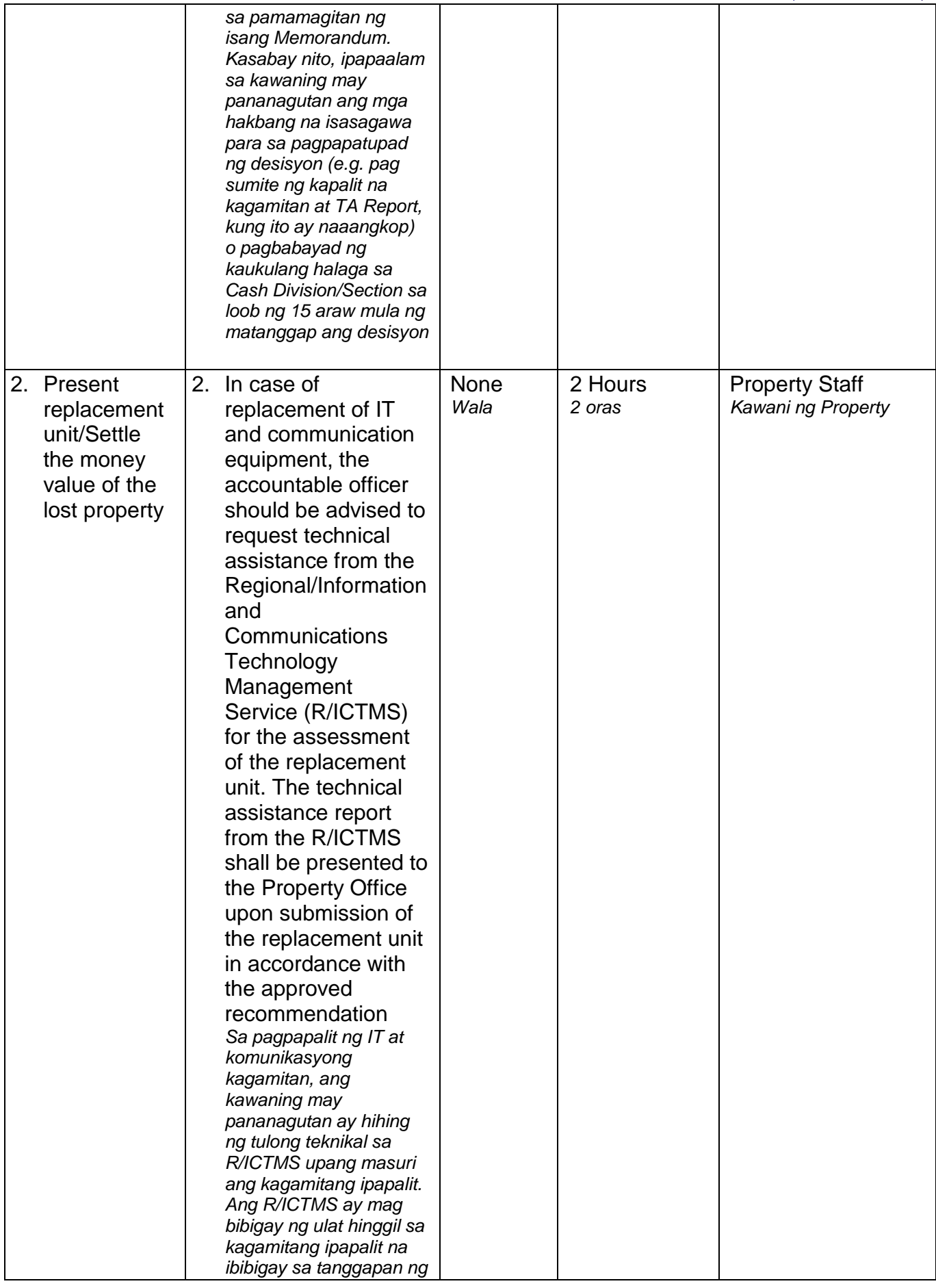

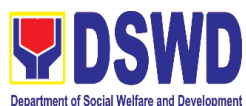

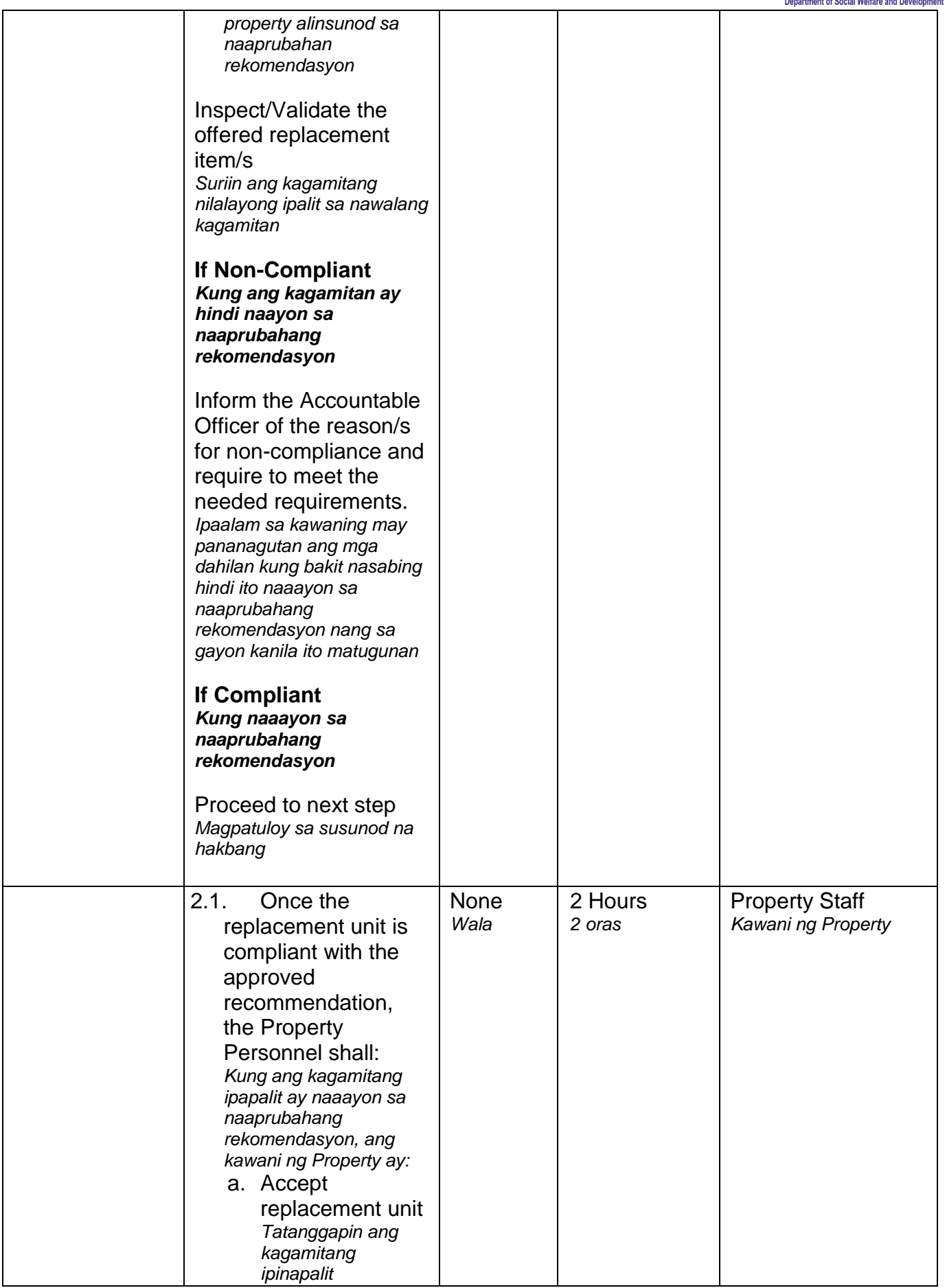

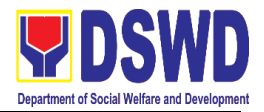

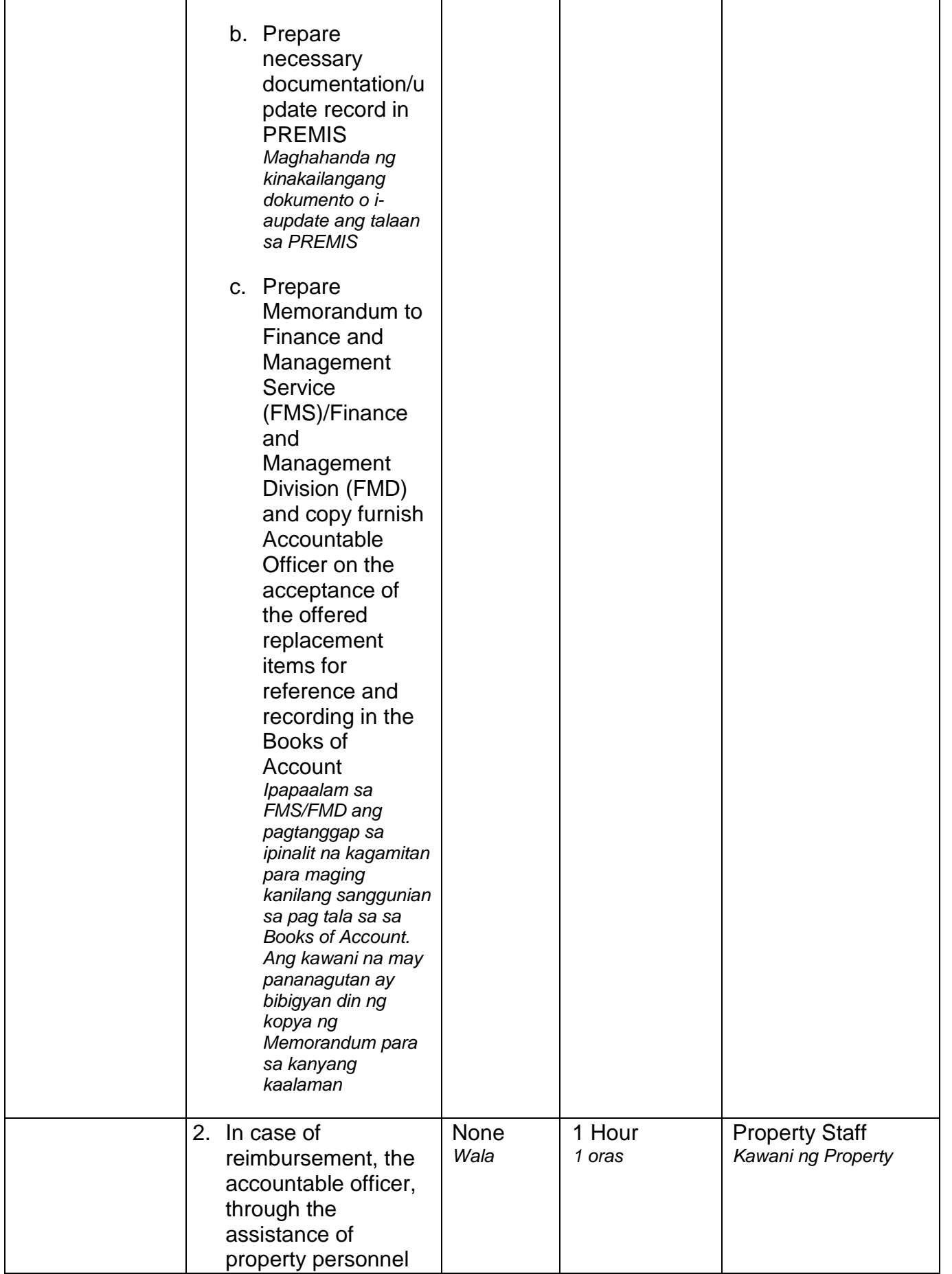

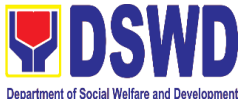

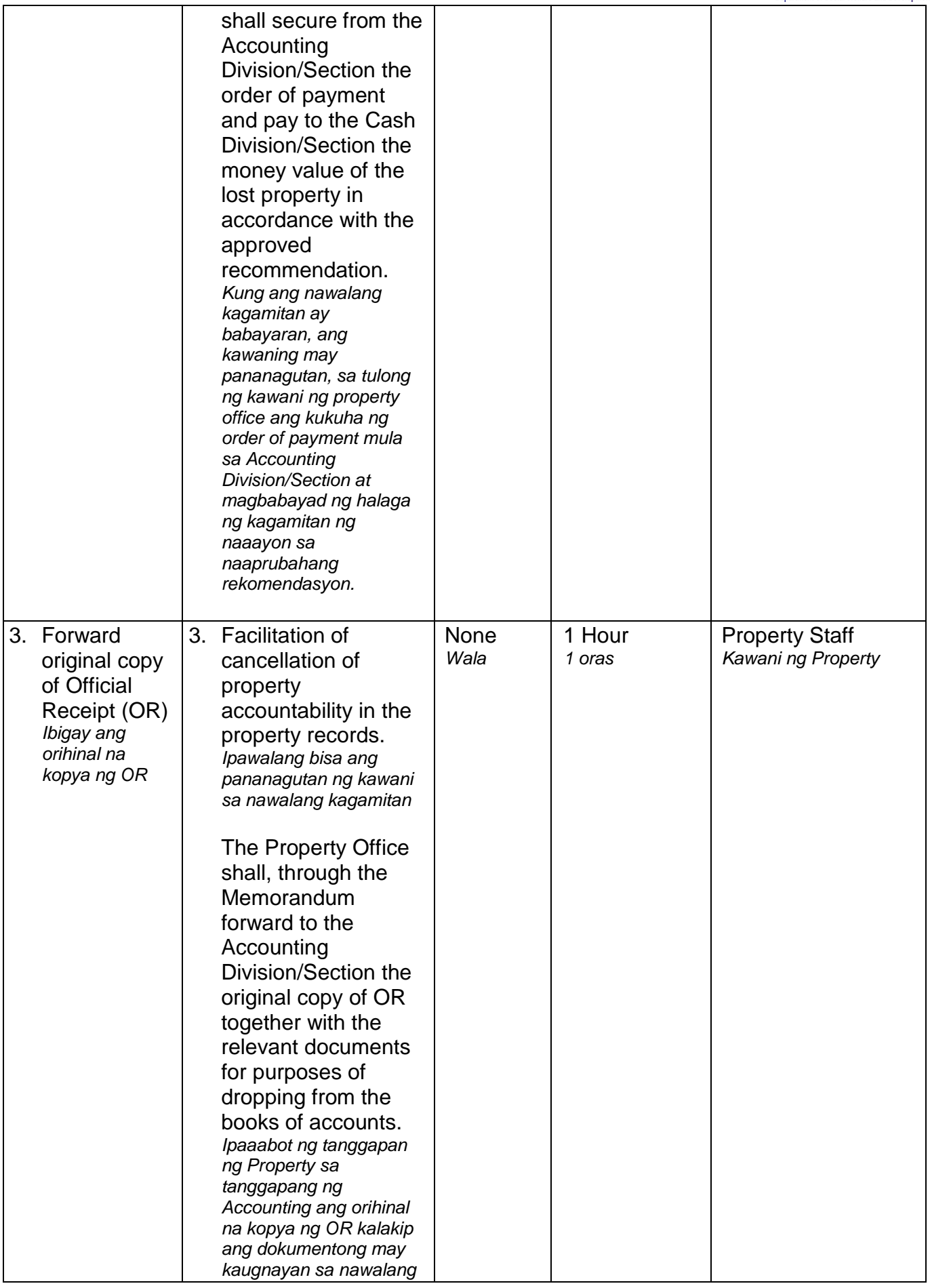

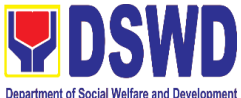

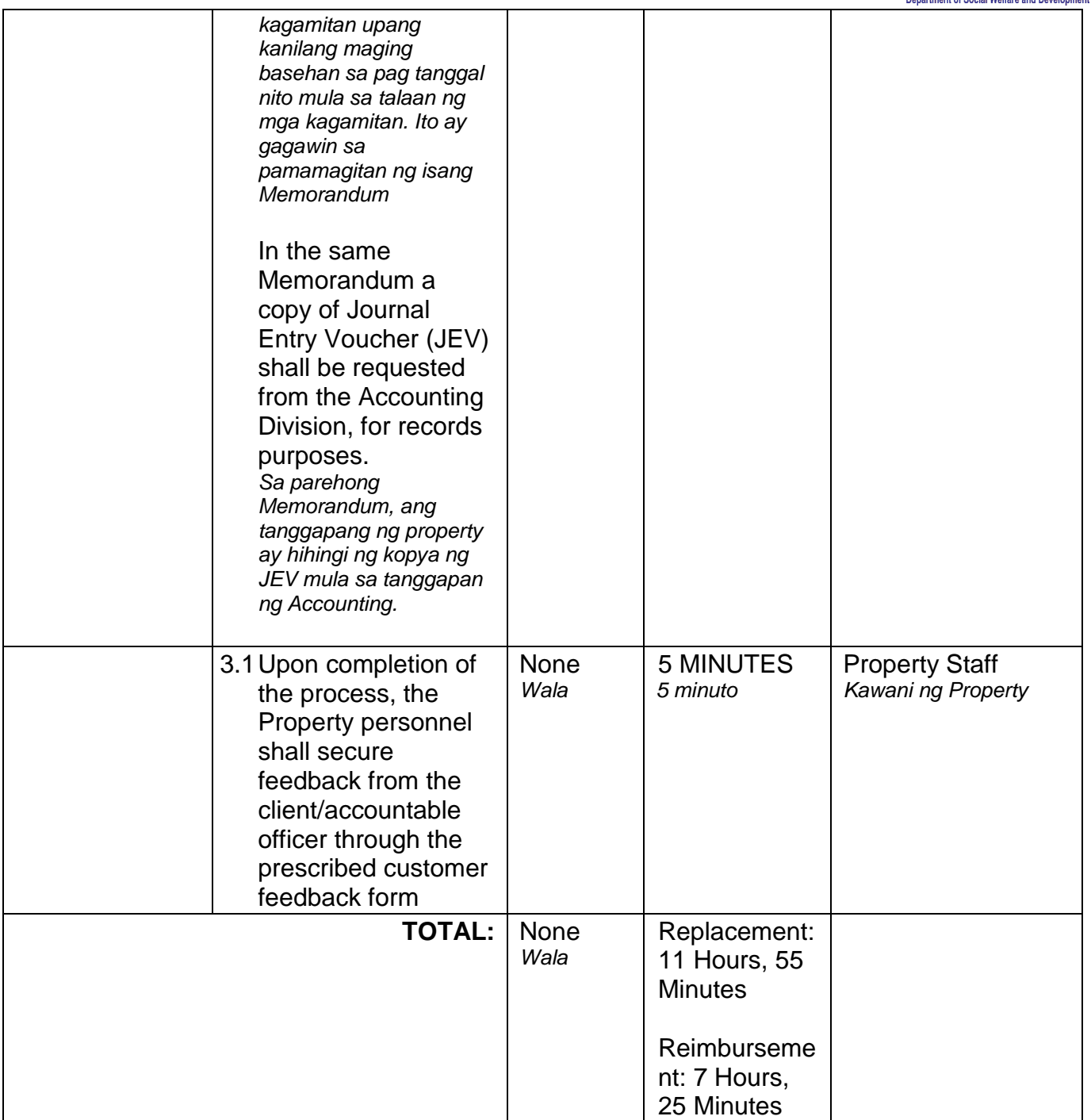

#### **Note**:

#### **Computation of the Money Value of Lost Properties**

Rule:

1. The Money Value shall be equal to the Depreciated Replacement Cost (DRC) of property at the time of loss. Consistent with the provisions of Section 41, **Chapter** 

10 of GAM for NGAs, DRC shall be equal to the replacement cost (current market price) less accumulated depreciation calculated on the basis of replacement cost;

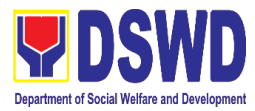

*Ang halaga ay katumbas ng DRC ng kagamitan sa oras ng pagkawala nito. Ito ay naaayon sa probisyon ng Seksyon 41, Kabanata 10 ng GAM para sa NGAS, ng DRC ay katumbas ng kasalukuyang halaga ng naiwalang kagamitan sa merkado at ibabawas ang halaga ng kabuuang pag baba ng halaga ng kagamitan mula sa oras na pagkawala hanggang sa kasalukuyan. Ito ay marapat na ibabatay sa halaga ng naiwalang kagamitan sa merkado.* 

2. Should there be no available current market price, the property's carrying amount

or the Net Book Value (NBV) shall be considered. *Kung ang naiwalang kagamitan ay hindi na makikita pa sa merkado upang maging batayan upang makuha ang halaga na dapat na bayaran ng kawani. Maaaring maging batayan ang halaga ng naiwalang kagamitan o ang Net Book Value (NBV)*

3. The computation of DRC shall be done by the Property Officer; On the other hand, the Net Book Value may be requested from the Accounting Division/Section.

*Ang pag kuha ng DRC ay isasagawa ng kawanin ng property at ang NBV ay magmumula sa Accounting Division/Section*

4. For properties which are fully depreciated, adopt the residual value equivalent to

at least 5% of the cost of the property shall be adopted *Kung ang kagamitan na ganap ng nagamit ang halaga, marapat na gamitin ang halaga na katumbas ng hindi bababa sa 5% na halaga ng pagkabili ng nasabing kagamitan*

## **Sample Computations:**

## 1. **DEPRECIATED REPLACEMENT COST (DRC)**

DRC = Current Market Price – Accumulated Depreciation Where: Accumulated Depreciation = Monthly Depreciation X Depreciation Period

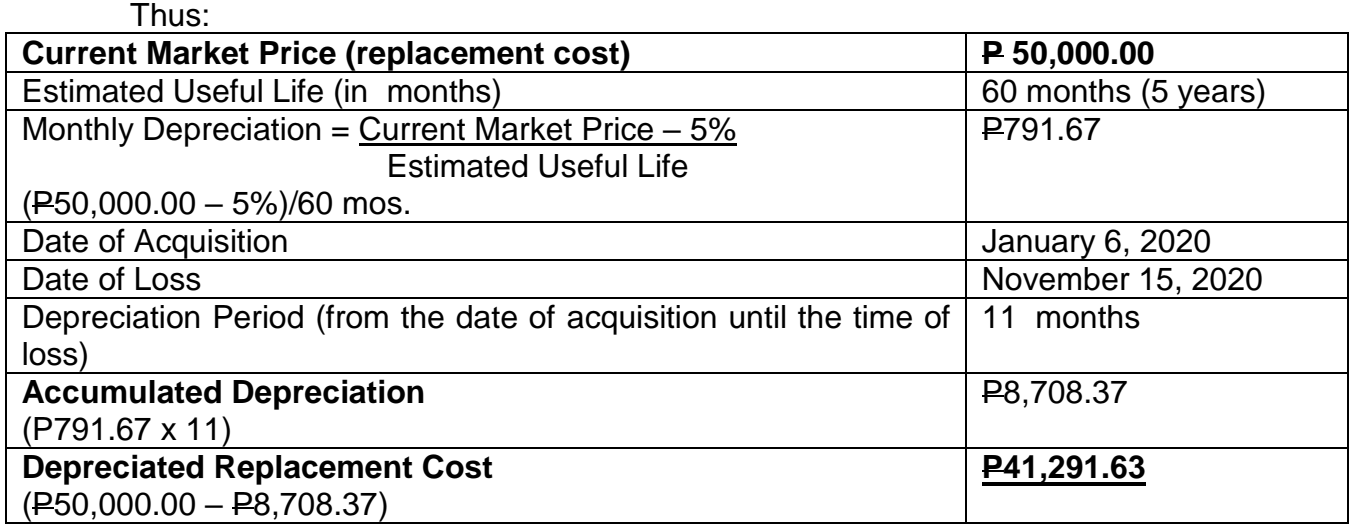

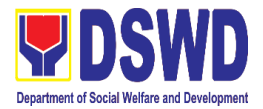

#### **1. NET BOOK VALUE**

Net Book Value = Acquisition Cost – Accumulated Depreciation Where: Accumulated Depreciation = Monthly Depreciation X Depreciation Period

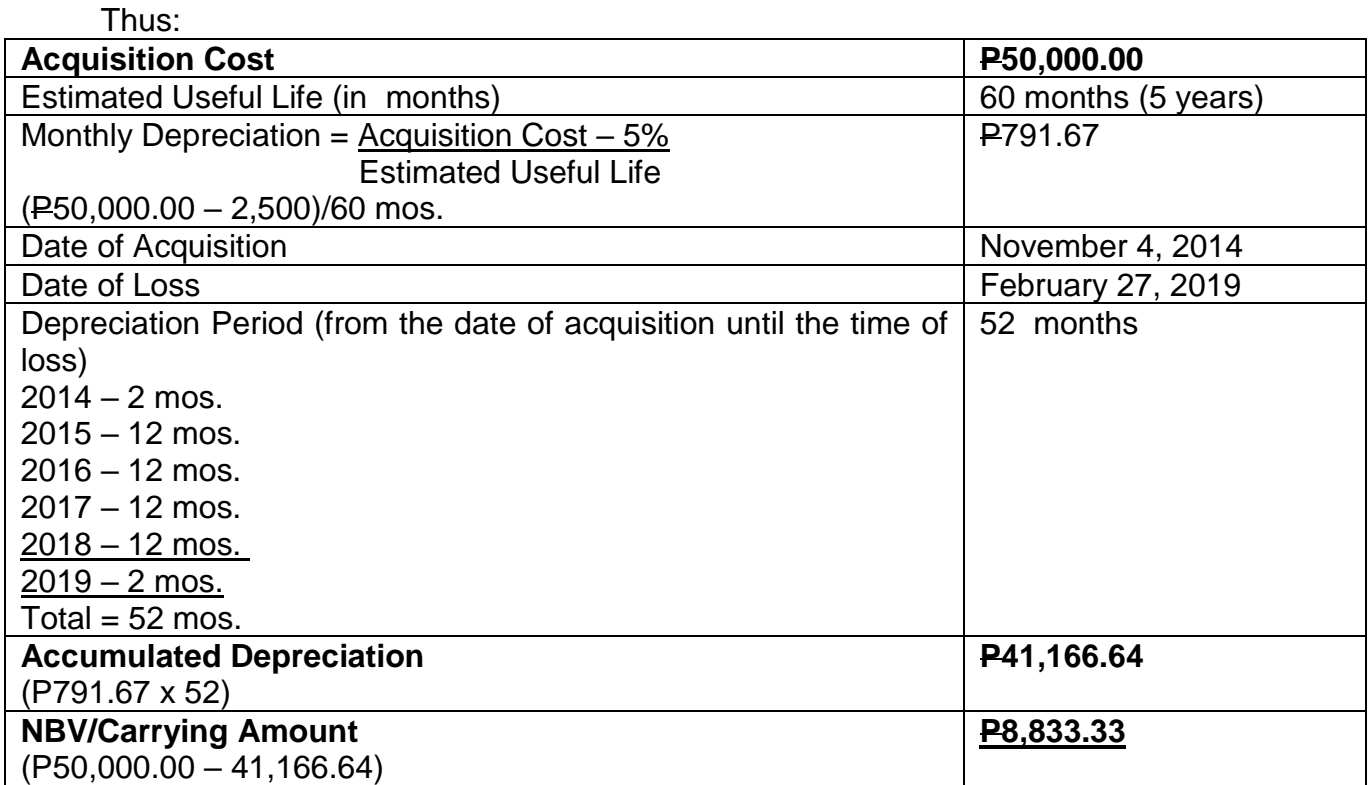

## **10. Recording, Documentation and Issuance of PPE and Semi-Expendable Properties**  *Pagtatala, pagdu-dokumneto at pag isyu ng kagamitan*

Prior to issuance to end user, all newly acquired properties, classified either as PPE of Semi-expendable properties shall first be coordinated with the Property Supply and Asset Management Division (PSAMD) in the Central Office or Property Supply/Units in the Field Offices for recording and property tagging.

*Ang lahat ng bagong kagamitan ng Departamento maging ito ay PPE or Semi-expenadable ay marapat lamang na ipagbigay alam sa ipaalam PSAMD kung ito ay sa Central Office at sa Property Supply/Units kung ito ay sa Field Office upang ito ay ma-itala at malagyan ng property tag.* 

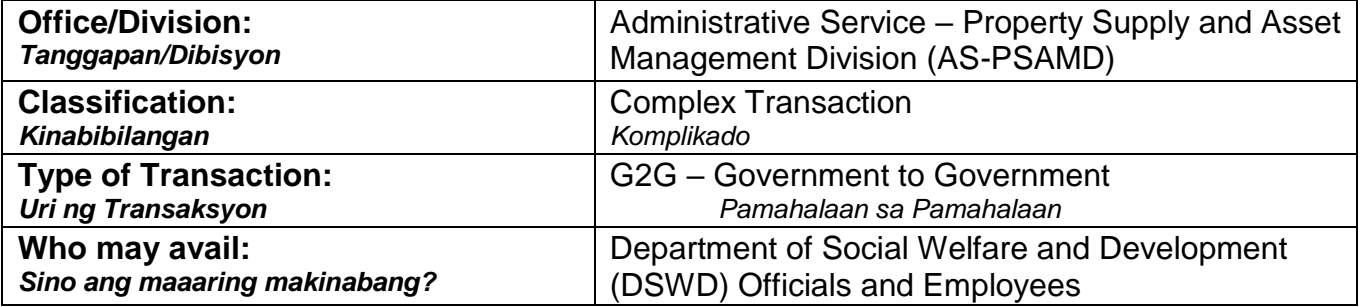

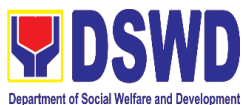

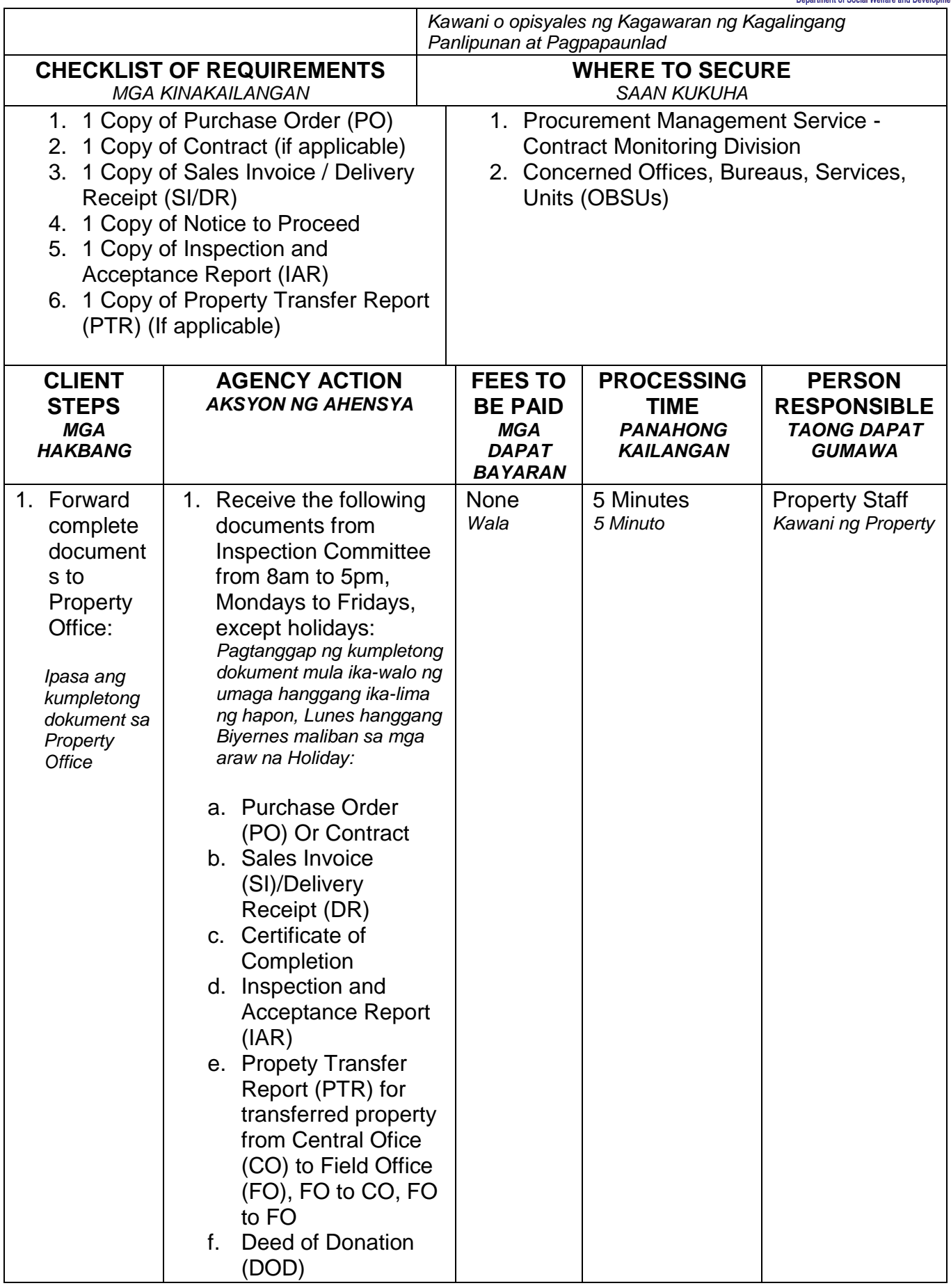

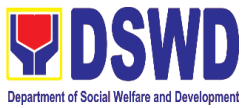

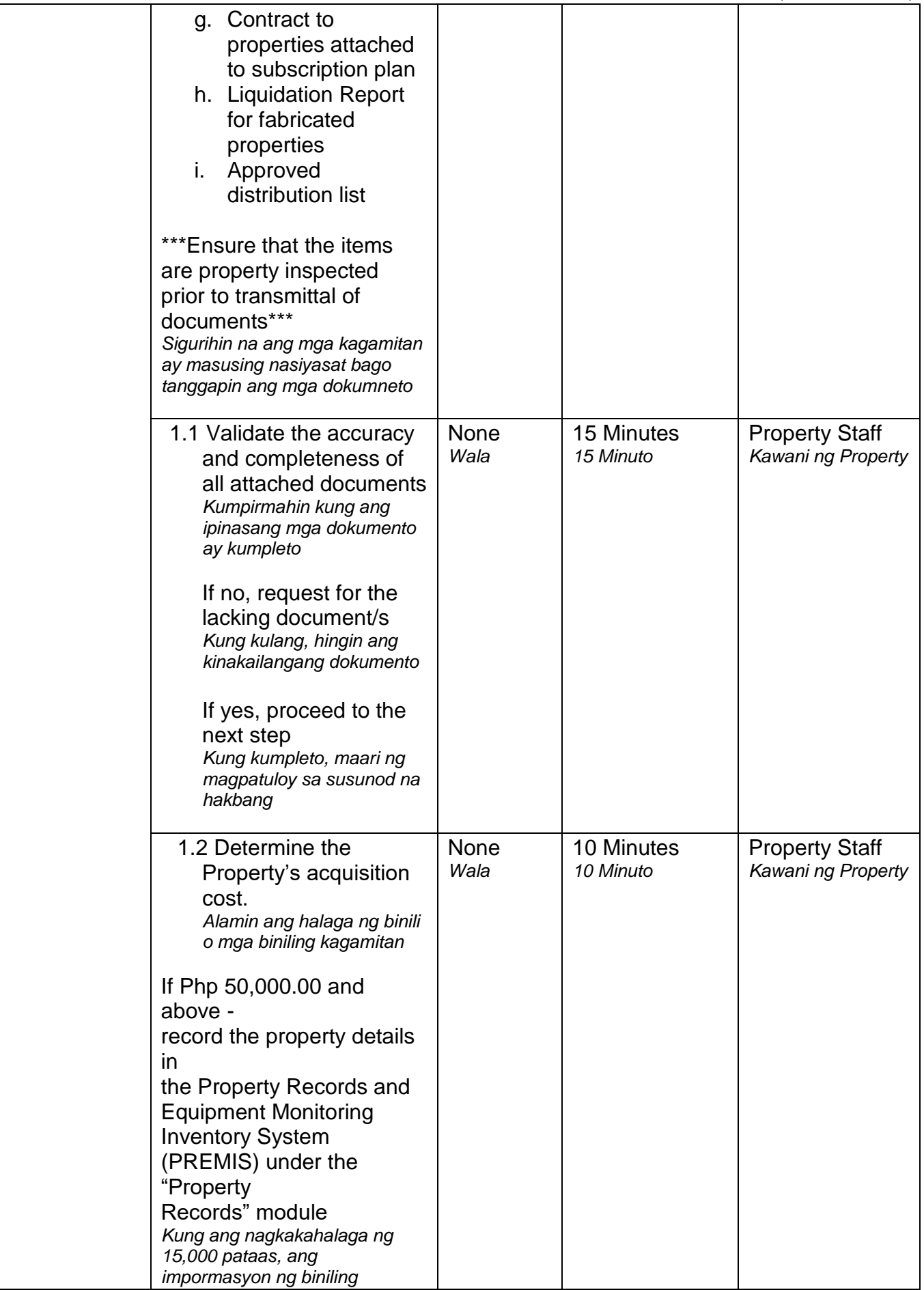

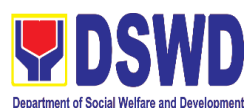

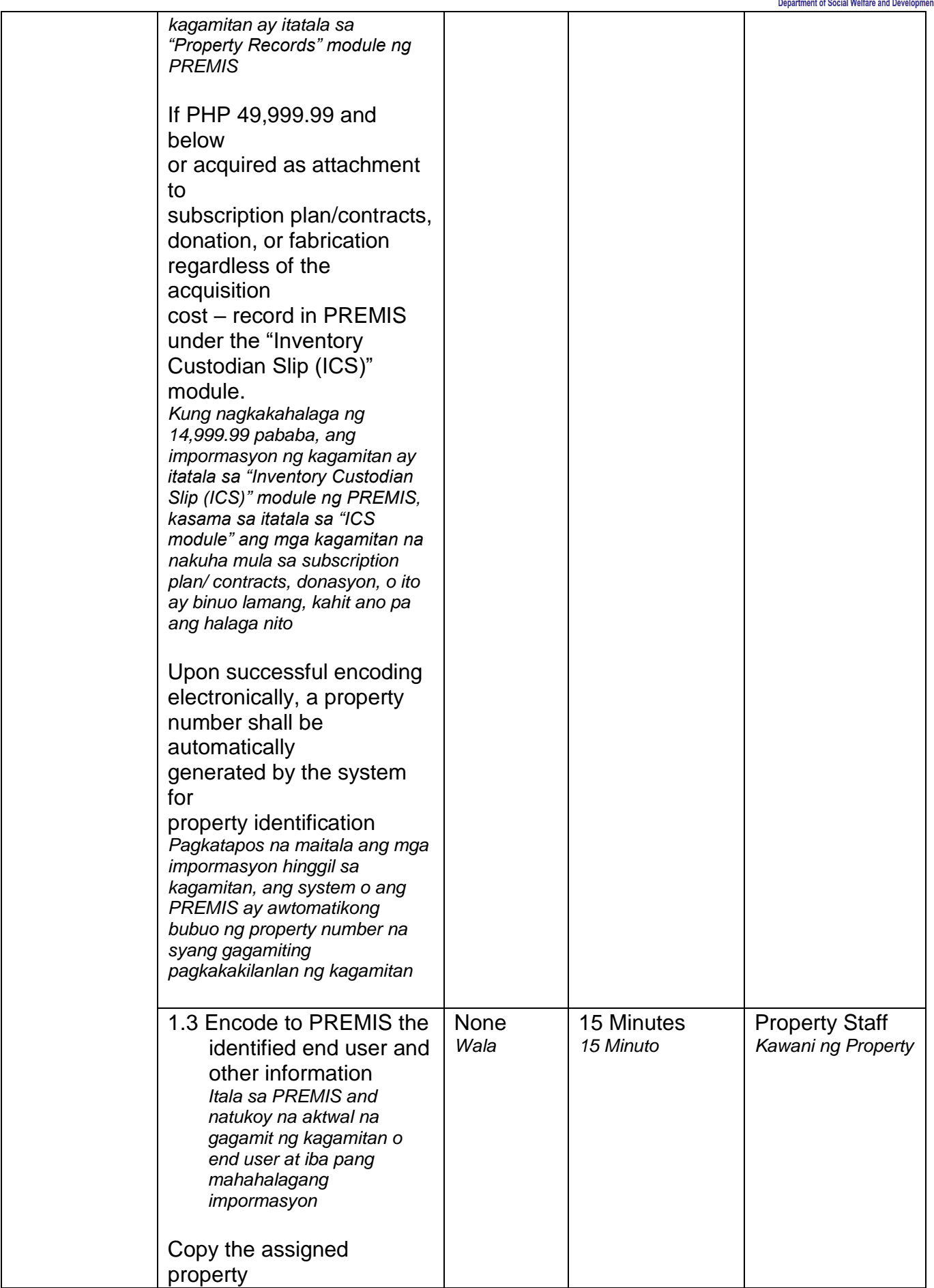

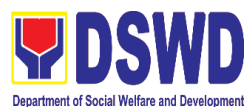

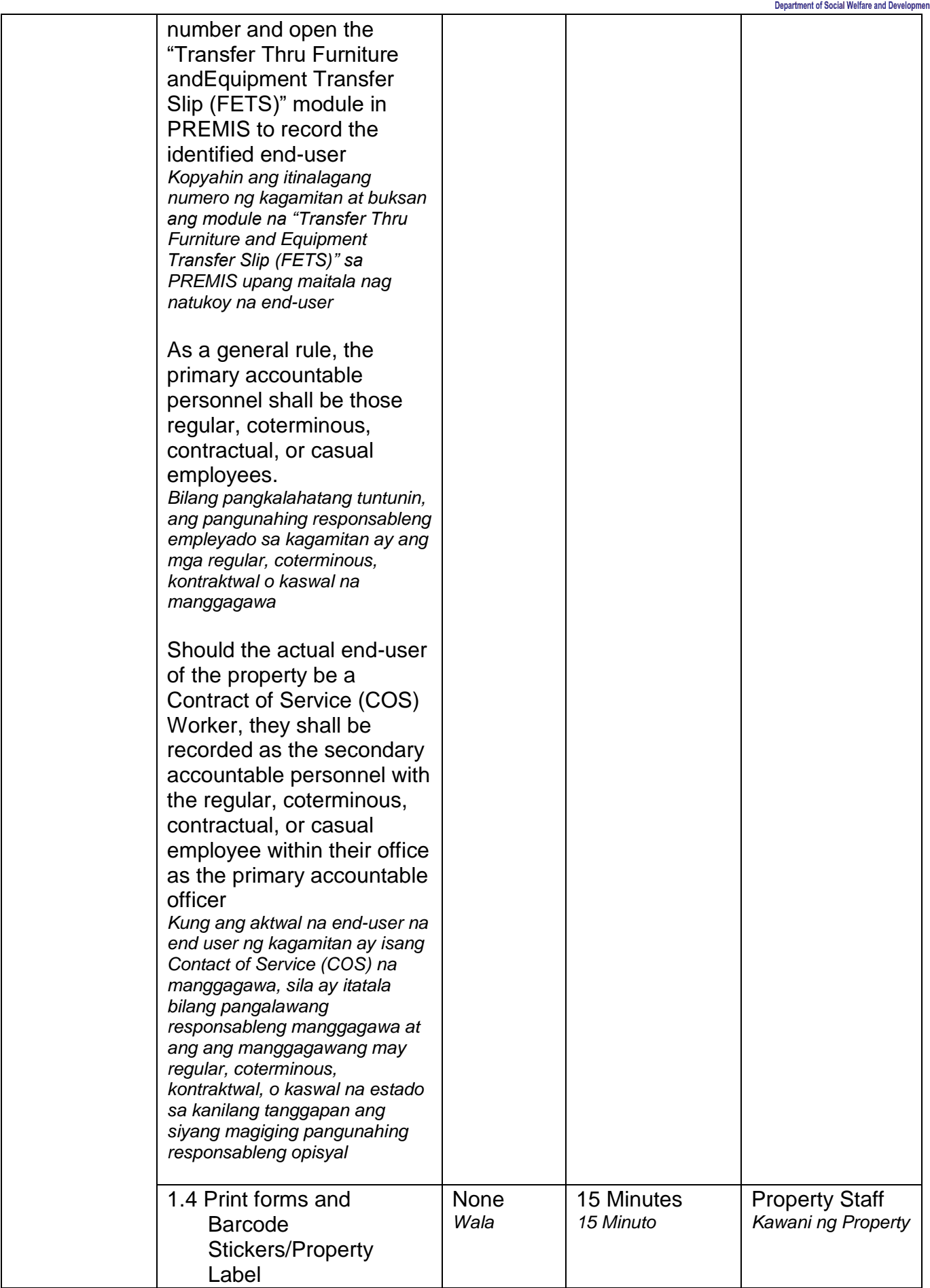

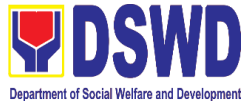

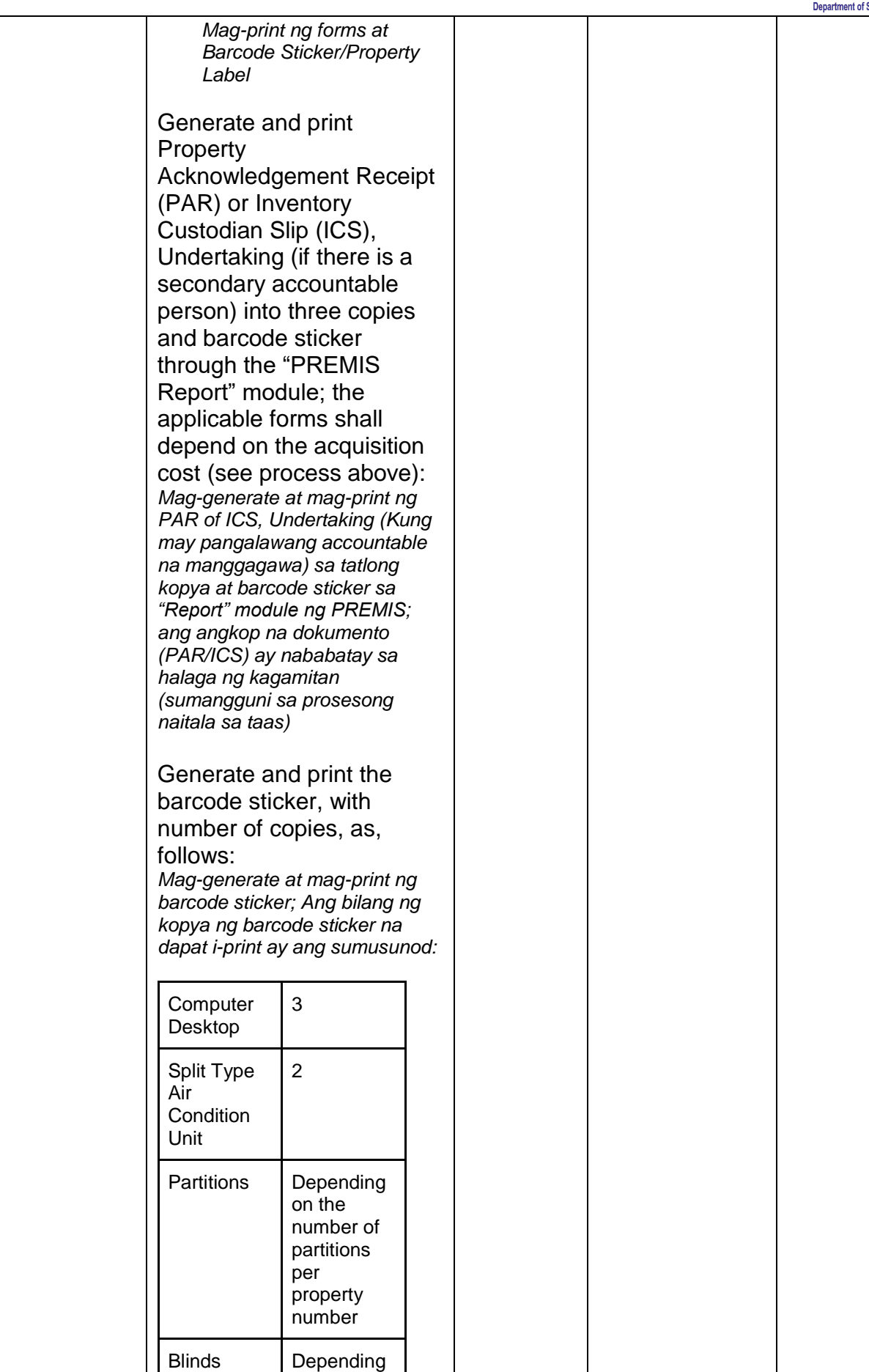

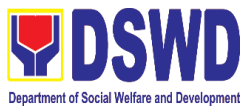

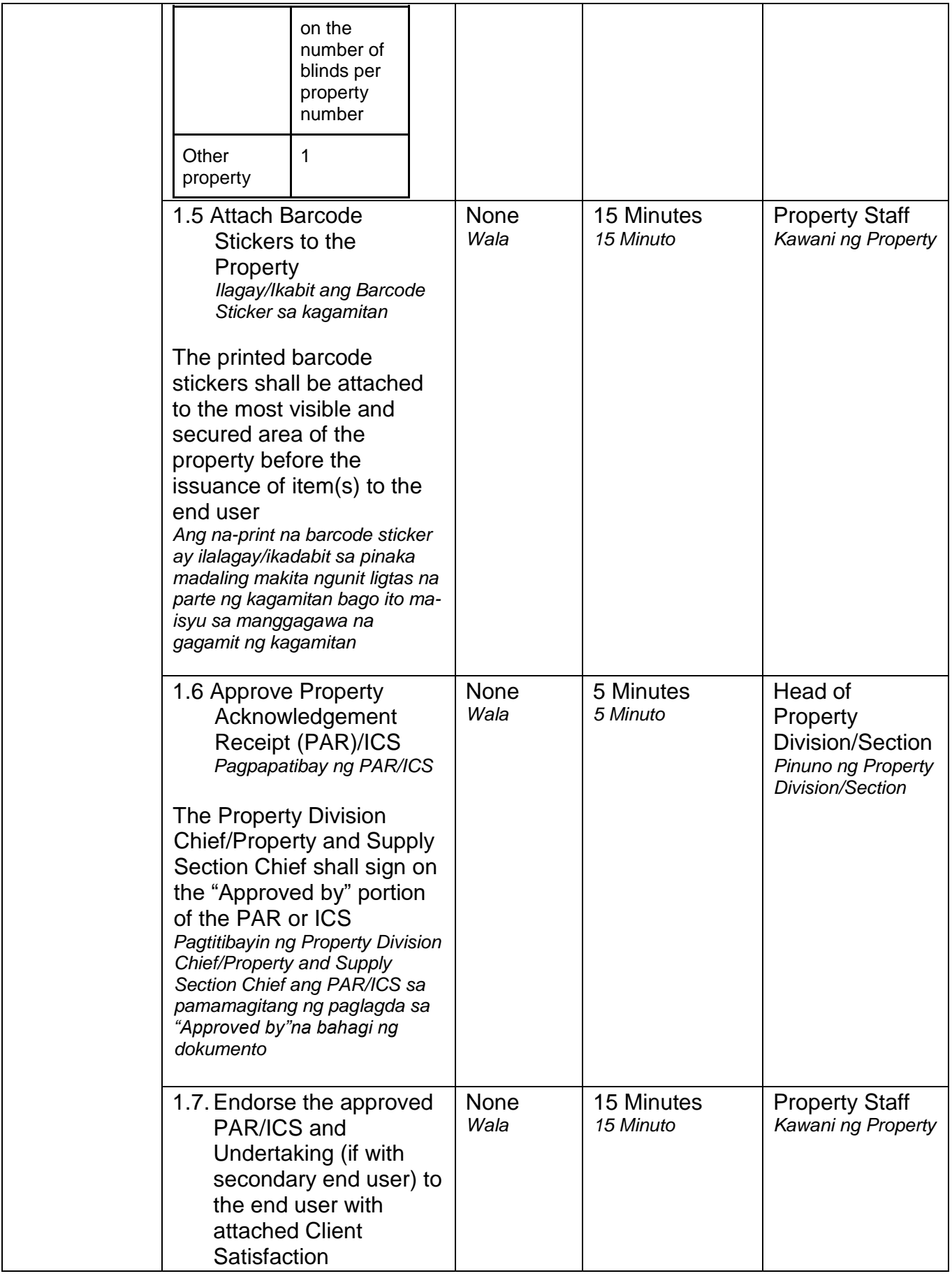

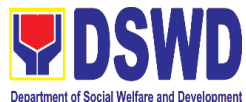

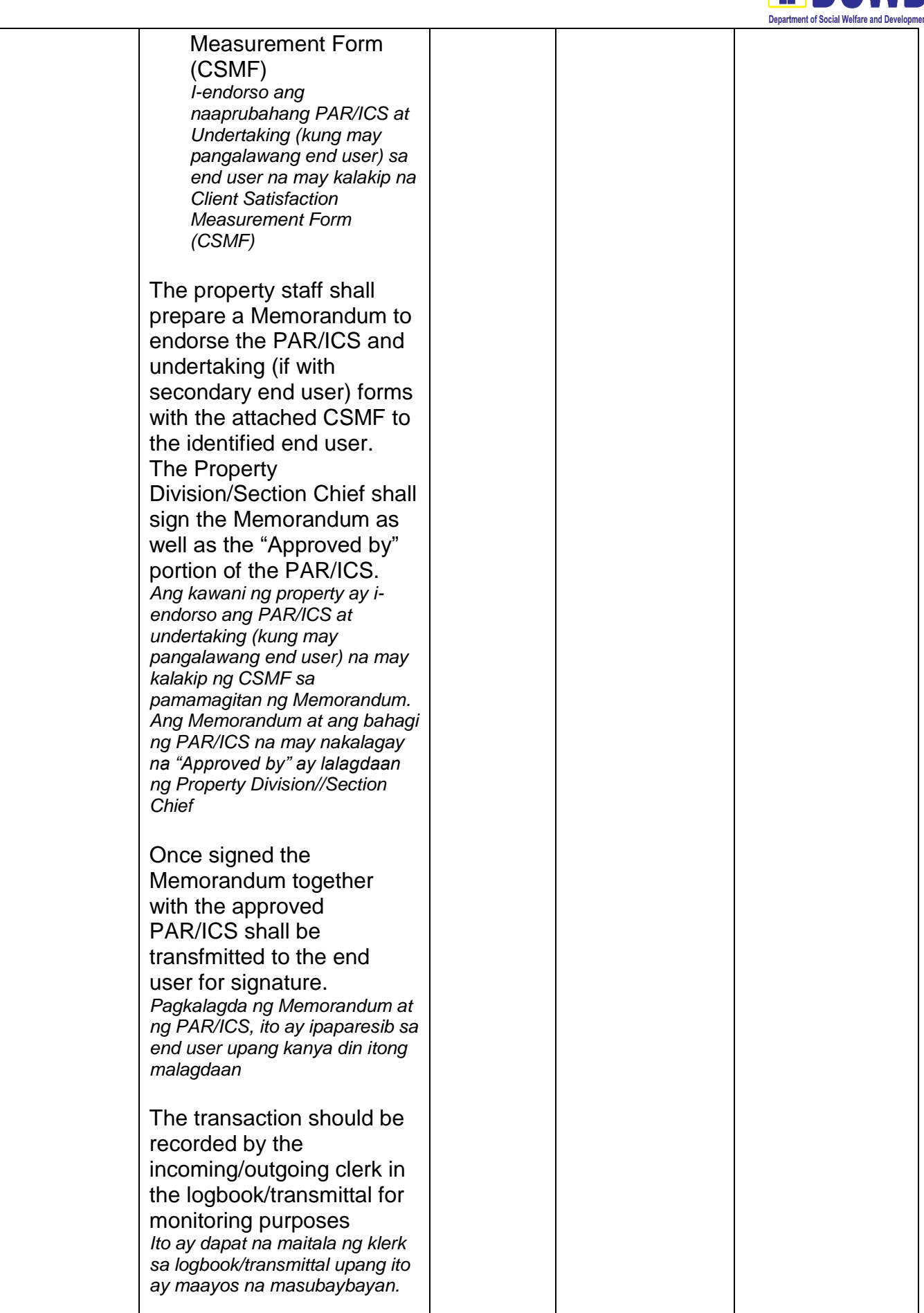

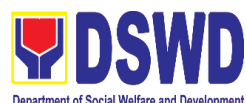

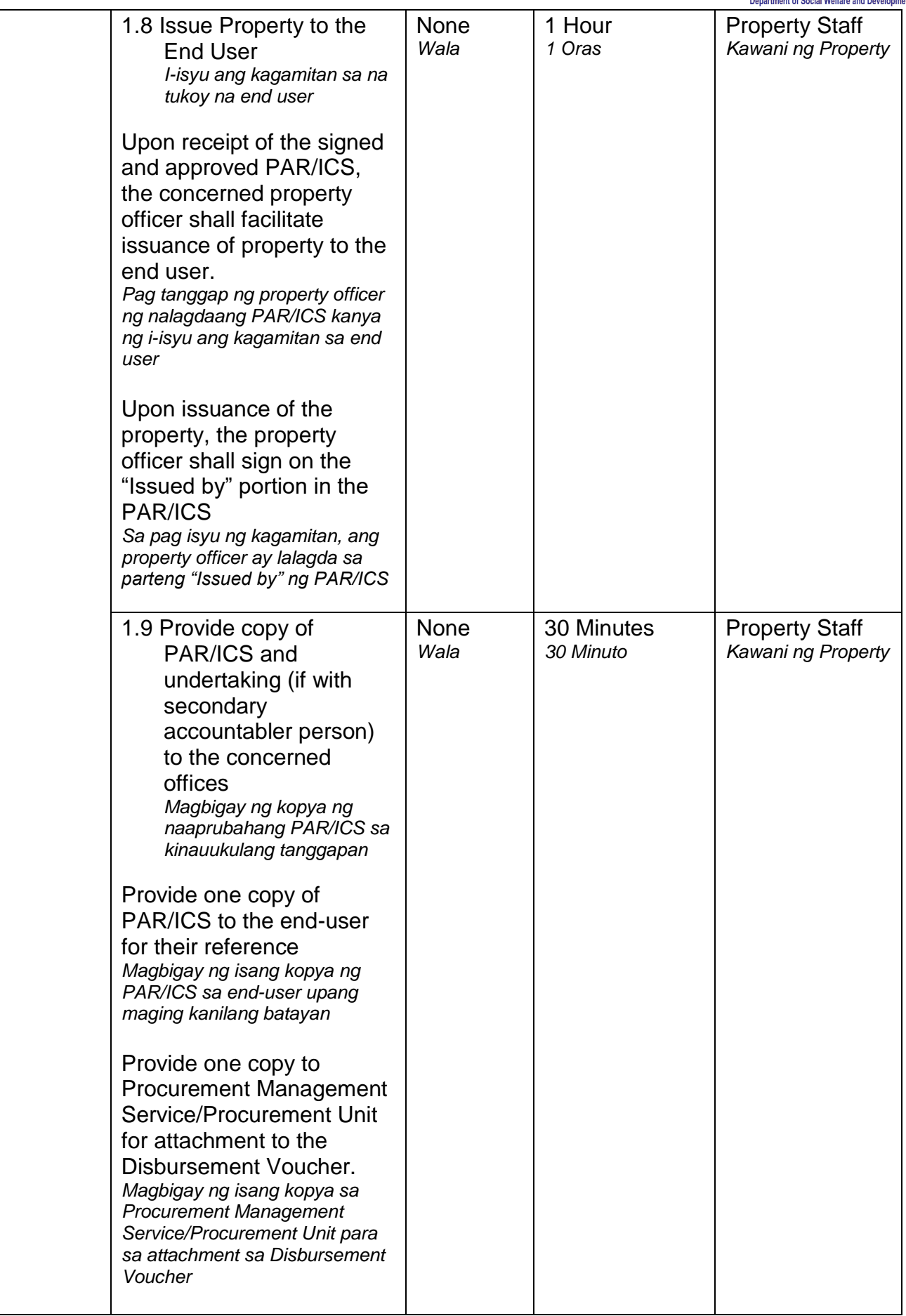

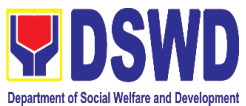

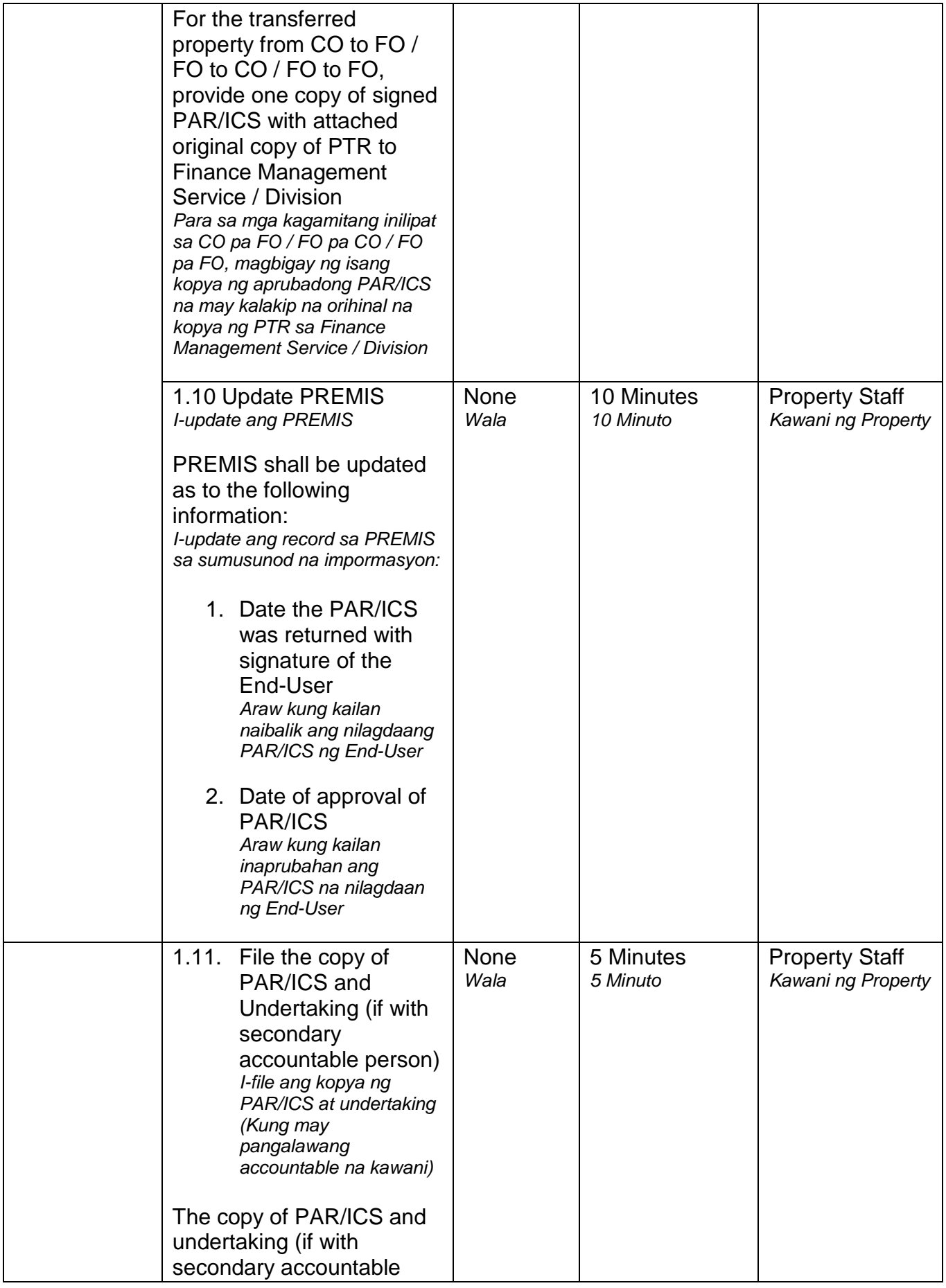

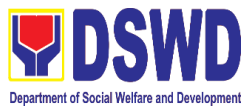

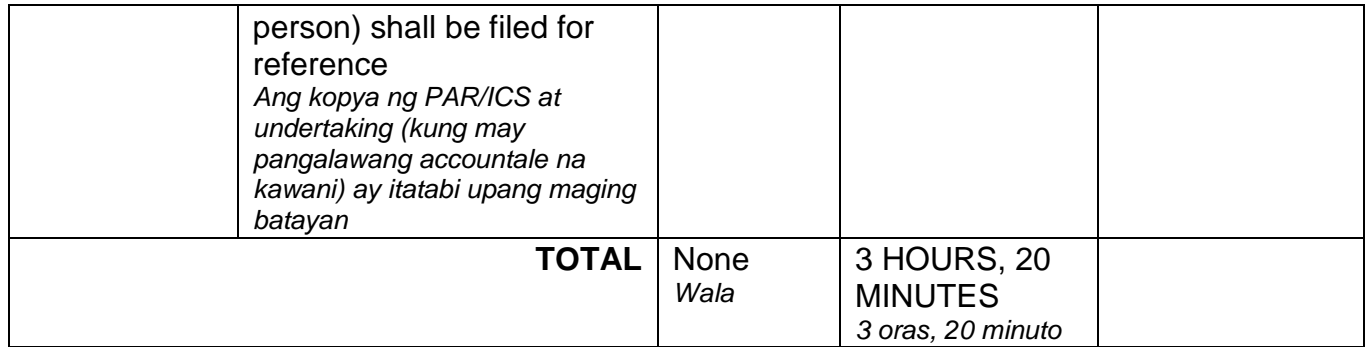

# **10. Physical Count of Property, Plant, and Equipment (PPE)**  *Pisikal na Bilang ng Ari-arian at Kagamitan*

To ensure integrity of custodianship of properties of the Department, a physical count of all properties of the Department shall be conducted, annually in case of PPEs.

*Upang matiyak ang integridad ng pag-iingat ng mga ari-arian ng Departamento, isang pisikal na pagbilang ng lahat ng mga ari-arian ng Departamento ay dapat isagawa, taun-taon sa kaso ng mag PPE.*

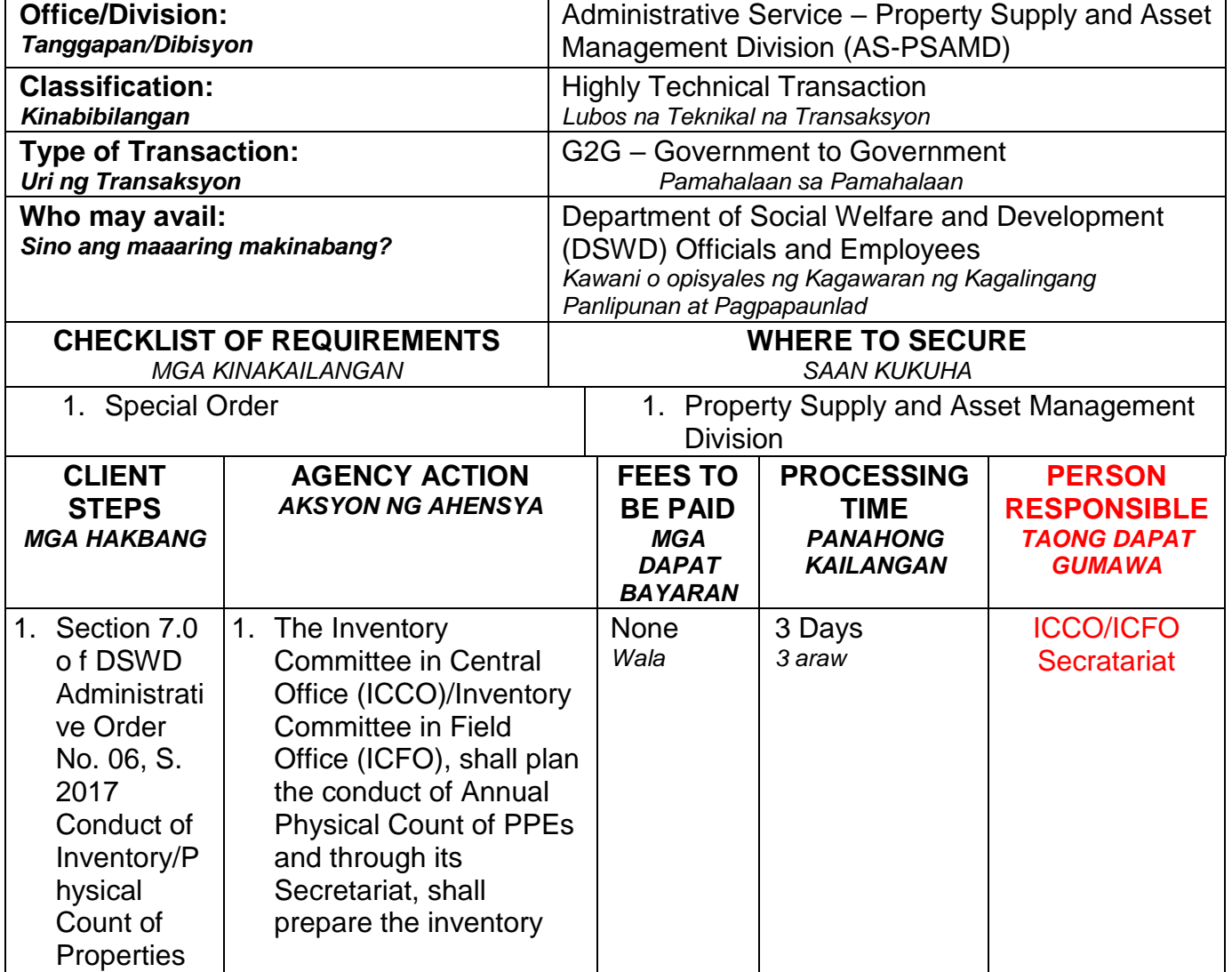

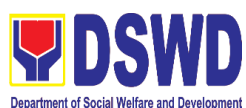

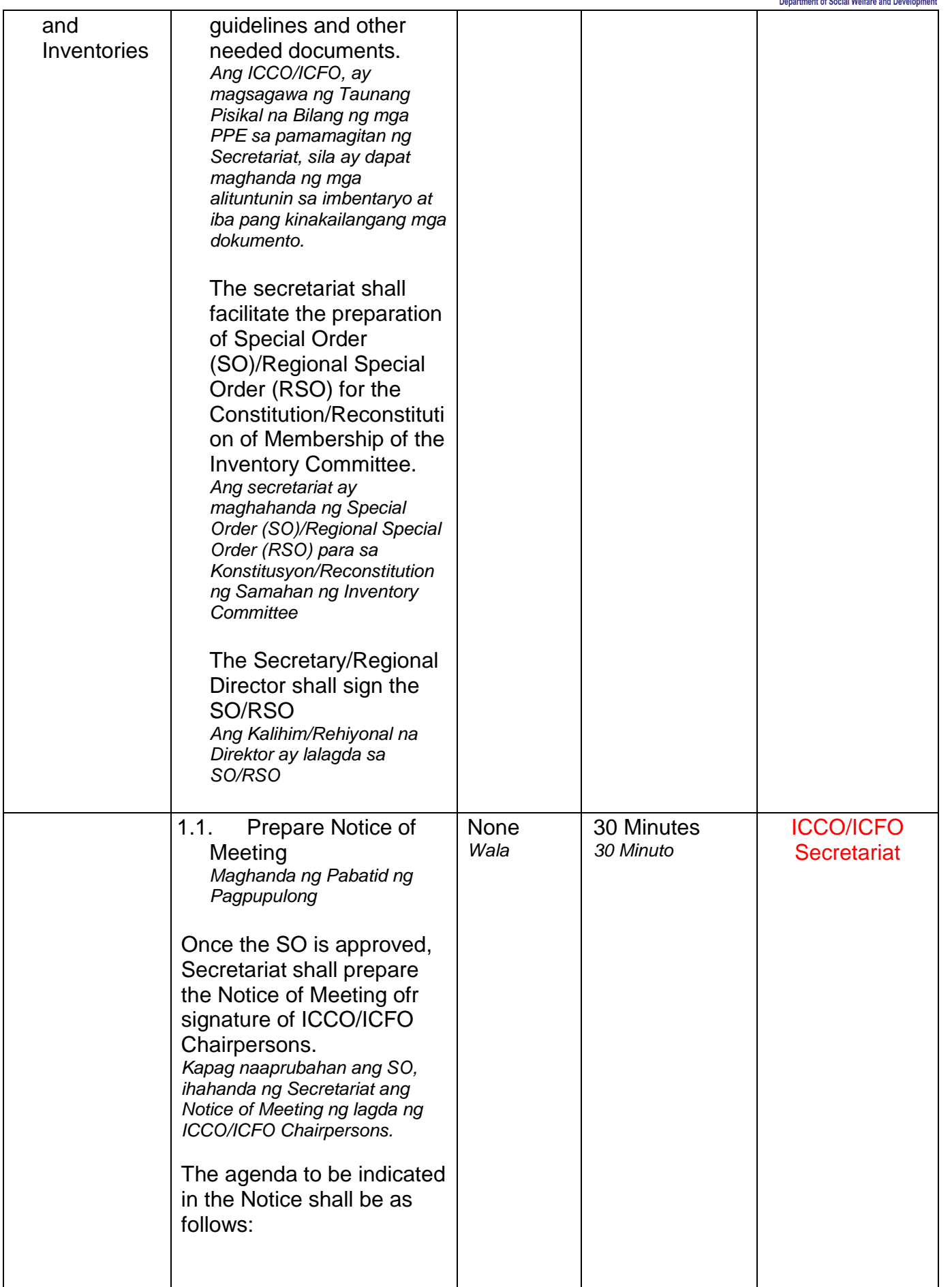

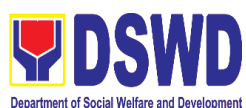

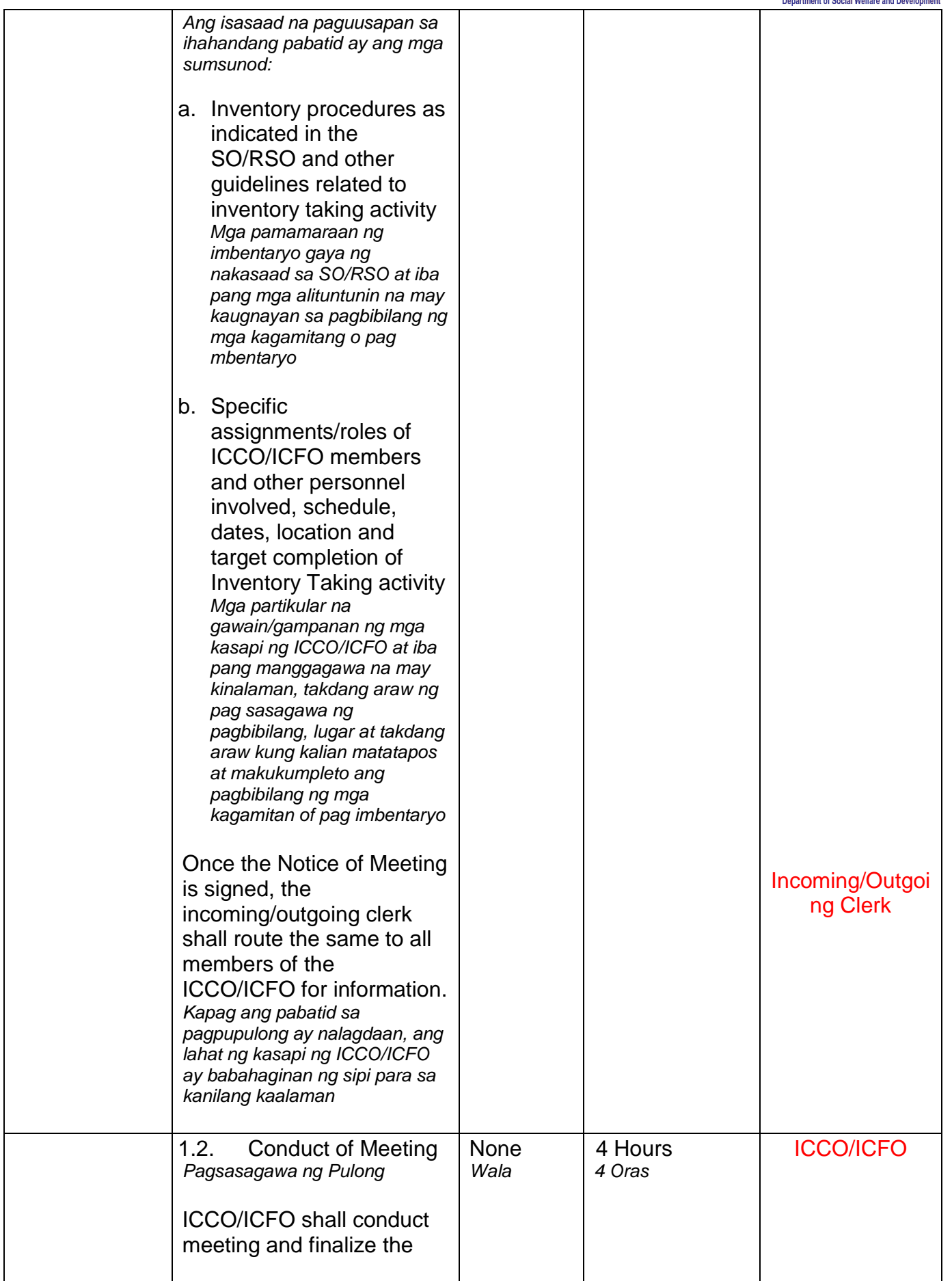

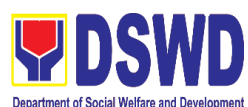

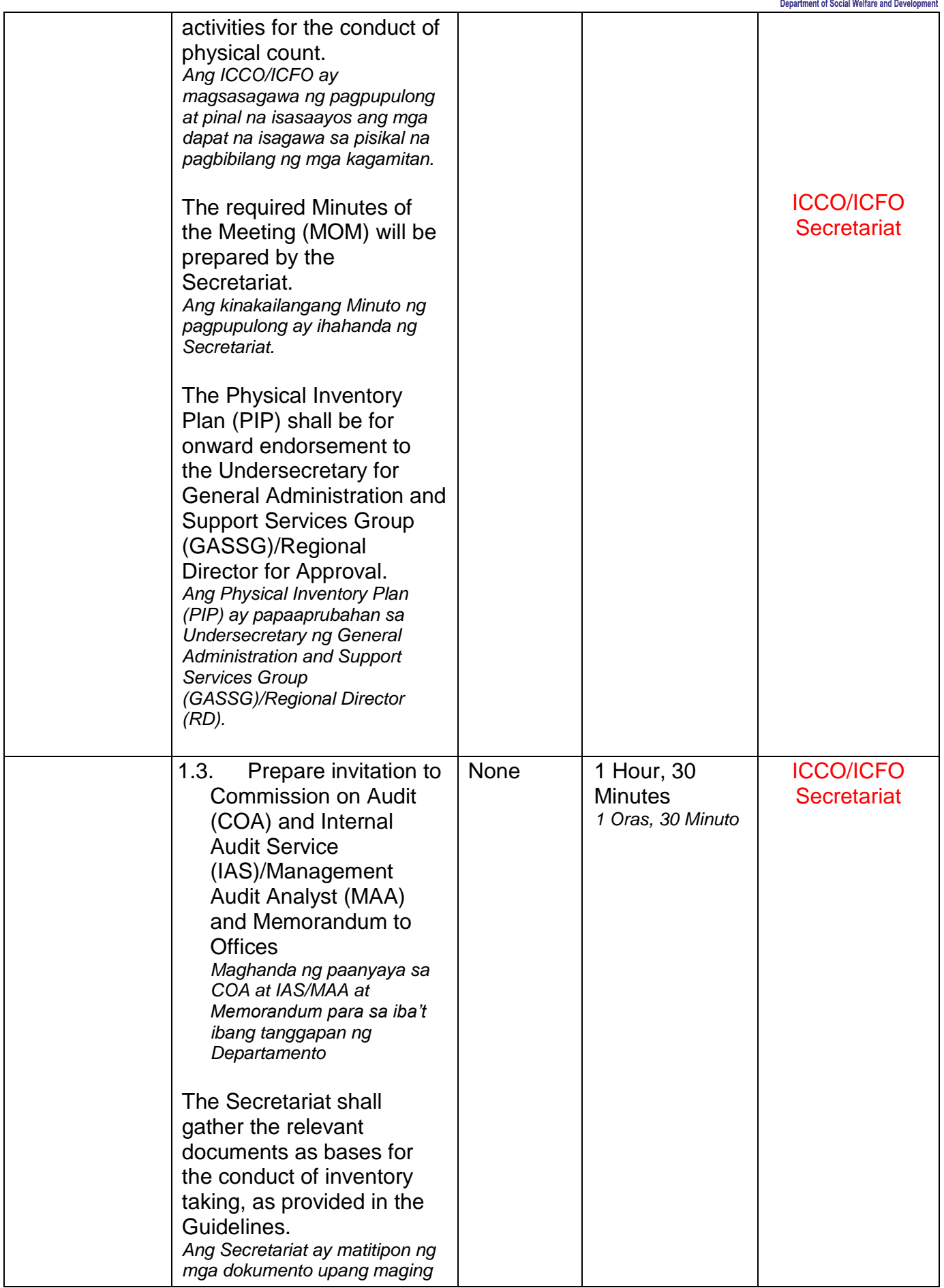

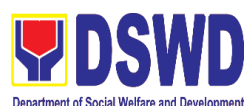

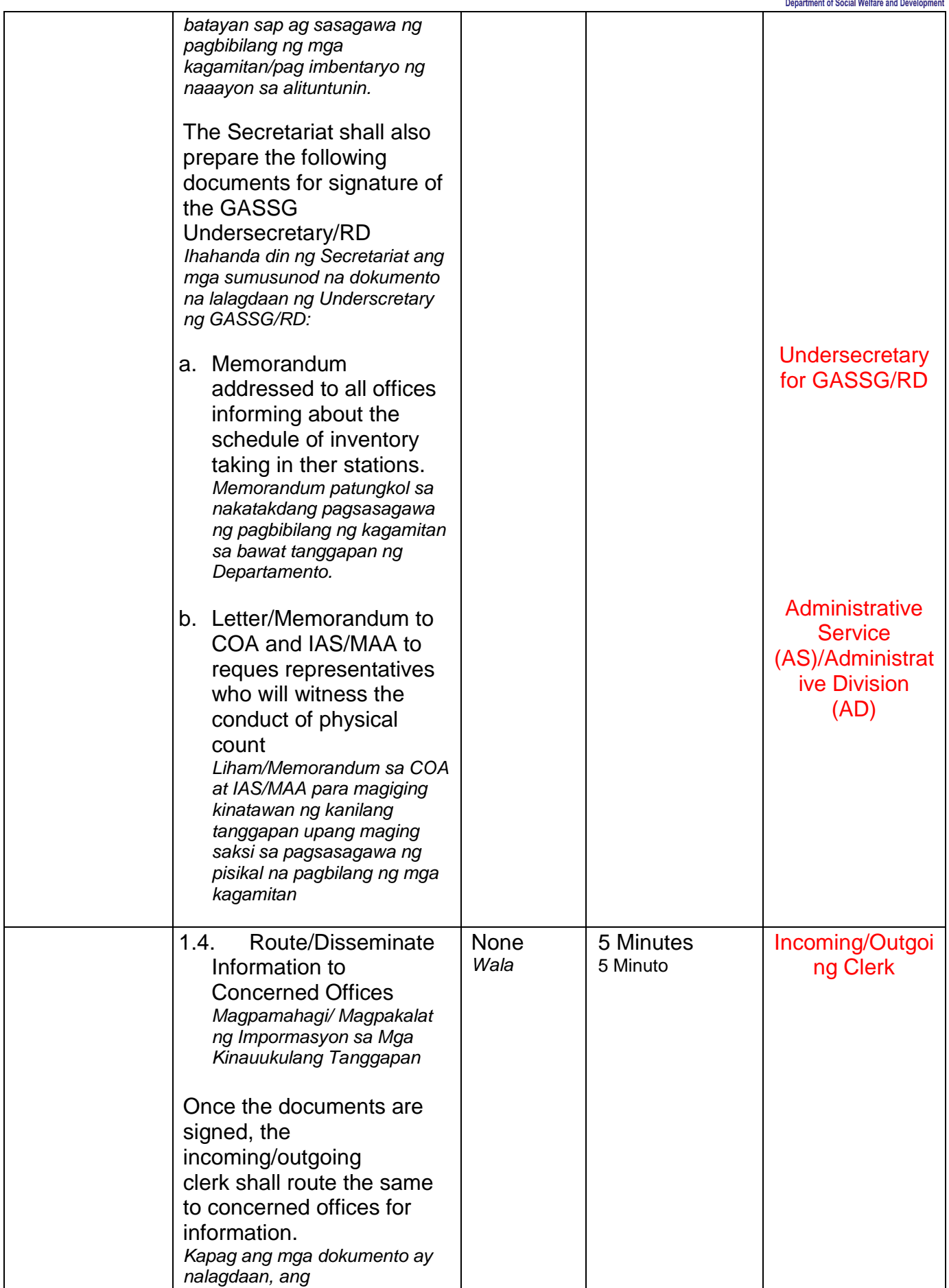

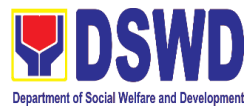

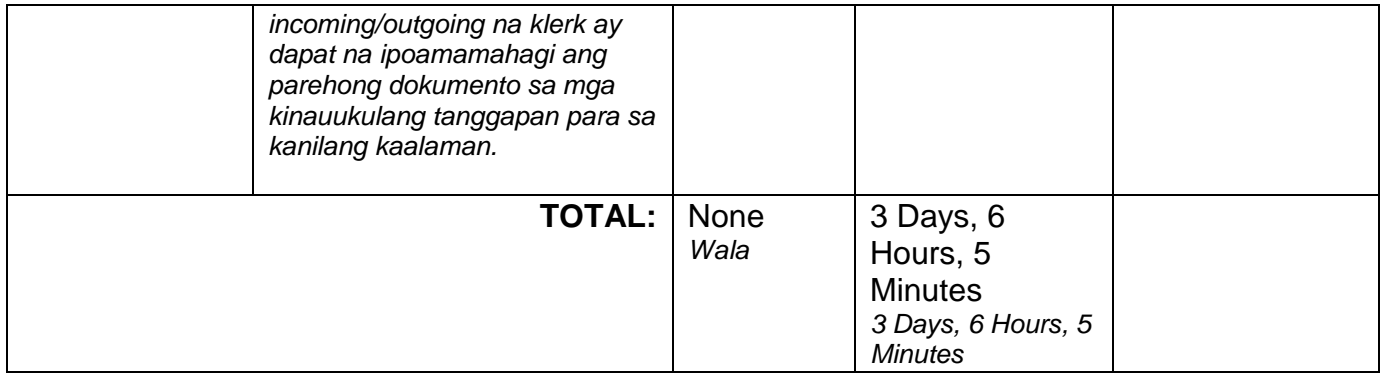

# **Conduct of Physical Count of PPE**

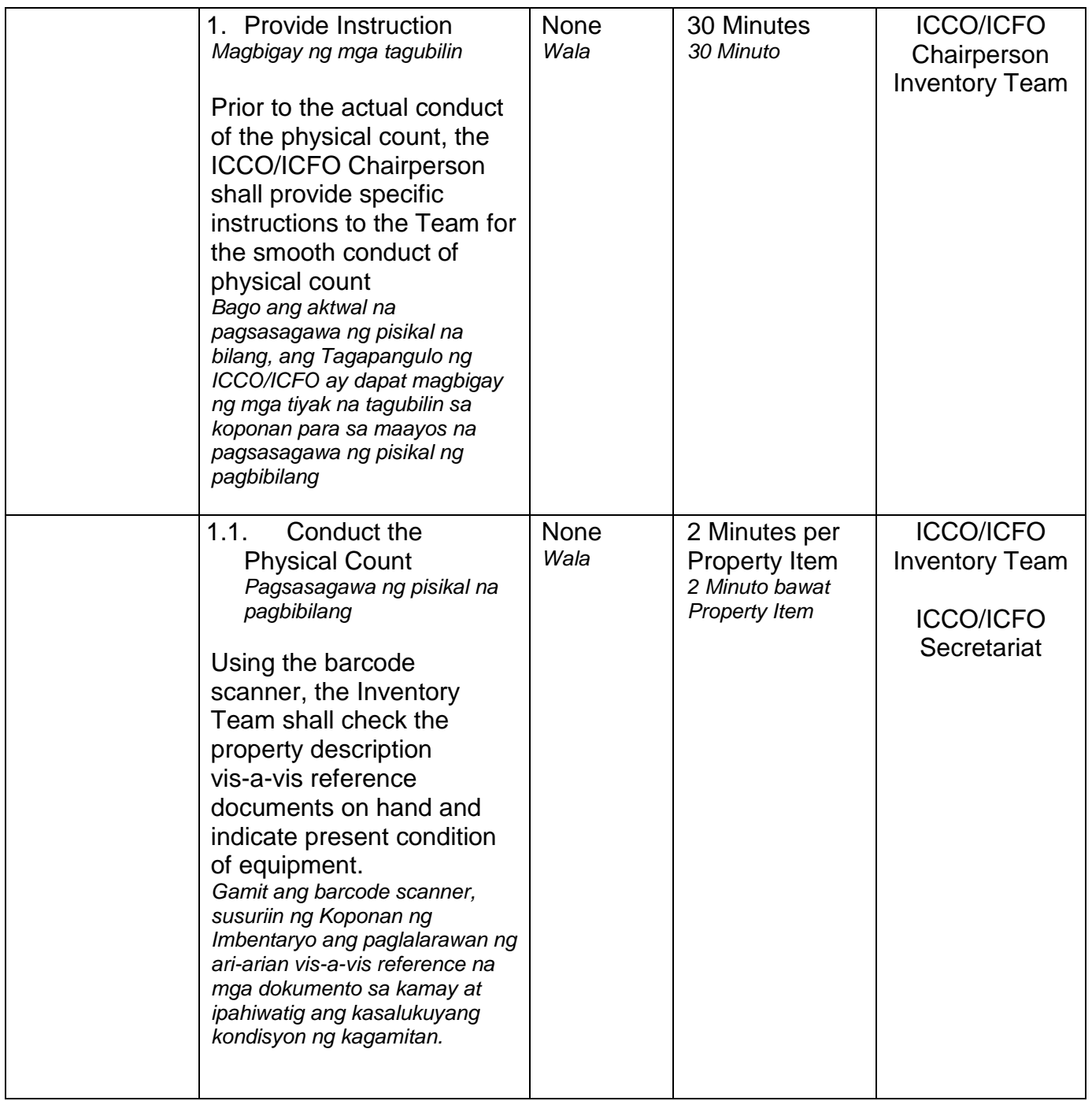

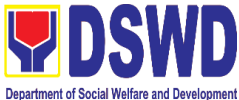

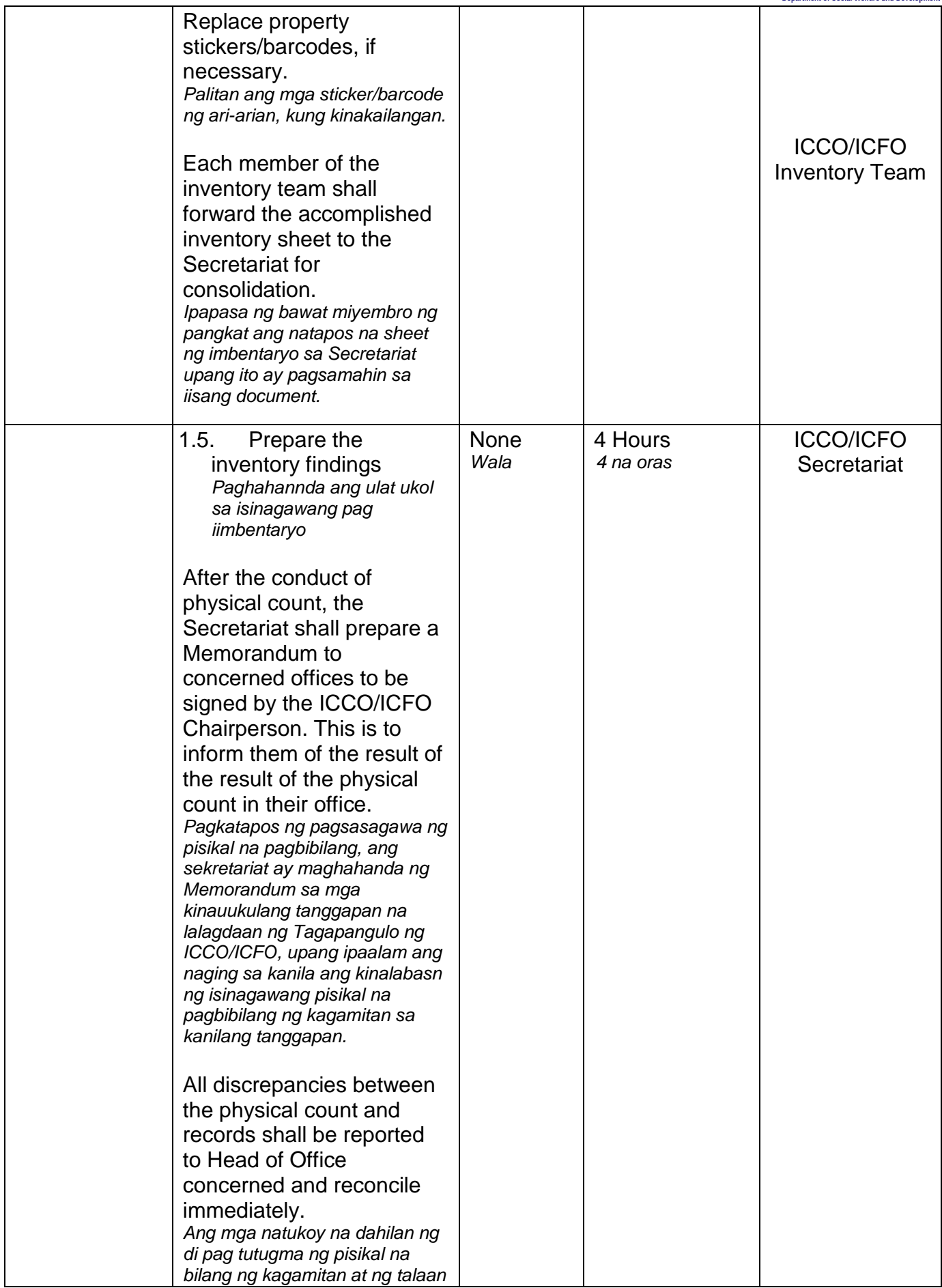

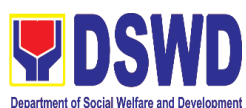

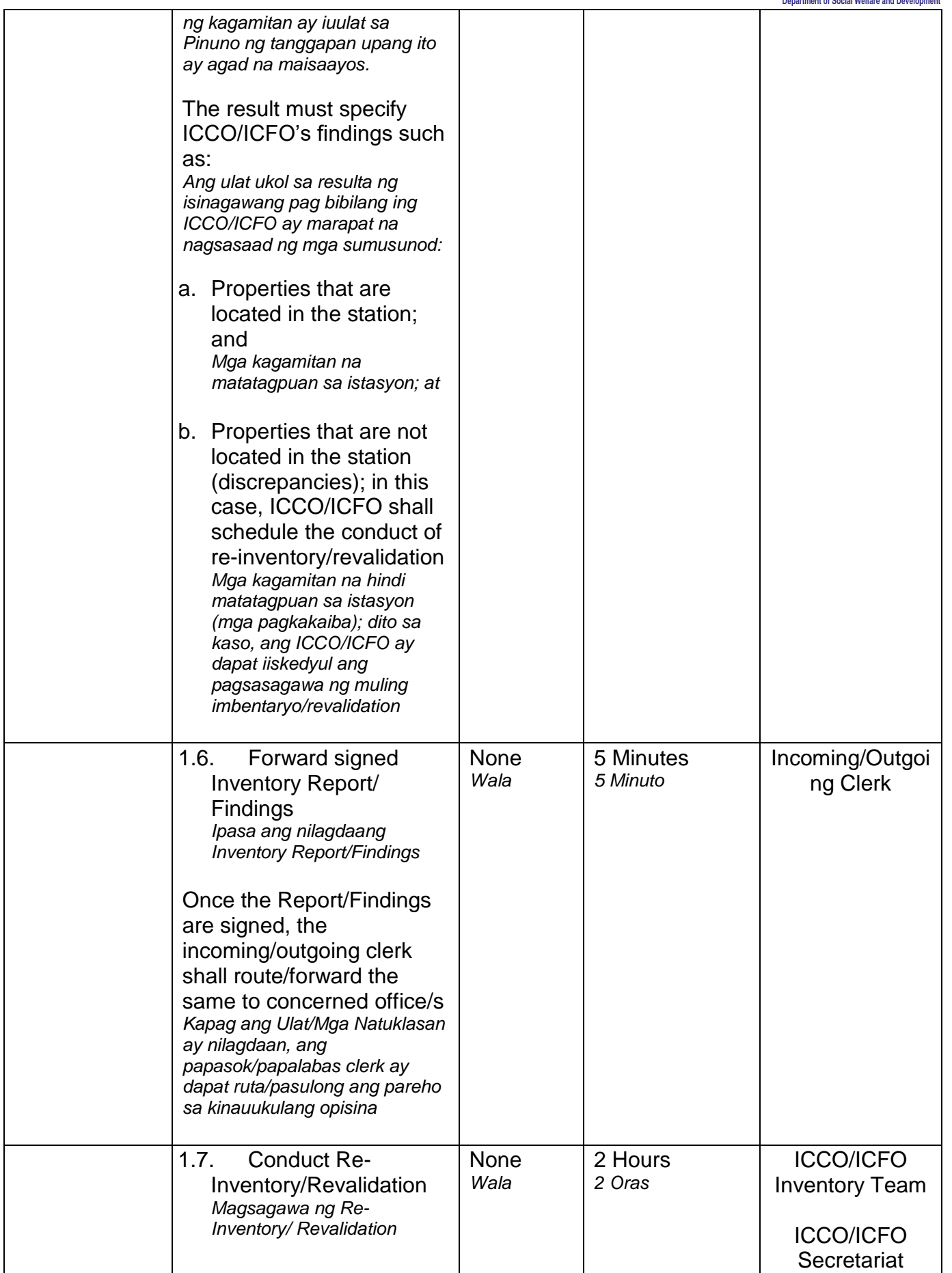

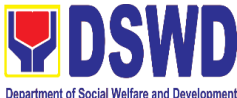

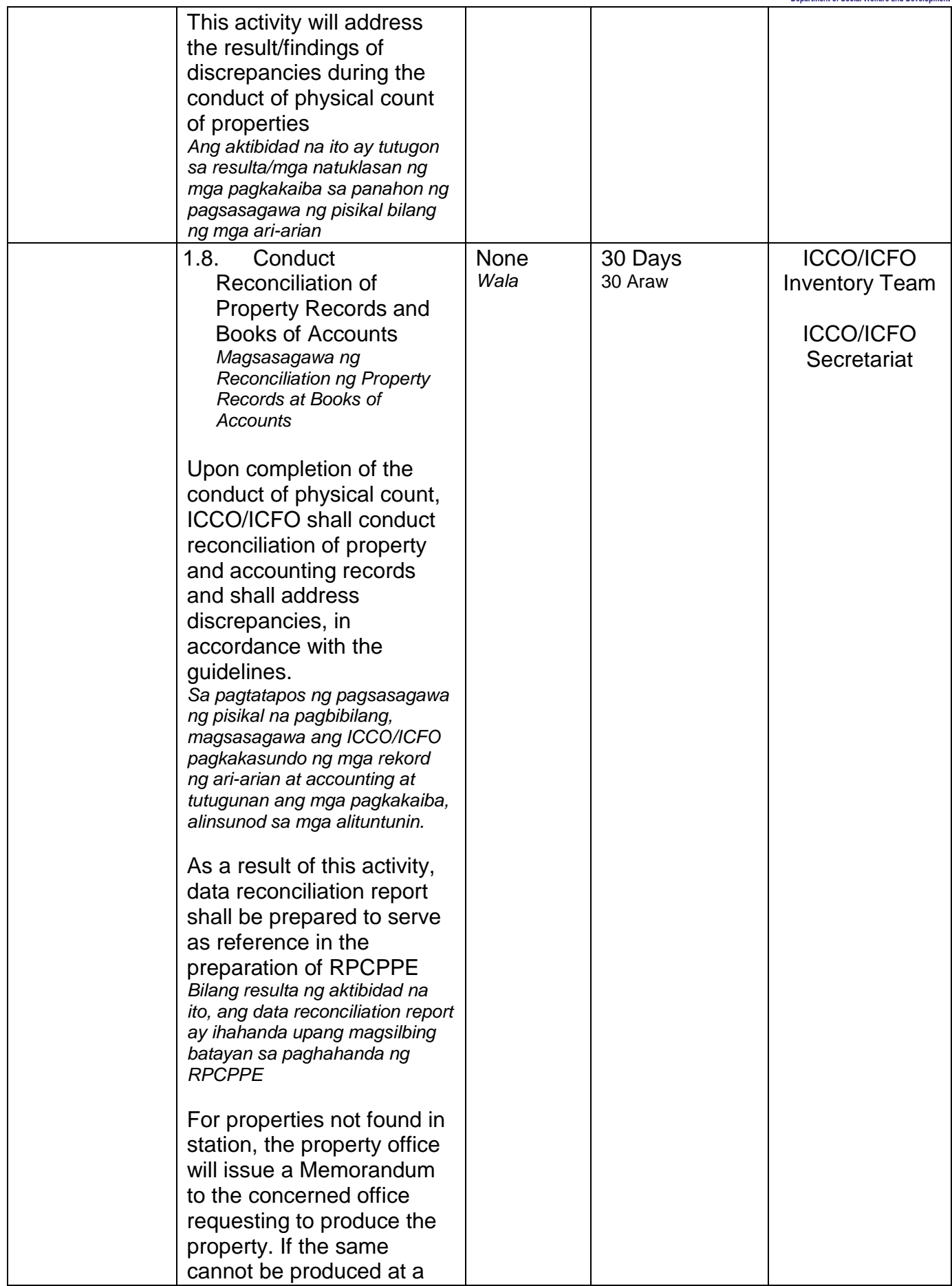

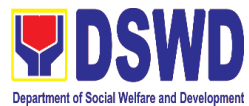

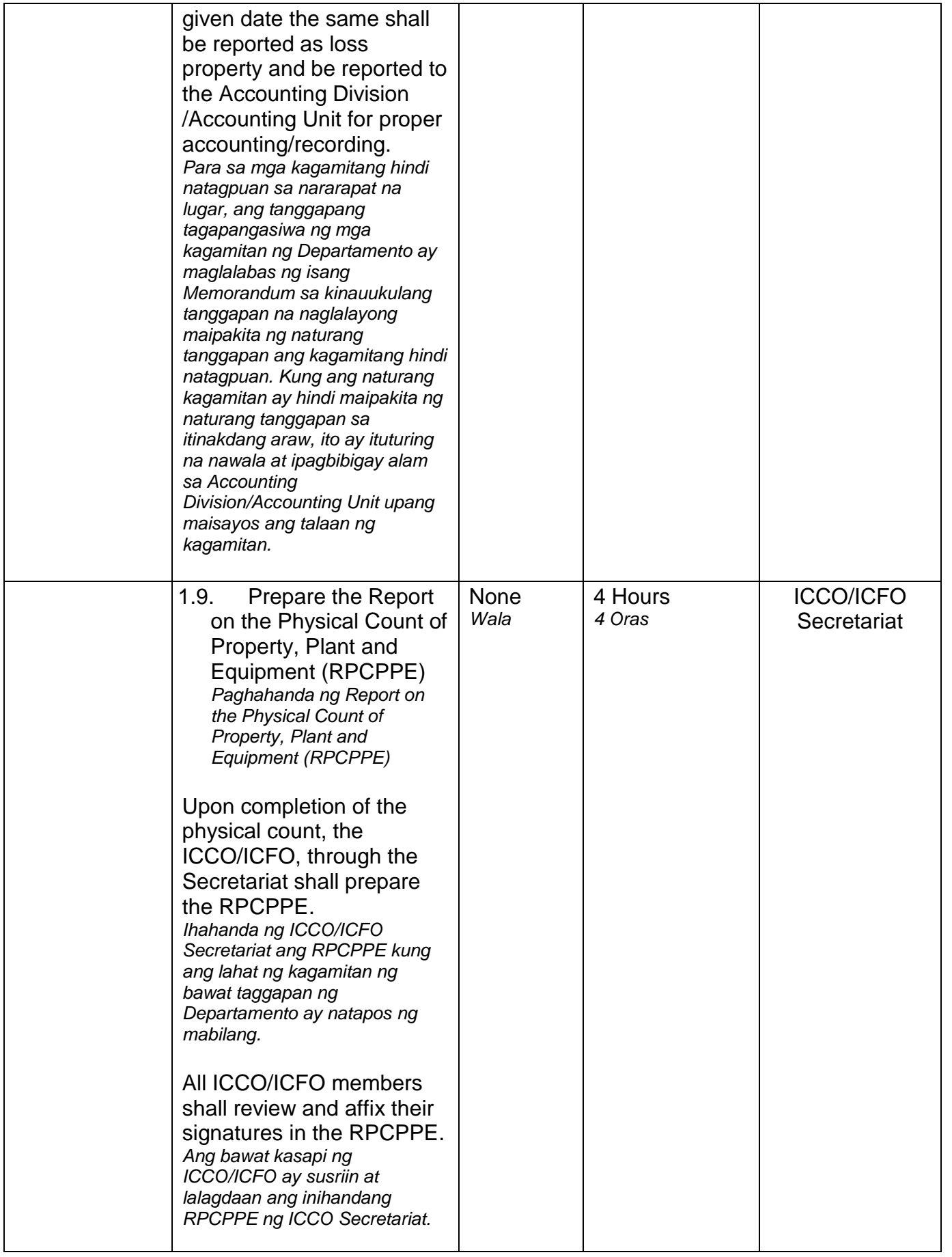
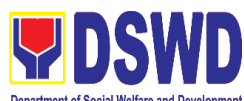

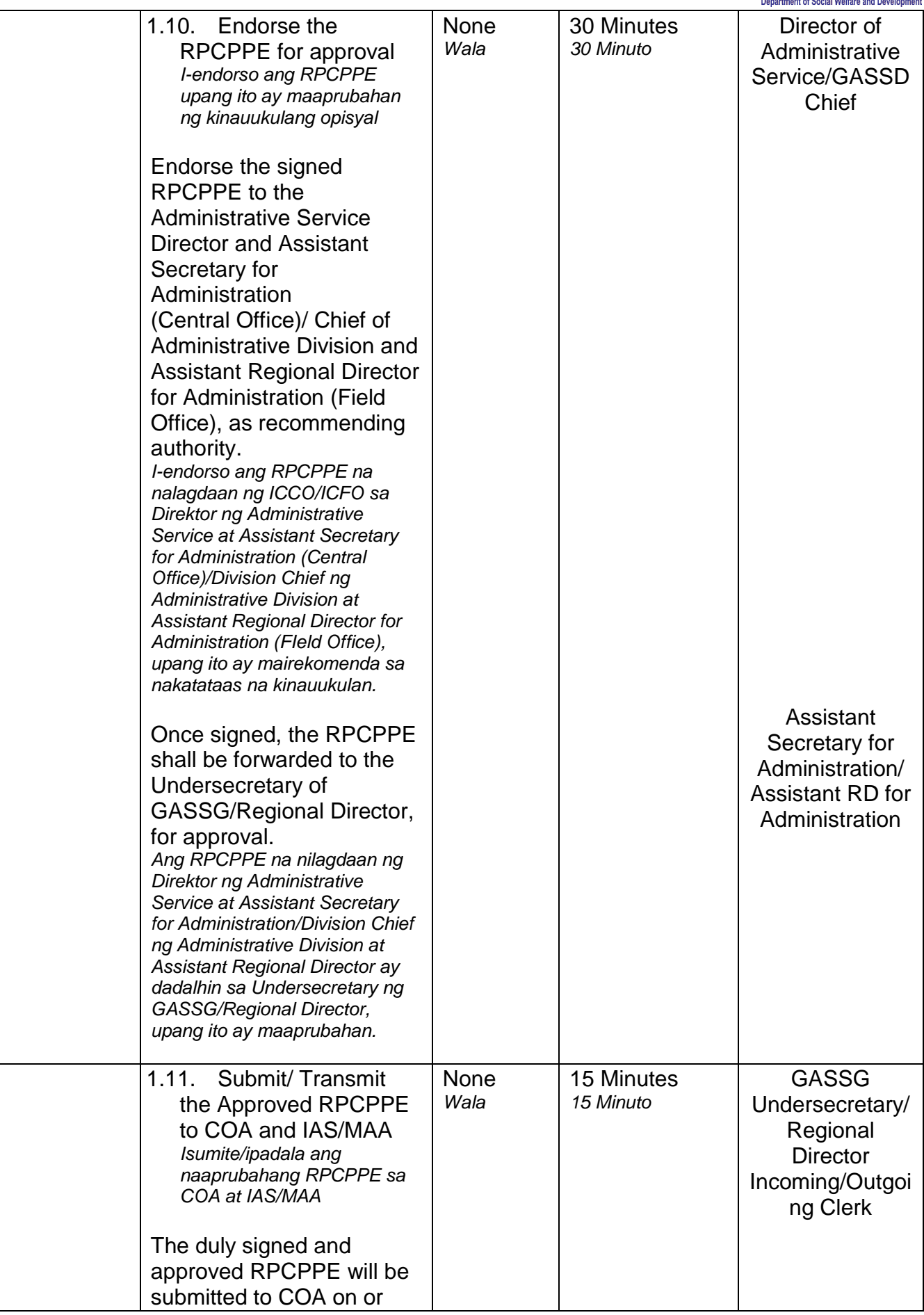

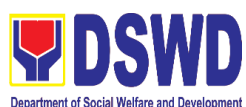

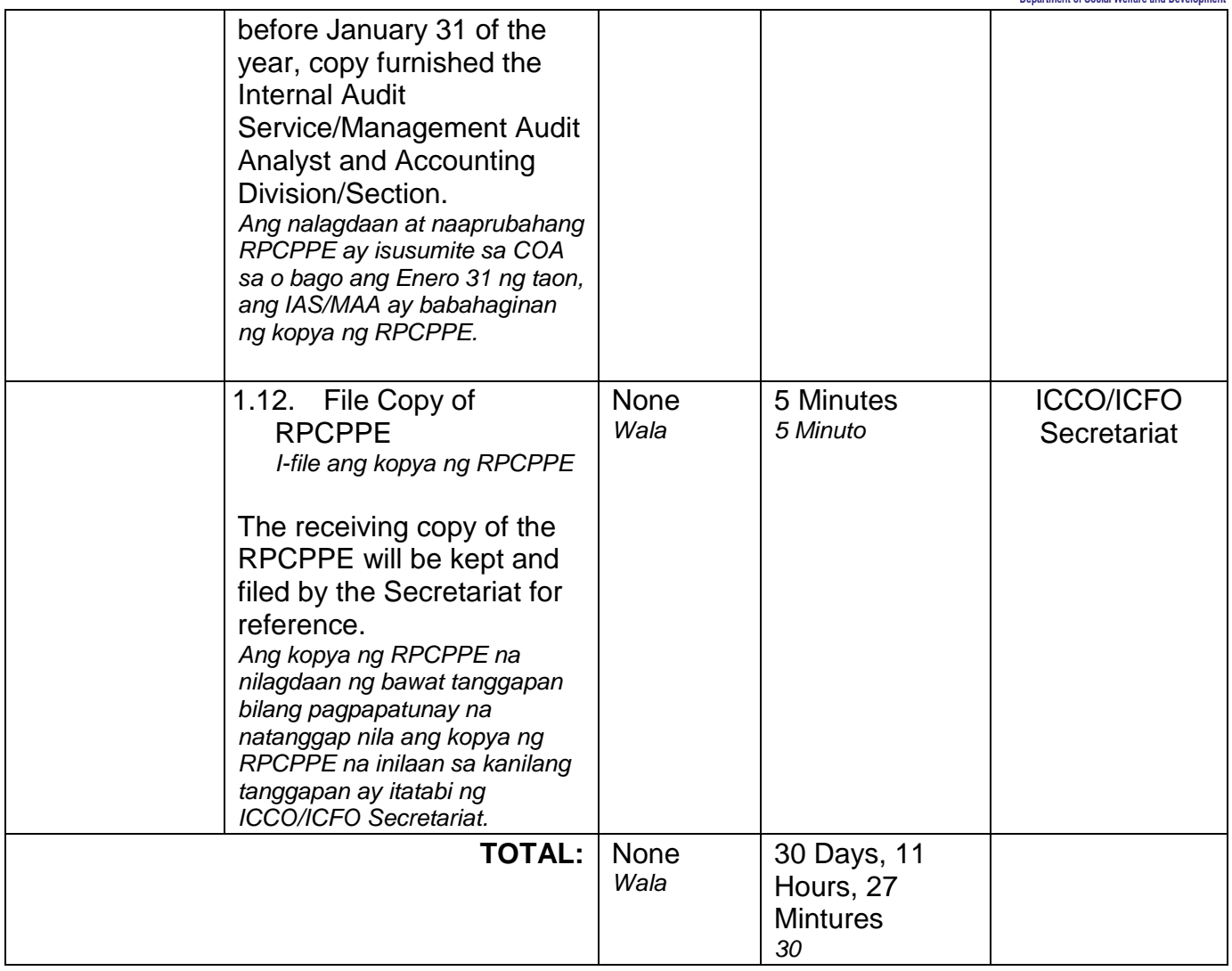

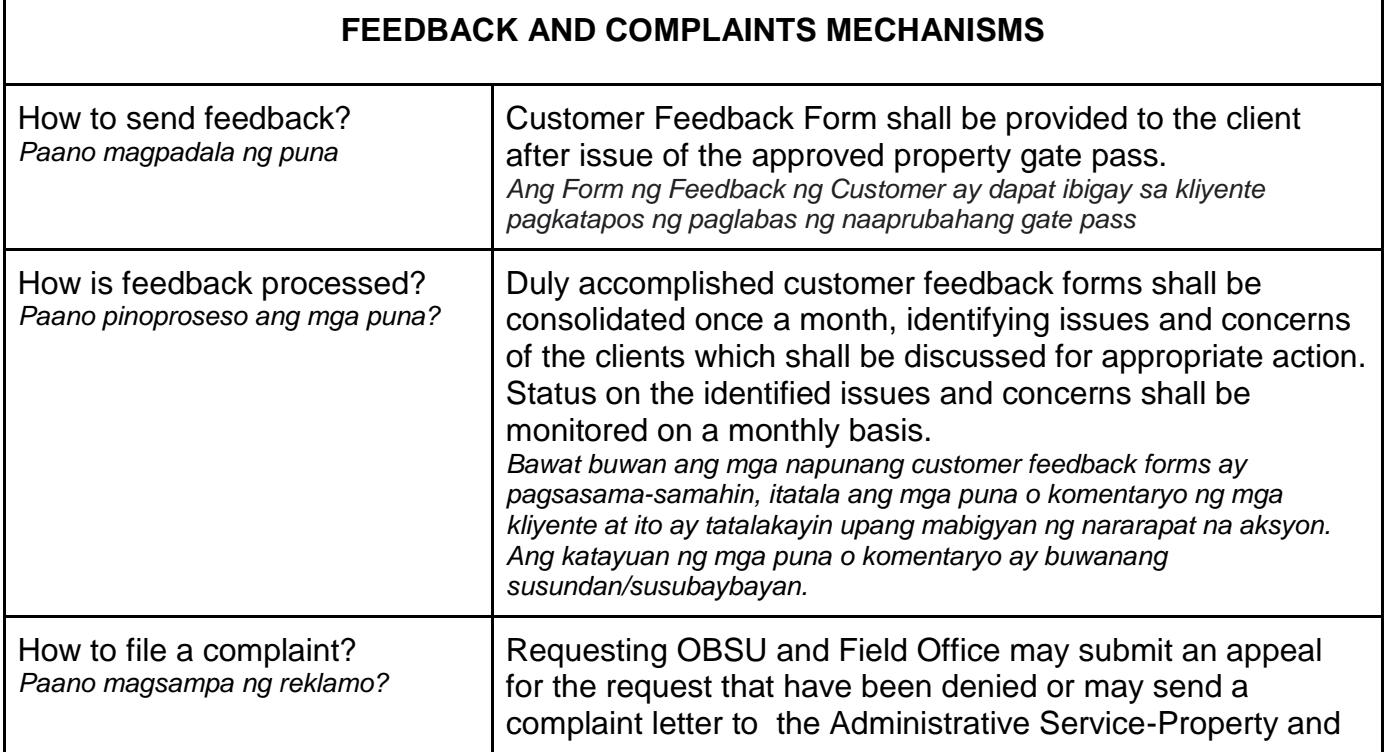

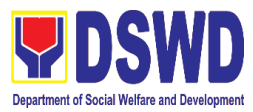

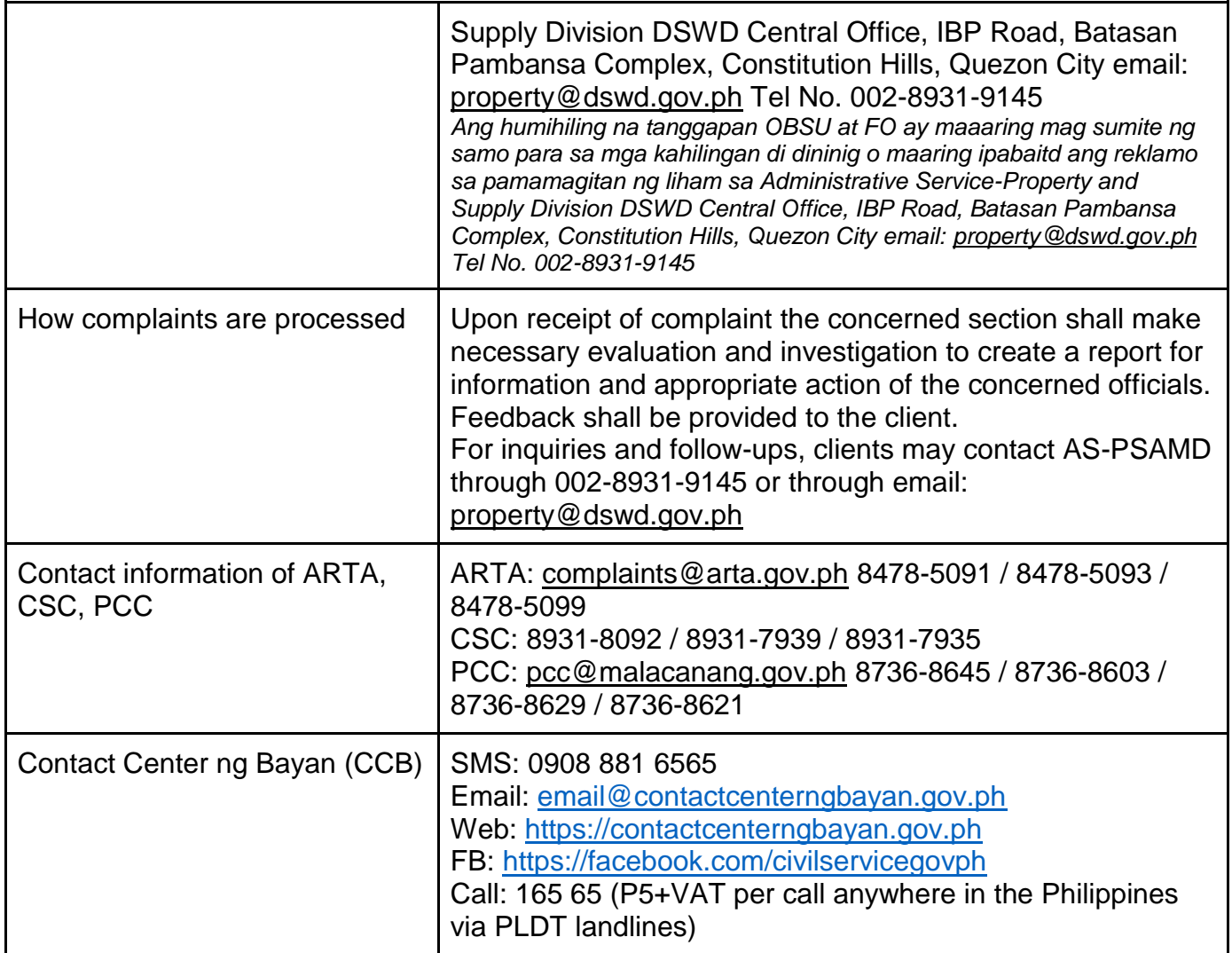

## **VIII. List of Offices**

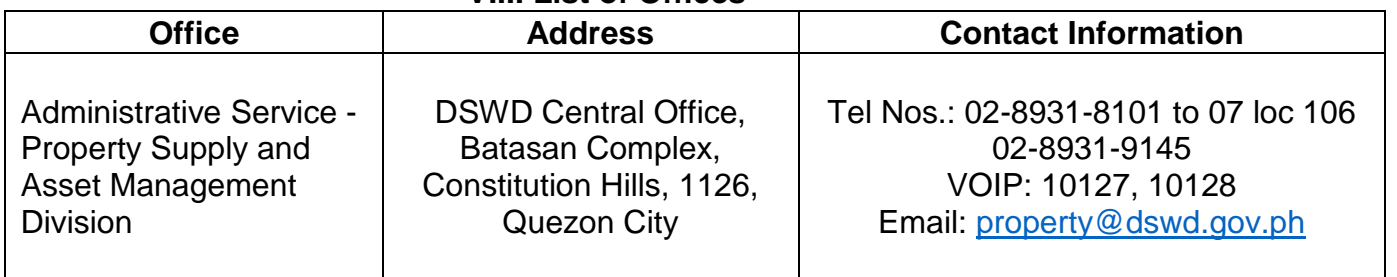